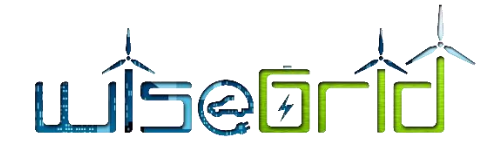

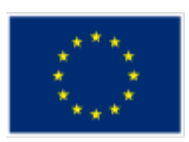

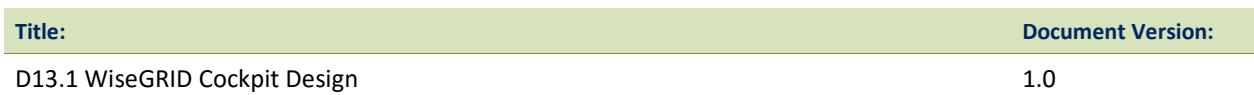

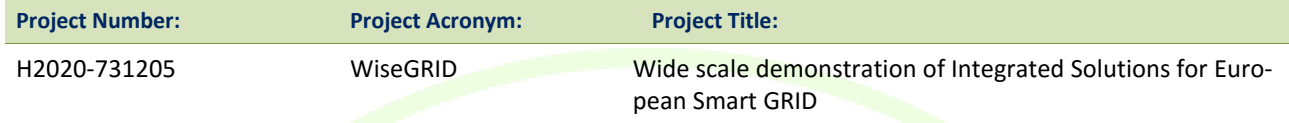

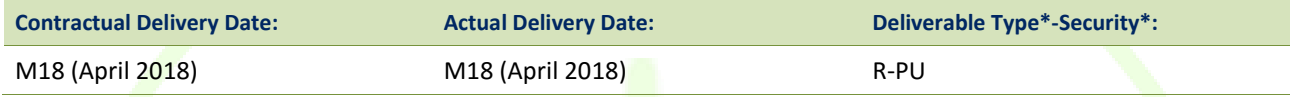

\*Type: P: Prototype; R: Report; D: Demonstrator; O: Other.

\*\*Security Class: PU: Public; PP: Restricted to other programme participants (including the Commission); RE: Restricted to a group defined by the consortium (including the Commission); CO: Confidential, only for members of the consortium (including the Commission).

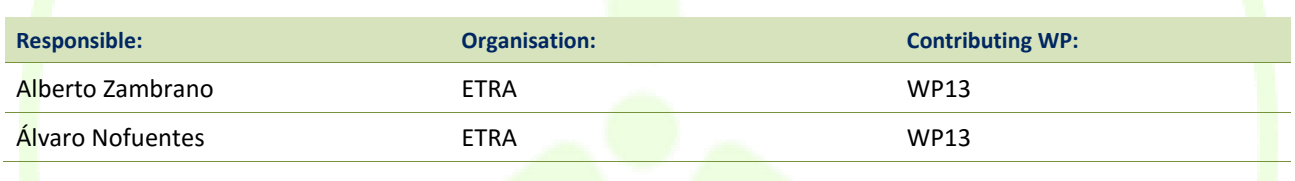

#### **Authors (organization):**

Diego García-Casarrubios Gálvez (ETRA), Álvaro Nofuentes (ETRA), Alberto Zambrano (ETRA), Foivos Palaiogiannis (ICCS), Ioannis Vlachos (ICCS), Georgina Asimakopoulou (ICCS), Panos Karafotis (ICCS), Stela Sarri (ICCS), Leandro Lombardo (ENG), Giusi Caruso (ENG), Mihai Sanduleac (CRE), Catalin Chimirel (CRE), Paul Lacatus (CRE), Julio César Díaz (ITE), Juan Pablo González (ITE), Amparo Mocholí (ITE), Javier Monreal (ITE)

#### **Abstract:**

This document reports the work performed within Task 13.1 "WiseGRID Cockpit Design" in terms of functionalities offered and design of the solution for small DSOs and microgrid operators. This framework takes as starting point the work done in the requirement definition, use case identification, and preliminary architectural design.

#### **Keywords:**

Smart Grid, DSO, Cockpit, Distribution Grid, MV, LV

**ETRA I+D**ETRA INVESTIGACIÓN Y DESARROLLO, S.A.

Avda. Tres Forques, 147 46014 Valencia (España) Tel. +34 96 313 40 82 Fax +34 96 350 32 34 http://www.wisegrid.eu/ amarias.etraid@grupoetra.com

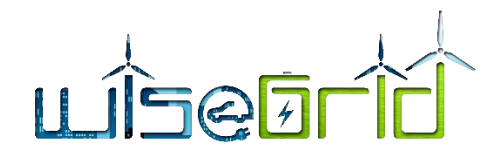

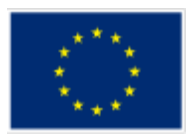

## **Revision History**

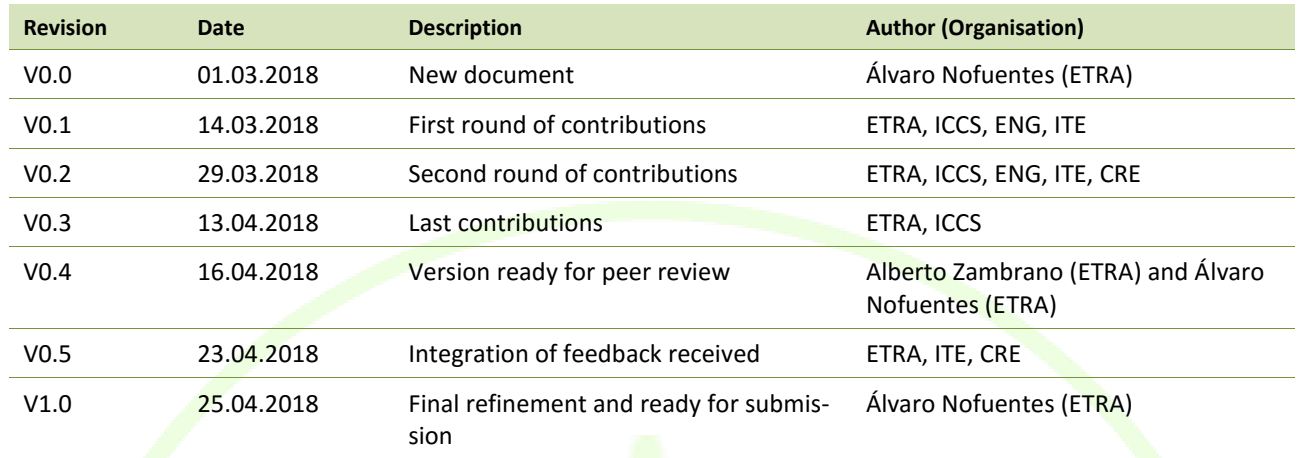

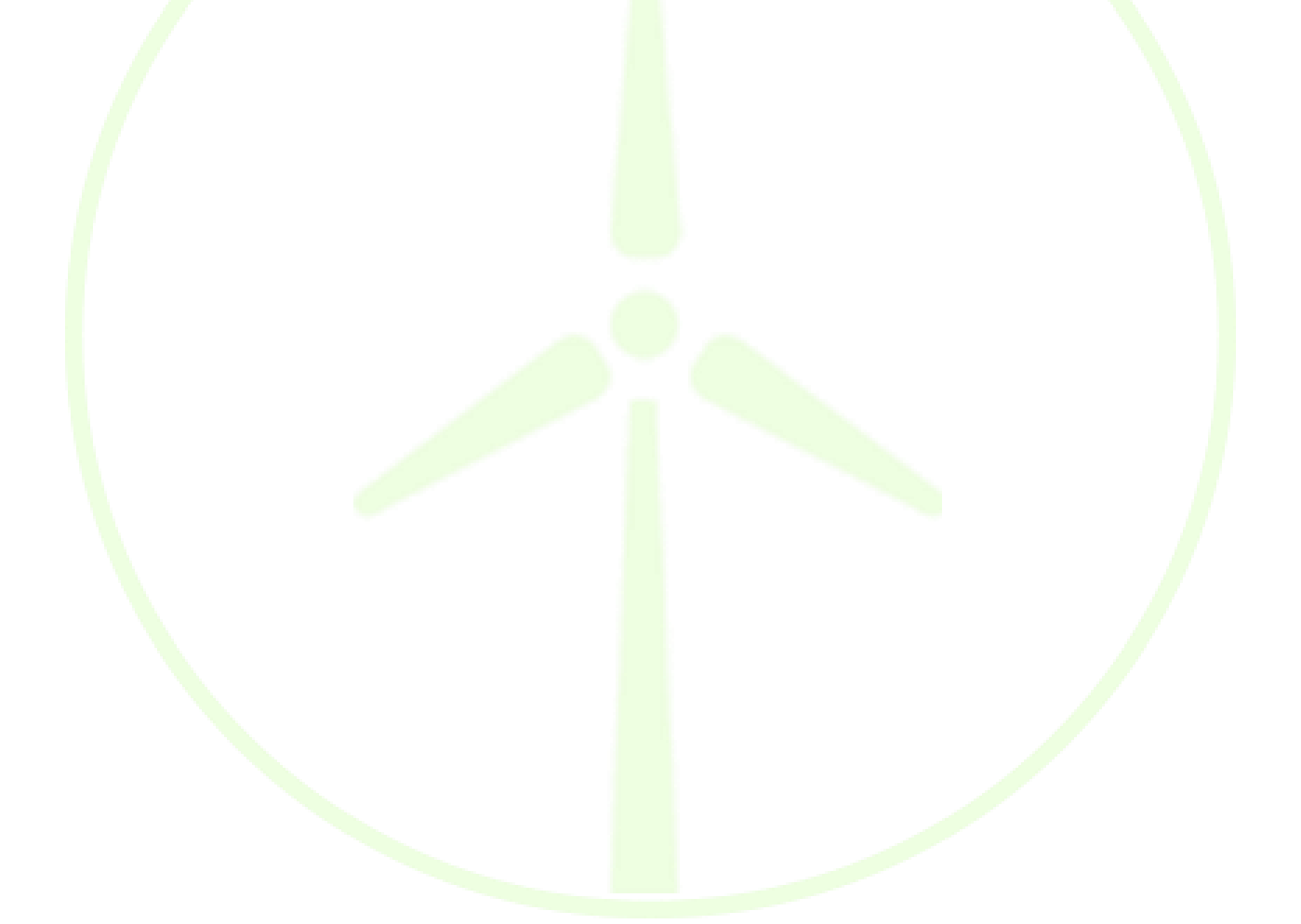

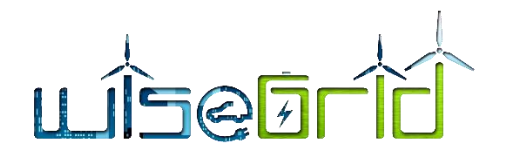

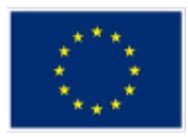

## **INDEX**

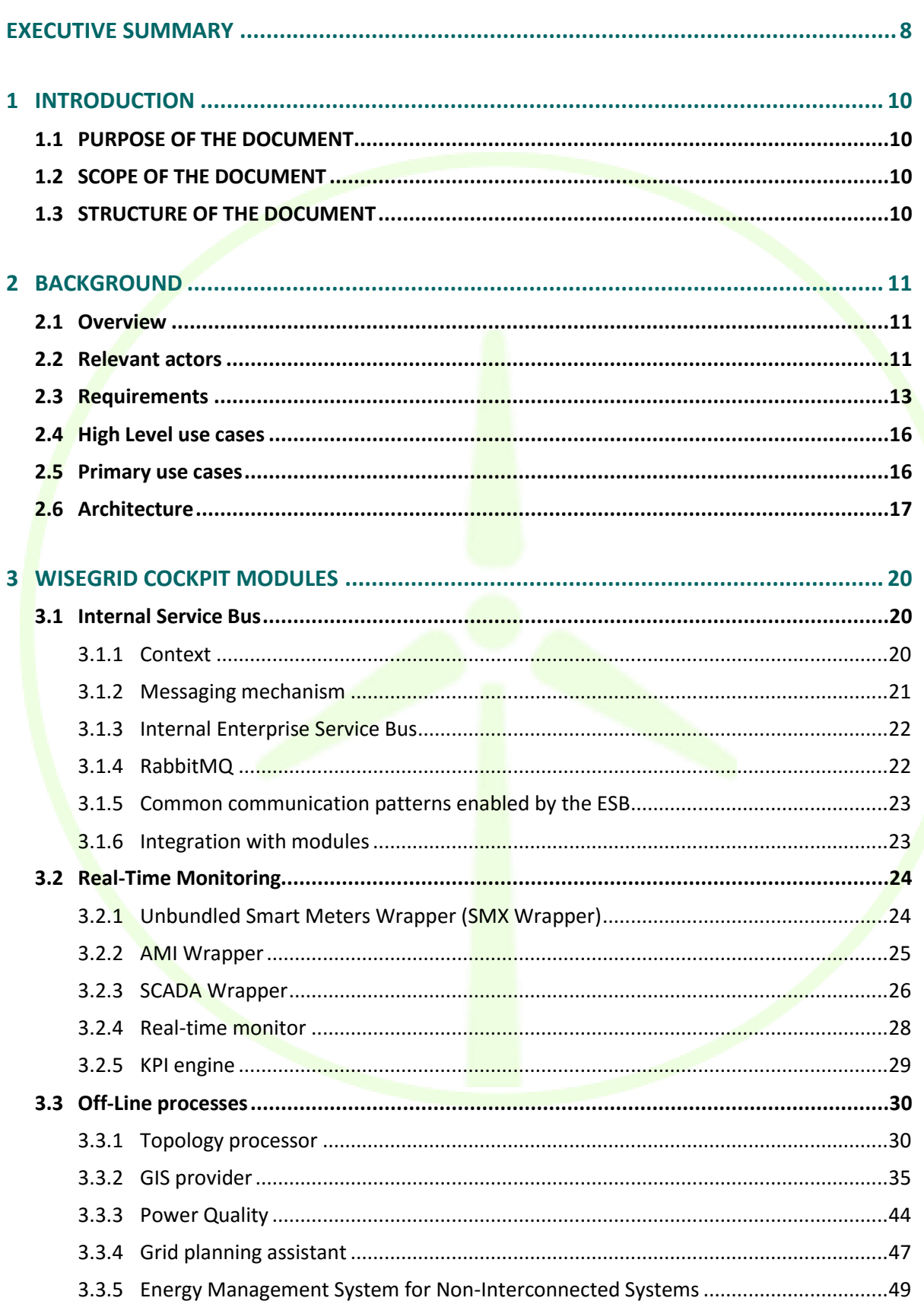

# LISEEM

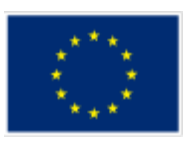

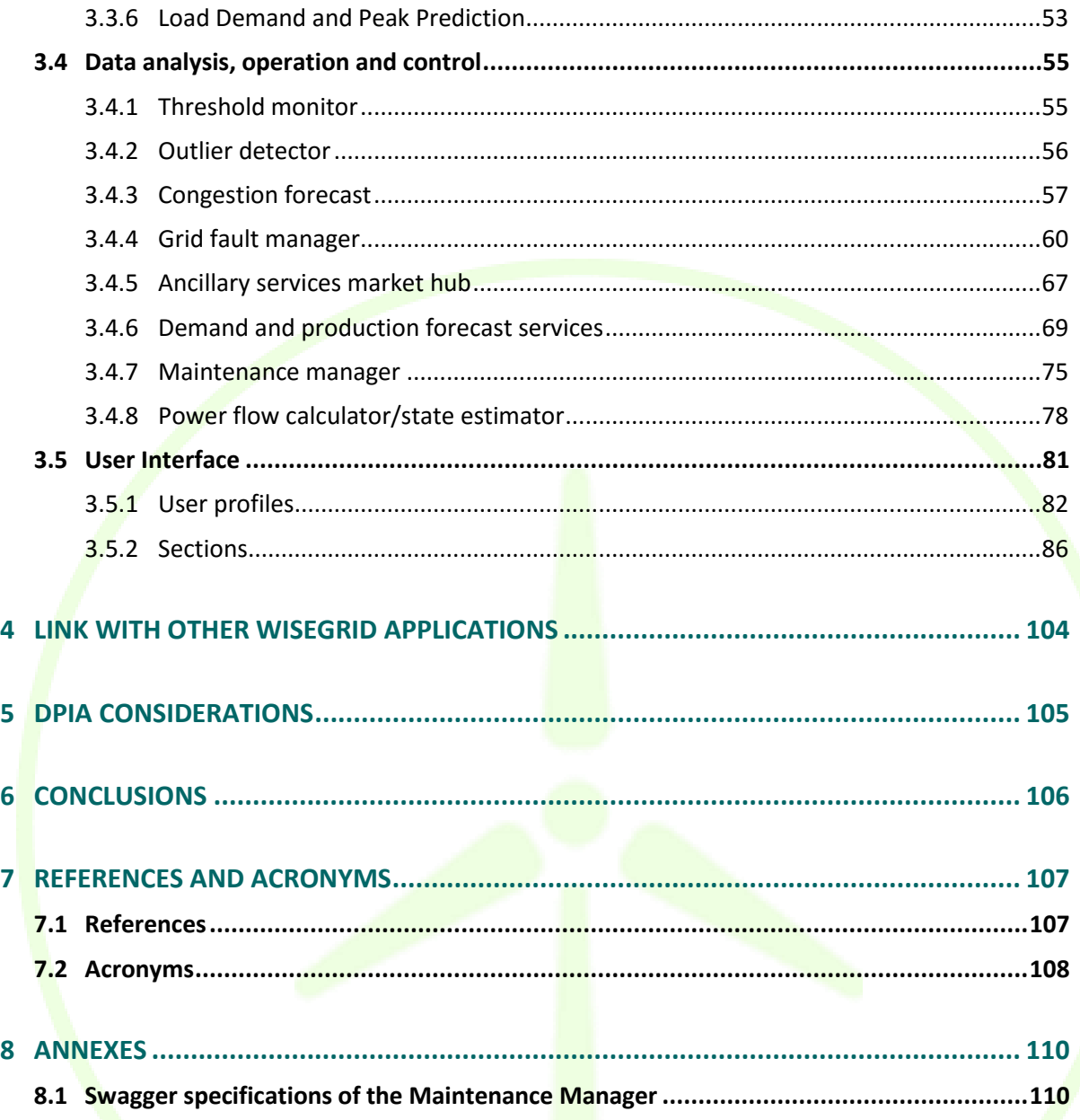

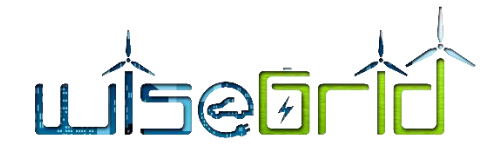

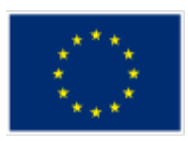

## **List of figures**

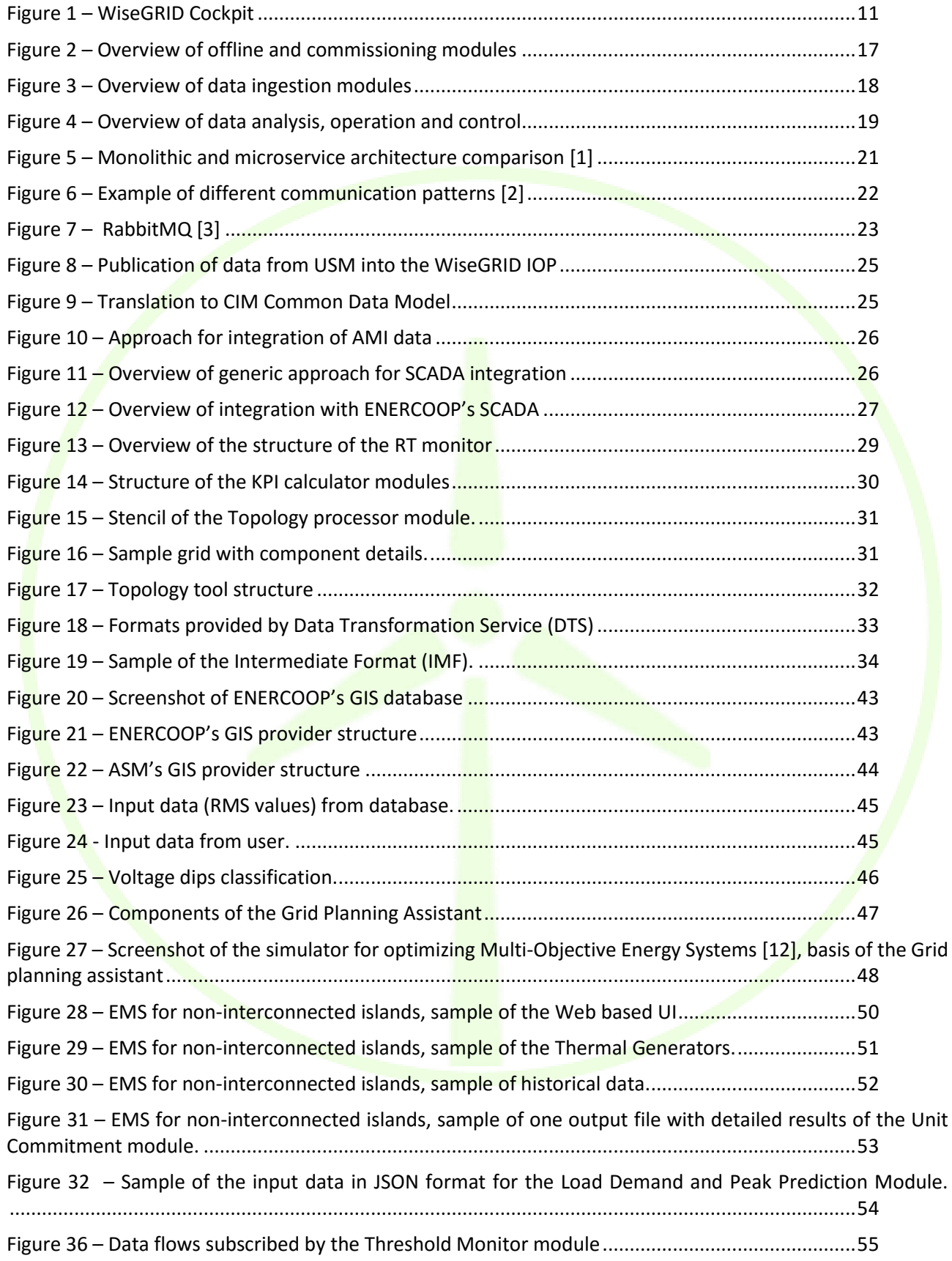

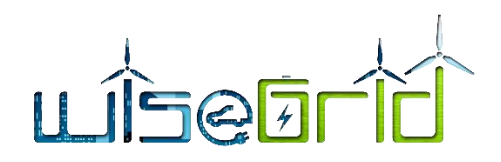

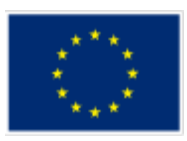

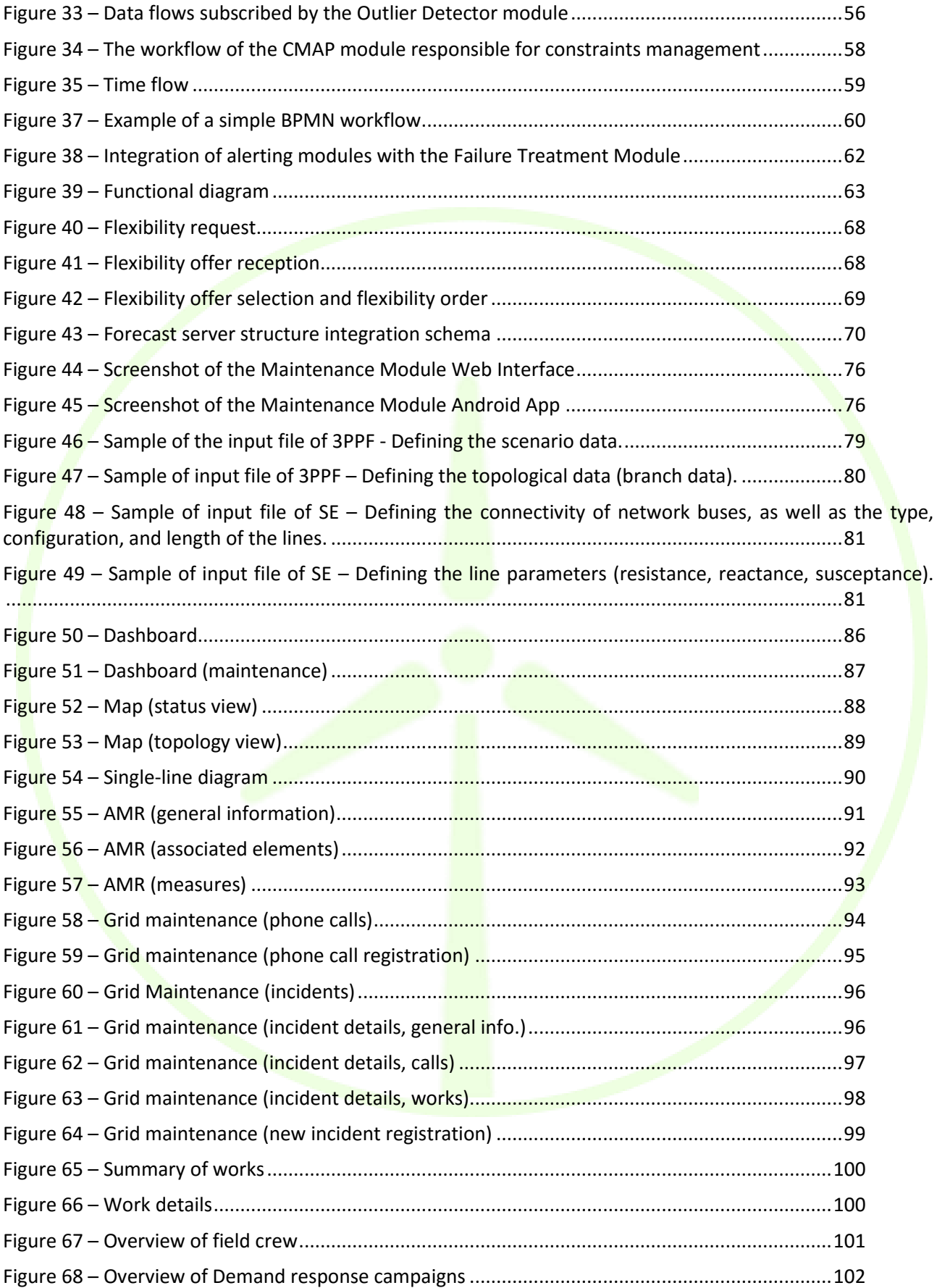

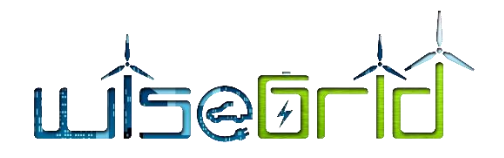

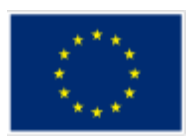

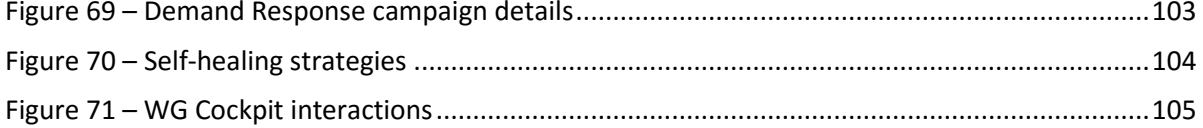

## **List of Tables**

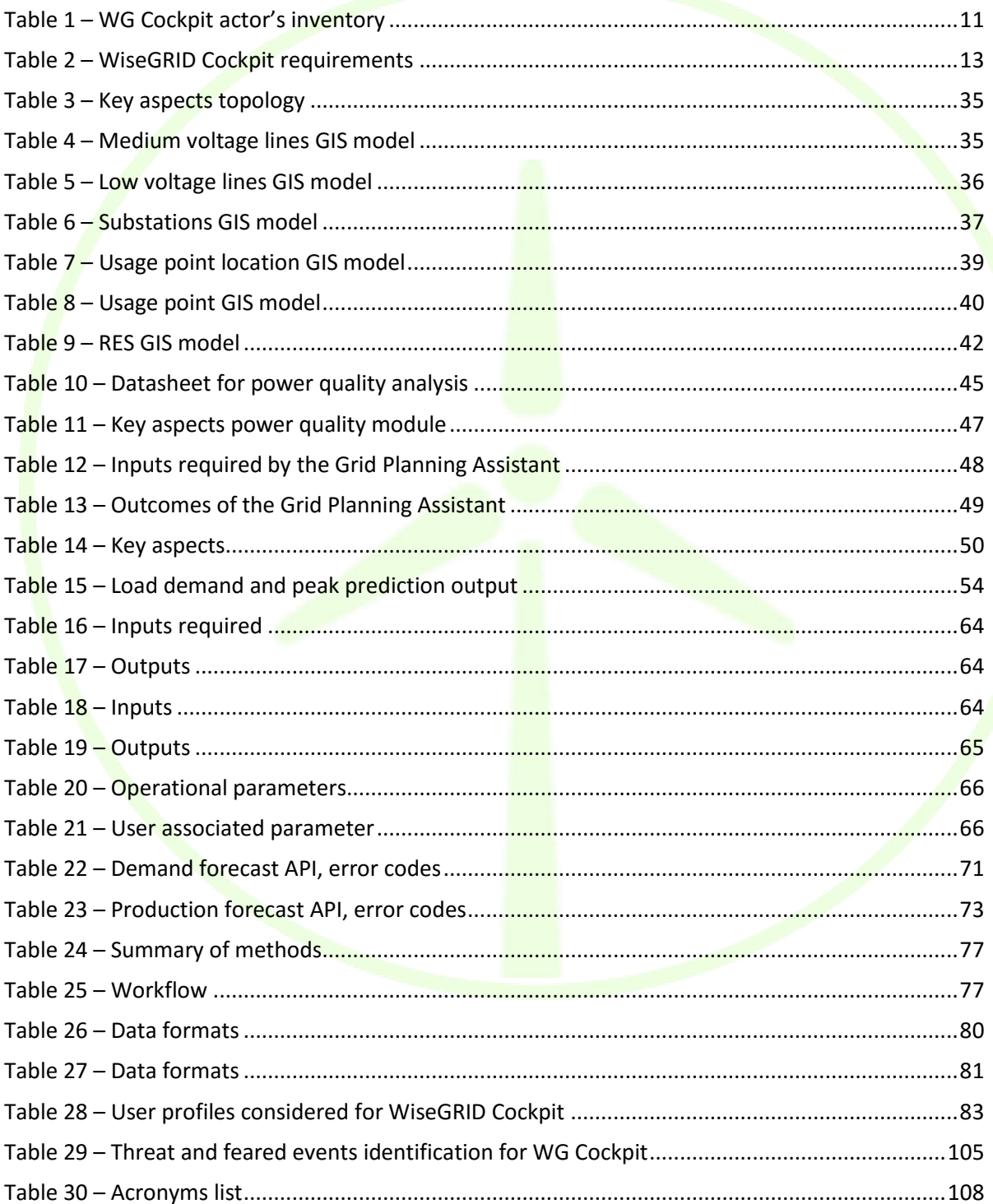

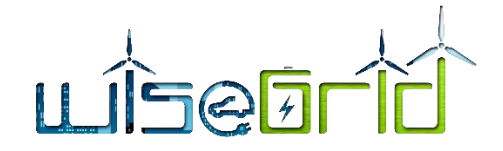

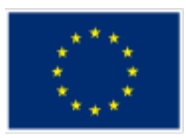

#### <span id="page-7-0"></span>**EXECUTIVE SUMMARY**

The current and future distribution networks has to face the fact that there is no more a unidirectional power flow in their lines. The increasing of the installed power within Distributed Energy Resources provokes the appearance of potential problems in the grid (overvoltage, congestion, imbalance…). It is also noteworthy that the deployment of more and more EVs on European roads will means an increase in the electricity demand as never seen before.

Moreover, the increasing share of Renewable Energy Sources in the European Power Systems implies the need of more accurate forecasting tools to better calculate the energy that these sources will deliver. The intermittence and uncertainty of the weather phenomena which mobilise these energy sources means an increase of the uncertainties for network operation purposes.

In order to avoid these potential problems, some strategies are being developed during the last years. These strategies are mainly focused not only on reducing the operating problems of the DER and RES but even in taking advantage of these kind of sources and use them to improve safety and secure operation of the distribution networks. One of the strategies with highest potential is the performing of Demand Response (DR) campaigns. Thanks to the modulation of the energy consumption of small and medium users, it is possible to produce beneficial services to the distribution grid. Also the increase of storage solutions such as domestic or industrial batteries and the batteries of the EVs (thanks to V2G activities), can be used to improve the quality of the MV and LV grids.

These activities must go hand in hand with the development of new technologies such as smart meters, power electronics, big data analytics, or the establishment of new algorithms that helps to assure the reliability of the grid.

WiseGRID directly tackles these facts with the development of WG Cockpit, a tool addressed to small DSOs and microgrid operators. This product will help them to better control and monitor their MV and LV networks without forgetting the decarbonization goals of the European Commission and also taking advantage of the technological and conceptual improvements above mentioned.

The design of WG Cockpit has been done taking into account the specifications, the requirements and the expected test scenarios envisaged in previous stages of the project. The architecture and the modules reflected in this deliverable assure the performance of the expected characteristics of the tool and their synergic work with the other tools of the WiseGRID framework. In addition, the design of the communication of the internal modules (based on RabbitMQ) has been done in order to assure the proper interaction between the different functionalities of the tool.

In order to better explain the modules of the tools, they have been clustered into different categories: Real-Time Monitoring, Off-line processes, Problem detection and reaction and User interface.

#### **Real-Time monitoring**

This section deals with the modules which collect data from different meter sources (such as Unbundled Smart Meters, AMIs or SCADAs. Inside this section monitors all these data sources and provide the necessary KPI calculations in order to correctly assess the performance of the tool.

#### **Off-Line processes**

In this cluster are included the tools which do not need permanently Real-Time data to work. These are the modules dealing with the topology and geographical information of the monitored grid, a power quality assessment of the distribution lines and an assistant for planning future grid improvements.

#### **Problem detection and reaction**

These modules are focused on the control of the distribution grid. These modules will detect the possible problems of the network (incidents) and will establish the best strategies that will solve those incidents.

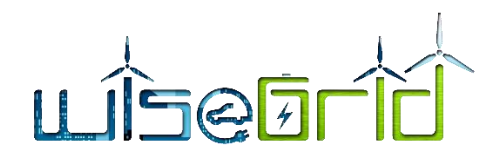

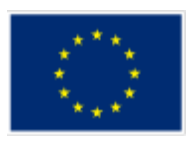

#### **User Interface**

The WG Cockpit User Interface will be the interaction point with the DSO operator. It must therefore show all relevant information compiled by all other modules present in the architecture of the application.

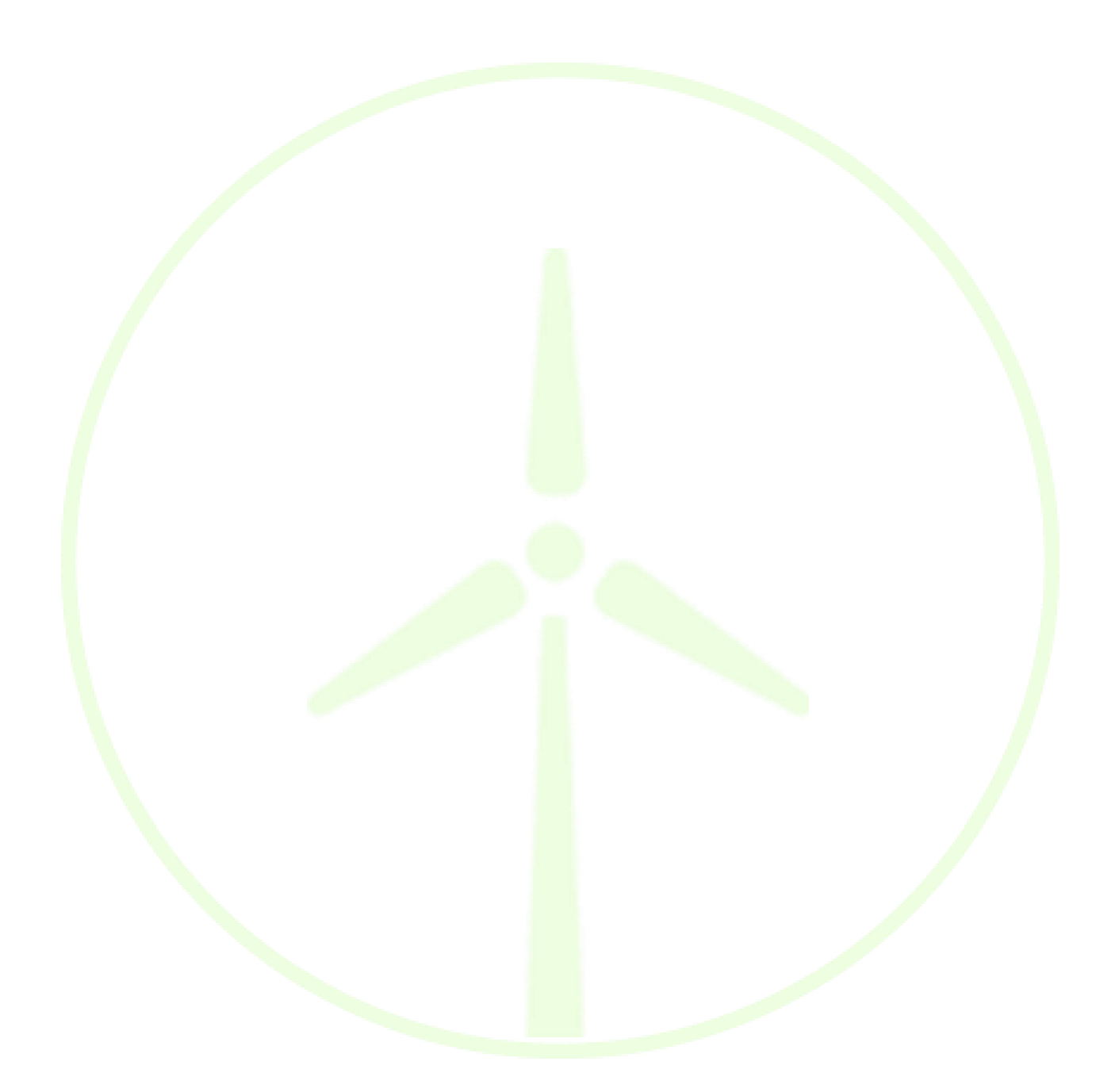

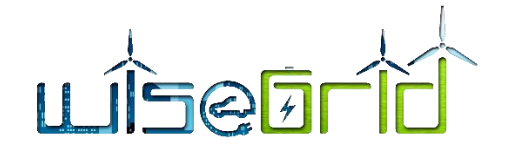

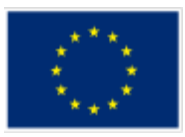

## <span id="page-9-1"></span><span id="page-9-0"></span>**1 INTRODUCTION**

#### **1.1 PURPOSE OF THE DOCUMENT**

The present document aims to describe and explain the results acquired from the Task 13.1 "WiseGRID Cockpit Design". This task mainly deals with the design of the modules and functionalities of the WG Cockpit tool which is going to be used by small DSOs and Microgrid operators. Those specifications are explained with technical and accurate language but being comprehensive to several types of readers.

The functionalities and capabilities of this tool have been developed following the requirements and the use cases that have been set in the D2.1 "WiseGRID requirements, use cases and Pilot Sites analysis" as it is possible to check within the document.

Moreover, the authors of this document have provided a univocal view of the tool but considering the relationships between it and the other WiseGRID tools having in mind that they share common modules and have internal dependencies. To reach this objective, the authors have shared and collected information from other deliverables in order to avoid readers to be aware of the work done in other WPs to totally understand this product.

However, the information included in this deliverable could be enhanced later during the development phase and those improvements will be reported in the deliverable D13.2 "WiseGRID Cockpit implementation and lab-testing".

#### <span id="page-9-2"></span>**1.2 SCOPE OF THE DOCUMENT**

The extent of this deliverable is focused on the needs that the WG Cockpit has to address in order to provide valuable functionalities to its users. The description of the different modules and the design activities have been addressed within the document leaving the deployment and implementation issues for upcoming deliverables which have to deal with those tasks.

The design provided in this document could be seen as the starting point for the further implementation of the WG Cockpit tool, by taking into account all the foundation documents provided previously in WiseGRID.

#### <span id="page-9-3"></span>**1.3 STRUCTURE OF THE DOCUMENT**

Apart from this introductory section, the current document is structured as follows:

Firstly, it is explained the background needed to collate and understand the previous work done in other WPs related to WG Cockpit. For that purpose, the authors have included the required information from other deliverables. This section provides the basis for the future sections of the document.

Following that section, the document presents the overall modular structure and describes the different modules of the WG Cockpit tool and how these modules address the required functionalities of the product. In order to give to the reader a high-level view of the tool, the modules have been clustered into different categories and thus a better understanding of the tool is achieved. This section could be seen as the core part of the document and the most technical part of it.

Once the deliverable has explained WG Cockpit as a single product, the authors give to the reader a highlevel view of the position of the tool inside the WiseGRID framework and some considerations about data protection.

Finally, the document ends with a brief summary and the exposition of the main conclusions that can be extracted from the whole document.

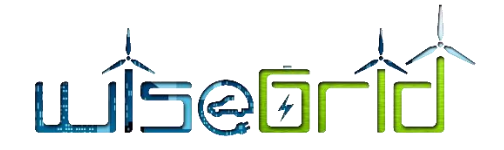

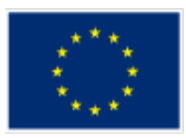

## <span id="page-10-1"></span><span id="page-10-0"></span>**2 BACKGROUND**

#### **2.1 OVERVIEW**

As explained in the Deliverable 2.1, the WG Cockpit is the WiseGRID technological product targeting small DSOs and micro grid operators, allowing them to control, manage and monitor their own network, using flexibility to improve stability and security of their network. Taking into account the goals of the project, the features to be implemented within WG Cockpit consider a scenario of increasing share of distributed energy resources (DER) and services provided by communities of prosumers (aggregated in the form of VPPs or cooperatives) in order to achieve higher participation and environmental, social and economic benefits.

The main purpose of the WG Cockpit is to enable grid operators to manage the fundamental changes that distribution grids are facing nowadays, some remarkable ones of those being the transition towards a grid with high penetration of distributed renewable energy resources and the presence of additional significant loads coming from EVs among others. In addition, this particular outcome of the project aims at approaching the benefits that new technologies (such as big data or unbundled smart meters) and algorithms (such as state estimation or fault detection) bring to the operation of the grid. Finally, since one of the objectives of the project is the empowerment of the citizens in the energy field, the WG Cockpit will also demonstrate how that empowerment can be beneficial for several actors – including DSOs -, and how the whole ecosystem of actors can contribute to reach an environmentally and economically sustainable energy system.

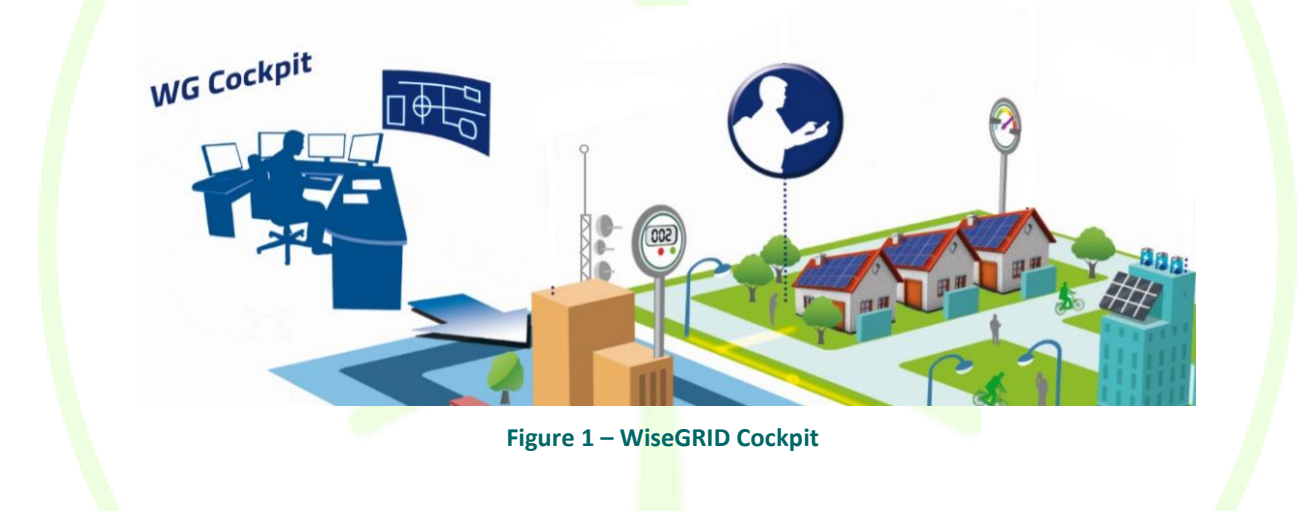

#### <span id="page-10-3"></span><span id="page-10-2"></span>**2.2 RELEVANT ACTORS**

During the first year of the project, the consortium has identified who are the main actors that participates in the WiseGRID framework. In this subsection will be shown and explained who are the actors (whatever the type: organization, system, person or device) that are included in the WG Cockpit framework. The consortium has identified 23 actors that can be directly linked with the WG Cockpit.

<span id="page-10-4"></span>![](_page_10_Picture_192.jpeg)

#### **Table 1 – WG Cockpit actor's inventory**

![](_page_11_Picture_0.jpeg)

![](_page_11_Picture_1.jpeg)

![](_page_11_Picture_250.jpeg)

![](_page_12_Picture_0.jpeg)

![](_page_12_Picture_1.jpeg)

![](_page_12_Picture_245.jpeg)

#### <span id="page-12-0"></span>**2.3 REQUIREMENTS**

In order to be sure that the features and characteristics of the WiseGRID technological solutions meet the project goals, the consortium created a list of requirements that each partner agreed. The complete list of requirements can be found in Deliverable 2.1, however, in this subsection will be shown the ones related with the WG Cockpit.

![](_page_12_Picture_246.jpeg)

## <span id="page-12-1"></span>**Table 2 – WiseGRID Cockpit requirements**

![](_page_13_Picture_0.jpeg)

![](_page_13_Picture_1.jpeg)

![](_page_13_Picture_281.jpeg)

![](_page_14_Picture_0.jpeg)

![](_page_14_Picture_1.jpeg)

![](_page_14_Picture_263.jpeg)

![](_page_15_Picture_0.jpeg)

![](_page_15_Picture_1.jpeg)

#### **2.4 HIGH LEVEL USE CASES**

<span id="page-15-0"></span>In order to facilitate the development and the assessment of the WiseGRID solutions, the demonstrations will be conducted following 7 High Level Use Cases. The WG Cockpit is linked to all these HL-UCs and their descriptions are shown hereafter.

HL-UC 1: DISTRIBUTED RES INTEGRATION IN THE GRID

To integrate and demonstrate the largest possible share of intermittent decentralized RESs, showing the services that will provide stable and secure grids in these circumstances, including avoiding curtailment.

HL-UC 2: DECENTRALIZED GRID CONTROL AUTOMATION

To provide an intelligent distributed control for DSO in order to detect faults, self-protect and self-reconfigure the network in a robust way to restore the power system without the intervention of a central intelligence (self-healing)

**EXECUTE 15 HIL-UC 3: E-MOBILITY INTEGRATION IN THE GRID WITH V2G** 

E-mobility and electric transport systems integration into the network with the implementation of the V2G technology, in order to provide services to the grid, such as storage capacity.

HL-UC-4: BATTERY STORAGE INTEGRATION AT SUBSTATION AND PROSUMER LEVEL

Use of storage systems integrated into the utilities and substations level in order to provide services to the grid, such as storage capacity.

**• HL-UC 5: COGENERATION INTEGRATION IN PUBLIC BUILDINGS/HOUSING** 

Cogeneration integration in a public building or collective housing, using hot water thermal storage units. Heat can be optimized and can also be used power generated to heat.

HL-UC 6: VPP TECHNICAL AND ECONOMIC FEASIBILITY

Technical and economic feasibility of the VPP concept using aggregated resources to achieving a higher efficiency; i.e., to deliver peak load electricity or load-aware power generation at short notice.

**EXECT: CITIZENS EMPOWERMENT IN ENERGY MARKET AND REDUCTION OF ENERGY POVERTY** 

This HL-UC aims to bring the energy prosumers – residential and tertiary – closer to the energy markets in order to reduce their energy costs and improve market integration.

#### <span id="page-15-1"></span>**2.5 PRIMARY USE CASES**

Simultaneously to the requirements' definition, a set of Primary Use Cases were defined in order to envisage which will be the main actions and scenarios to be tested in the project demonstration. The ones in which the WG Cockpit is the main tool are:

- HL-UC 1\_PUC\_1\_Network monitoring
- HL-UC 1 PUC 2 Control strategies for reducing RES curtailment
- HL-UC 1 PUC 3 Voltage support and congestion management
- HL-UC 1 PUC 4 Grid planning analysis
- HL-UC 2 PUC 1 Distribution network real-time monitoring
- HL-UC 2 PUC 2 Real-time distribution system awareness
- HL-UC 2 PUC 3 Grid control
- HL-UC 3 PUC 3 EV charging management
- HL-UC 3\_PUC\_4\_Interaction with the energy infrastructure

![](_page_16_Picture_0.jpeg)

![](_page_16_Picture_1.jpeg)

<span id="page-16-0"></span>In Deliverable 2.1 it is possible to find further information about these Primary Use Cases.

#### **2.6 ARCHITECTURE**

Based on the requirements and list of Use Cases to be realized by the WiseGRID Cockpit application, the following modules have been defined:

#### **Offline processes**

A number of modules have been identified whose functionalities are needed either during the commissioning of the system, or which provide functionalities that do not rely in the treatment of data in real time. Those modules include:

- *Topology processor*, the software that translates the topological representation of the distribution grid and the technical characteristics of its elements into the Common Data Model that can be managed by WG Cockpit
- *GIS provider*, the software that translates GIS data from the original format managed by the DSO into the Common Data Model accepted by WG Cockpit
- *Grid planning assistant*, a module allowing the DSO to perform simulation of different scenarios and assess the possible issues met when considering different patterns for demand, production and flexibility in the distribution grid
- *Thermal and RES Planning*, a tool used for network planning, which analyses the capacity of an energy system in RES, and how this is influenced if thermal units are also considered. This tool provides investment decision support manager in the long-term period to the DSO

![](_page_16_Figure_11.jpeg)

#### **Figure 2 – Overview of offline and commissioning modules**

#### <span id="page-16-1"></span>**Data ingestion**

The first step considered in the design of the real-time features of the application is the data ingestion. The procedure followed is common to other applications in the project, and implies the following steps:

![](_page_17_Picture_0.jpeg)

![](_page_17_Picture_1.jpeg)

- 1. Publication of data from *Wrappers* to the *WG IOP Message Broker*. Following the principle taken in the overall project, data sources publish data to the Interoperable Platform, allowing different application with the corresponding permissions to access to those data flows
- 2. Subscription to data flows of interest. In the case of the WiseGRID Cockpit, the main data flows considered are those available by the DSO to monitor the distribution grid. Within the project, 3 different elements are considered: Advanced Metering Infrastructure systems, SCADA systems and Unbundled Smart Meters (SMX) devices. All three data sources will provide energy readings and electrical measurements on different points of the grid. Necessary software adaptations will be developed to allow those elements to publish data that can be used by the WiseGRID Cockpit to monitor the grid. This subscription to these data flows is performed by the *RT monitor* module
- 3. Store data for further analysis. The *RT monitor* module is in charge of populating both the *Operation* and the *Long-term DB* for further analysis
- 4. Analysis to increase observability of the grid. In the particular case of the WiseGRID Cockpit, Power Flow and State Estimation algorithms will be executed periodically to get an overview of the whole distribution network based on the available monitoring points.

![](_page_17_Figure_6.jpeg)

**Figure 3 – Overview of data ingestion modules**

#### <span id="page-17-0"></span>**Data analysis, operation and control**

Under this group, different modules have been defined in order to process the raw data coming from the different data sources in order to get the relevant information out of those. The objective of those can be

![](_page_18_Picture_0.jpeg)

![](_page_18_Picture_1.jpeg)

either informative (obtain information of interest to the DSO operator), or action triggering (i.e. monitoring certain aspects of the grid and triggering specific workflows when certain situations are met). These modules include:

- *KPI engine* module, in charge of extracting different indicators and patterns from the raw data, focusing in energy demand of the prosumers supplied by the distribution grid and the frequency and reaction time of the DSO operator upon the detection of certain issues in the grid.
- *Demand and production forecast* module, providing forecasts for the energy demand of the customers of the DSO.
- *Threshold monitor* module, analysing the real-time flow of data to trigger alerts whenever operational conditions are exceeded.
- *Outlier detector* module, analysing the real-time flow of data to trigger alerts when certain parameters measured in the grid deviate from their statistical trend.
- *Congestion forecast* module, periodically executing an analysis algorithm that estimates the probability of congestion issues in the future.
- *Failure treatment* module, allowing the DSO operator to define custom workflows that will be automatically executed whenever a certain preconfigured condition is met and identified by the other modules of the WG Cockpit.
- *Unplanned Outage Treatment/FLISR* module, which will automatically calculate the optimum operations to recover from an outage in the distribution grid to get the minimum possible impact, also considering the implementation of automatic restoration of the supply.
- *Maintenance Manager* module, assisting the DSO operator to properly perform the preventive and corrective maintenance of the elements of the grid.

![](_page_18_Figure_11.jpeg)

**Figure 4 – Overview of data analysis, operation and control**

#### <span id="page-18-0"></span>**Interaction with other applications**

Within the WiseGRID project, a special focus is set in demonstrate how different kind of technologies can be beneficial to support the operation of the Smart Grid. These technologies will be addressed by different ap-

![](_page_19_Picture_0.jpeg)

![](_page_19_Picture_1.jpeg)

plications within the project, and will include electric vehicles, storage systems and other controllable demand assets. In this context, WiseGRID Cockpit, will interact with the different applications of the project addressing aggregators (WiseEVP, WG StaaS/VPP and WiseCOOP) through the *Ancillary Services Market*, in order to request support from those for assisting the correct operation of the distribution grid when required. Each application will evaluate up to which extent the corresponding technologies can assist the DSO by considering both the needs of the DSO, the business requirements of the aggregator and the particularities of the technologies and customers being aggregated.

#### **Horizontal and support functionalities**

Different modules will be used indirectly by the WiseGRID Cockpit application. Summarizing, these modules are data providers that offer information needed by other modules of the application to fulfil their duties, which are reused among different applications developed within the project. The list includes the *Weather Forecast* – whose information will assist the forecast modules - , *Energy mix provider* – whose data is used to assess the environmental impact of the used energy – and the *Big Data platform* that will support the longterm storage and analysis. Finally, the *WG Cockpit User Interface* is included in this category, providing webbased access to the information and functionalities provided by the other modules.

## <span id="page-19-1"></span><span id="page-19-0"></span>**3 WISEGRID COCKPIT MODULES**

#### **3.1 INTERNAL SERVICE BUS**

The architectural approach taken in the design of the applications of the project can benefit from the integration within the applications of the corresponding private internal service buses to handle the communication flows between the modules. This section presents the context leading to such decision and describes the adopted technology.

#### <span id="page-19-2"></span>**3.1.1 Context**

#### **3.1.1.1 The micro-services approach**

As presented in the architectural view of WiseCOOP, the application itself is actually composed by a set of specialized software modules, each of those dealing with its own particular task. This design approach has the following main principles:

- A service-oriented architecture is composed of loosely coupled elements that have bounded contexts.
- Services can be updated independently without affecting the others.
- Database coupling is avoided as well, thus preventing side effects produced by parallel access (and possible modification) of different modules to the same data source.
- Services communicate with each other strictly through APIs. They don't share data structures, database schemas, or other internal representations of objects.
- Components are stateless: they don't store any information related to previous requests. An incoming request can be sent to any instance of the service.

![](_page_20_Picture_0.jpeg)

![](_page_20_Picture_1.jpeg)

![](_page_20_Figure_2.jpeg)

#### **Figure 5 – Monolithic and microservice architecture comparison [1]**

<span id="page-20-1"></span>Dividing applications in a set of micro-services presents several advantages when compared to the monolithic approach, the most important ones being:

- Scalability: each one of the modules can be replicated in different machines in order to increase the throughput as required
- Graceful degradation: if one of the modules fails to perform its work, functions of the system not affected by the failure will continue working. Single points of failure are avoided as far as possible

#### **3.1.2 Messaging mechanism**

<span id="page-20-0"></span>In order to handle communications between the different micro-services, a reliable messaging mechanism is needed to appropriately deliver the data flows established between the different modules. The following properties have been taken into account when selecting the proper platform to handle messaging:

- Easy setup: approaches allowing simple configuration of the micro-services are preferred
- **•** Monitoring of communications: systems allowing to monitor communications are desirable, since those can significantly help identifying runtime problems, bottlenecks, etc.
- Asynchronous communication: overall system performance, scalability and maintainability can benefit from an asynchronous communication pattern between the different modules
- Durability of the messages: messaging approaches are seek that offer persistence of the messages in those cases when receiver is not able to process those (e.g. the process is down), and leverage the data source from handling destination unavailability. This feature simplifies the design this task and making it in order to successfully implement an asynchronous system, the messaging platform needs to offer the ability to persist undelivered messages until the receiver of those is ready to process them
- Policies for access control and filtering
- Scalability: one of the advantages of using a micro-service oriented approach is its possibilities to easily scale when workload limit is reached. The communication mechanism employed shall facilitate this task, and be able to scale together with the system as well
- Flexible delivery patterns: in order to optimize communications, the messaging mechanism shall allow different patterns, such as publish/subscribe, one-to-many delivery, etc.

![](_page_21_Picture_0.jpeg)

![](_page_21_Picture_1.jpeg)

 Support of different protocols: by supporting different communication protocols, flexibility is given to the system and to the design of the micro-services, even allowing that software modules using different protocols can communicate with each other

#### **3.1.3 Internal Enterprise Service Bus**

<span id="page-21-0"></span>Taking into account the requirements just presented, an internal service bus has been selected as the most appropriate approach to handle the communications between the different modules within WiseGRID Cockpit.

![](_page_21_Figure_5.jpeg)

<span id="page-21-2"></span>The use of an internal service bus presents the following advantages:

- Simplifies configuration of the modules: in a system with a relatively high number of modules/microservices that interact among each other, direct communication may lead to complexity for maintaining overall configuration. By centralizing communications through a central system, configuration is simplified.
- Enables monitoring of communications between the different modules, making it easier to detect failures or bottlenecks in the system.
- **•** Decouples data sources from data sinks, adding versatility to the design of the data flows.

#### **3.1.4 RabbitMQ**

<span id="page-21-1"></span>RabbitMQ has been selected as the platform to implement an enterprise service bus within the application, since it features the set of desired characteristics exposed in the previous point. It also supports integration mechanisms (such as shovels  $-$  automatic delivery of messages to remote messaging platforms - and federation – automatic aggregation of messages from different sources into a single stream -) with different instances of RabbitMQ, thus enabling further integration possibilities with systems also using RabbitMQ, as the WiseGRID IOP message broker.

![](_page_22_Picture_0.jpeg)

![](_page_22_Picture_1.jpeg)

![](_page_22_Picture_2.jpeg)

#### **Figure 7 – RabbitMQ [3]**

#### <span id="page-22-2"></span><span id="page-22-0"></span>**3.1.5 Common communication patterns enabled by the ESB**

#### **3.1.5.1 Publish-subscribe**

Publish-subscribe is a pattern for asynchronous communication particularly suited for one-to-many, manyto-one and many-to-many communication flows scenarios, very typical in IoT applications.

This pattern defines three core elements:

- **•** Publisher: is an element producing data that needs to be processed by a third party module.
- Consumer: is an element that is interested in processing data from different publishers; in order to do that, the consumer "subscribes" to certain topics which are published by other entities;
- Broker: the central element to the communication, which matches the information published by publishers with the information requirements of the consumers (subscribers), and delivers the messages appropriately.

#### **3.1.5.2 Asynchronous RPC**

Asynchronous RPC is a pattern enabling Remote Procedure Calls (one-to-one flows) while offering the advantages of asynchronous architectures. It defines three core elements:

- Client: needs to consume a service offered by a server, without blocking until the response is received.
- Server: offers a service, processing the incoming requests in order to produce a response.
- Broker: the central element that upon reception of a RPC requests, determines the server that is capable of fulfilling it, and stores it in work queue for that server. Server is continuously checking if there exist pending requests in that queue, and processing them. If server is stopped or under heavy load, the broker maintains the elements in the queue to be processed as soon as the server is available.

#### **3.1.6 Integration with modules**

<span id="page-22-1"></span>In order to successfully integrate the modules with the internal service bus, those need to specify the following properties for each one of the communication flows they implement:

- Protocol to be used: the module needs to select between HTTP, MQTT or AMQP. RabbitMQ supports all three and provides interoperability among them. The main characteristics are:
	- o MQTT: MQTT (MQ Telemetry Transport or Message Queuing Telemetry Transport) is an ISO standard (ISO/IEC PRF 20922) publish-subscribe-based messaging protocol. It works on top of the TCP/IP protocol. It is designed for connections with remote locations where a "small

![](_page_23_Picture_0.jpeg)

![](_page_23_Picture_1.jpeg)

code footprint" is required or the network bandwidth is limited, therefore very popular in the field of IoT sensors. It uses publish-subscribe messaging pattern.

- $\circ$  AMQP: The Advanced Message Queuing Protocol (AMQP) is an open standard application layer protocol for message-oriented middleware. The defining features of AMQP are message orientation, queuing, routing (including point-to-point and publish-and-subscribe), reliability and security.
- o HTTP: The Hypertext Transfer Protocol (HTTP) is an application protocol for distributed, collaborative, and hypermedia information systems. HTTP is the foundation of data communication for the World Wide Web, and therefore also supported due to its availability in all kind of technologies.
- Details depending on the selected protocol:
	- $\circ$  MQTT topic where data will be published (publish/subscribe pattern). RabbitMQ provides seamless interaction between MQTT and AMQP clients, by mapping the concepts of MQTT topics to AMQP Routing Keys
	- AMQP queue where the module listens for requests (RPC pattern). If this is the case, further properties may be declared, such as "reply to" (sender specifies the name of the queue where the response is expected) and "correlation\_id" (sender specifies a unique id to the message that must be also included in the response)
	- $\circ$  Message payload: message payload supports any kind of content. Most modules will actually use JSON messages.

#### <span id="page-23-1"></span><span id="page-23-0"></span>**3.2 REAL-TIME MONITORING**

#### **3.2.1 Unbundled Smart Meters Wrapper (SMX Wrapper)**

The WiseGRID Cockpit application will interact with the required field data sources using the WiseGRID IOP. One of the main data sources that will be used are the Unbundled Smart Meters (USMs). These smart meters are equipped with WiFi, 3G and/or Ethernet, and are capable of communicating data to the application with low-period frequency (e.g. from 1 to 10 seconds) using regular internet connections. These devices will directly communicate with the WG IOP, thus making these measurements available to any application of the project (including WG Cockpit) requiring it and having the right to access it. This information will be published using the CIM format (IEC61968), encapsulated in MQTT payloads.

The details of the communication of those devices with the ecosystem of applications are detailed in D4.2 [4]. This section describes the relevant facts for the design of the WiseGRID Cockpit.

#### **3.2.1.1 Unbundled Smart Meters concept**

Unbundled Smart Meters concept has been previously developed in the NobelGrid project [5]. The Unbundled Smart Meter is a systemization where smart meter functionalities are grouped in two separate components – Smart Metrology Meter (SMM) for metrological and hard real-time functions, and Smart Meter eXtension (SMX) to provide flexibility by allowing the deployment of further functionalities and incorporating new communication channels. SMXs are able to communicate with smart meters of different vendors and provide energy readings and real-time measurements in a unified format.

#### **3.2.1.2 Wrapper features**

The wrapper module is based on the software SMXCore [6], which runs on the SMX device and provides the interface to the WG IOP.

![](_page_24_Picture_0.jpeg)

![](_page_24_Picture_1.jpeg)

The wrapper interacts with the WG IOP using MQTT. SMX regularly publishes DLMS/COSEM-based energy and real-time measurements readings and subscribes to topics where configuration updates shall be received.

![](_page_24_Figure_3.jpeg)

**Figure 8 – Publication of data from USM into the WiseGRID IOP**

<span id="page-24-1"></span>In order to comply with the CIM common data model adopted by the project, the WiseGRID IOP incorporates a module in charge of translating those measurements on the fly into CIM MeterReading messages.

![](_page_24_Figure_6.jpeg)

**Figure 9 – Translation to CIM Common Data Model**

<span id="page-24-2"></span>Once the data flow is published in the WiseGRID IOP, the Real-time monitor of the WiseGRID Cockpit (Section [3.2\)](#page-23-0) will subscribe to it and will feed the corresponding databases, keeping track of all data provided by those devices.

#### **3.2.2 AMI Wrapper**

<span id="page-24-0"></span>The WiseGRID Cockpit application will interact with the required field data sources using the WiseGRID IOP. The second main data source that will be used are the corresponding Advanced Metering Infrastructure systems of the pilot sites. These systems are in charge of regularly collecting data of the already deployed smart meters, usually communicating with those using PLC (Power Line Communication) channels. A specific wrapper will be implemented for each one of the pilot sites that already has an AMI system for the deployed smart meters. The wrapper will be in charge of retrieving measurements collected by the AMI system and publish those to the WG IOP, thus making them available to the different applications of the WiseGRID project. This information will be published using the CIM format (IEC61968), encapsulated in MQTT payloads.

The details of the communication of those devices with the ecosystem of applications are detailed in D4.2 [4]. This section describes the relevant facts for the design of the WG Cockpit.

#### **3.2.2.1 Wrapper features**

AMI systems typically collect data from the deployed smart meters on a regular basis (e.g. 24 hour demand curves retrieved once per day). In order to integrate this data with the ecosystem of WiseGRID applications,

![](_page_25_Picture_0.jpeg)

![](_page_25_Picture_1.jpeg)

it will be published following the exact same mechanisms (MQTT publications) and data model (CIM MeterReadings) as defined for the Unbundled Smart Meters, thus making the actual source of information transparent to the application.

![](_page_25_Figure_3.jpeg)

#### **Figure 10 – Approach for integration of AMI data**

<span id="page-25-1"></span>Since source data will be provided in a custom format (depending on the vendor of the deployed AMI system), different AMI wrappers will need to be developed for each one of the pilot sites. Further details can be found in D4.2.

Once the data flow is published in the WG IOP, the Real-time monitor of the WiseGRID Cockpit (section [3.2\)](#page-23-0) will subscribe to it and will feed the corresponding databases, keeping track of all data provided by those devices.

#### **3.2.3 SCADA Wrapper**

<span id="page-25-0"></span>In the context of the WiseGRID project, SCADA systems monitor the status of the different elements in the distribution grid under control of the DSO. The information that is particularly relevant to the WiseGRID Cockpit comprises:

- Electric measurements from substations: electric parameters of the buses of the grid are typically measured by equipment located in the substations. These measurements will be published to the WiseGRID IOP using the already described CIM MeterReading messages. This way, measurements will be transparently integrated in the WG Cockpit, exactly as they were provided by USM devices or extracted from the AMI systems.
- Status of safety elements (switches): algorithms to be executed within the WiseGRID Cockpit need to be aware of the current status and changes in those elements. The status will be read from the corresponding SCADA and published to the WG IOP using CIM Switch messages.

![](_page_25_Figure_11.jpeg)

<span id="page-25-2"></span>**Figure 11 – Overview of generic approach for SCADA integration** Different SCADA wrappers will need to be developed for each one of the pilot sites.

![](_page_26_Picture_0.jpeg)

![](_page_26_Picture_1.jpeg)

#### **3.2.3.1 Required SCADA Wrappers per pilot site**

#### **3.2.3.1.1 Crevillent**

ENERCOOP currently works with a SCADA system provided by SITEL [7]. At the moment of writing, this SCADA is being upgraded to its latest version, which will include a set of web-services allowing to extract data from the SCADA. The approach that will be taken by this wrapper will be, therefore:

- 1. Execution of the SCADA Wrapper will be programmed with a period as short as possible (e.g. 10 seconds)
- 2. Execution will consist of a set of calls to the SCADA Web-Service interface in order to get data from all relevant items. For each execution:
	- a. A request will be triggered to the SCADA
	- b. Response will be received and processed to the corresponding CIM message
	- c. CIM message will be published to the internal ESB using MQTT protocol

![](_page_26_Figure_10.jpeg)

**Figure 12 – Overview of integration with ENERCOOP's SCADA**

#### **3.2.3.1.2 Terni**

<span id="page-26-0"></span>There will be no integration of Terni's SCADA during the deployment phase. The data will be provided by SMX devices.

#### **3.2.3.1.3 Mesogia**

For the Mesogia pilot site, the data from the test SCADA system of the area (that will be an exact replica of the actual systems) will be available and collected offline. The procedure to be followed for the collection of the data described below.

- **Data from the Mesogia SCADA system are exported manually every week in the form of CSV** files.
- CSV file are then compressed and uploaded to an FTP server in a specific directory with a pre-defined formatting of the CSV file.
- A micro-service is triggered automatically upon the upload of the CSV files.
- CSV files are decompressed and data checking and cleansing, as well as missing values analysis and correction is performed.
- Data from each diesel engine are then used to construct the respective JSON file to be send automatically to the WG IOP

To provide the WiseGRID IOP with simulated "real-time" data of the SCADA operational database, a sliding window approach on historical data will be used, where current operational data will be simulated using the historical data of the previous week on the same date and time as with the current moment.

![](_page_27_Picture_0.jpeg)

![](_page_27_Picture_1.jpeg)

#### **3.2.3.1.4 Kythnos**

For the Kythnos pilot site, the data from the production station of the island will be available and collected offline from the local SCADA system in the generation power plant in Kythnos, mainly related to the production profiles of the diesel generators in operation in the island. The procedure to be followed for the collection of the data is similar than the one for Mesogia.

- Data from the Kythnos power plant station operational SCADA system are exported manually every week in the form of CSV files.
- CSV file are then compressed and uploaded to an FTP server in a specific directory with a pre-defined formatting of the CSV file.
- A micro-service is triggered automatically upon the upload of the CSV files.
- CSV files are decompressed and data checking and cleansing, as well as missing values analysis and correction is performed.
- Data from each diesel engine are then used to construct the respective JSON file to be send automatically to the WG IOP

#### **3.2.4 Real-time monitor**

<span id="page-27-0"></span>The *Real Time monitor* is a horizontal module that will handle the data ingestion for most of the applications of the project. It has been design in order to fulfill the requirements for data ingestion accordingly to the requirements and the architecture of communications proposed for the applications. Its main features are: **Support for ESB communications**

The module supports the main communication protocols proposed for the applications of the project: MQTT and AMQP. Use of these communication protocols show several advantages, as described in detail in D4.2 [8]. The RT monitor will therefore support the communication mechanisms deemed appropriate to fulfill the requirements of the applications of the project.

#### **Configurable subscription to data flows**

The common approach for the data ingestion in the project, is that field devices regularly publish their status to the WG IOP by using the proper Common Data Model. This task is accomplished by the different Wrappers developed within the project in order to integrate a variety of data sources. Publications to the WG IOP are either performed using MQTT or AMQP protocols.

The RT monitor takes advantage of this design to allow the application to subscribe to the proper data flows of the W IOP Message Broker, thus being able to retrieve data as this gets published by the field devices.

#### **Maintenance of databases**

The module automatically maintains the necessary data within the two different MongoDB databases proposed per application: the operational database and the long-term (big data) database. Data is stored in different collections accordingly to its source (smart meters, batteries, sensors...)

- Operational DB keeps one document per device, stating last known status. Its main purpose is to hold a picture of the current status of the devices controlled by the application.
- Long-term DB keeps a history of changes per device, each change hold by a document. Its main purpose is serve as data source for KPI calculation and analysis.

![](_page_28_Picture_0.jpeg)

![](_page_28_Picture_1.jpeg)

![](_page_28_Figure_2.jpeg)

DB DB

#### **Figure 13 – Overview of the structure of the RT monitor**

#### **3.2.5 KPI engine**

<span id="page-28-1"></span><span id="page-28-0"></span>The KPI engine is a module that takes advantage of the big data platform features to calculate relevant indicators for the application. In the context of WiseGRID Cockpit, it will be in charge on the regular calculation of the following KPIs relevant to DSO, as defined in D2.1 [9]:

- **•** Temporal aggregation (daily, monthly) of demand and production readings in the grid.
- Equivalent CO2 emissions of energy supplied within the distribution grid.
- **Energy mix for the distribution grid (taking into account monitored production).**
- System Average Interruption Duration Index.
- System Average Interruption Frequency Index.
- **•** Customer Average Interruption Duration Index.
- **.** Customer Average Interruption Frequency Index.
- LV faults clearance index.
- Voltage variation.
- Frequency deviation.

All these KPIs will be based on the following inputs, which will be made available by modules of the WiseGRID IOP or the WiseCORP internal modules:

- Demand and production data of the customers supplied by the DSO, as provided by the corresponding USM and AMI Wrappers, or **SCAD**A Wrapper.
- Composition of the energy mix and equivalent CO2 emissions of supplied energy, as provided by the energy mix provider.
- Electric measurements of the grid, provided by USM or SCADA Wrappers.
- Detail of incidences managed by the Maintenance Module.

The calculation of each one of those indicators will be implemented as an independent Spark processing module that will take the data available in the long-term database as input. Those modules will be regularly executed to calculate the required indicators accordingly to the new data available on database, and will deliver results to three possible sinks, depending on the KPI being calculated: the operational database of the application (for KPIs representing current status), long-term database (for KPIs indicating aggregations or trends) and the internal ESB of the application (for KPIs triggering further actions on other modules).

![](_page_29_Picture_0.jpeg)

![](_page_29_Picture_1.jpeg)

![](_page_29_Figure_2.jpeg)

**Figure 14 – Structure of the KPI calculator modules**

<span id="page-29-2"></span>The foreseen technique to be used for the calculation of the KPIs is **Map/Reduce**. This is a common technique when performing aggregations of big data sets allowing parallel distributed computation, thus being able to take advantage of the availability of data mining infrastructure in a cluster, configuration allowed by Spark. Processing is based in combinations of the two operations: *Map* and *Reduce*.

*Map* operation is used to transform the original (raw) data into a different format, more delimited to the calculation that needs to be performed. With this operation, irrelevant data for the aggregation can be removed from the original document, releasing a new version of the document that just contains the necessary data for the aggregation (e.g. id of the data source, timestamp and value for energy consumption).

*Reduce* operation is used to aggregate the information contained within a set of documents into a single one. This operation will be used to performed several aggregations, which may be used simultaneously:

- Temporal aggregation: data produced by a single source (e.g. a single smart meter) is aggregated using its timestamp value (e.g. all values falling in the same day or month), to produce a timely aggregated value.
- Source aggregation: data produced by several different sources (e.g. all smart meters whose owners have a common contract type) are aggregated to produce a single value per timestamp (e.g. to get the aggregated quarterly demand of the whole portfolio of prosumers).

The objective of the KPI calculation modules using this technique is to preprocess information that will be further on displayed by the WiseGRID Cockpit application and used as part of the evaluation of the tool.

## <span id="page-29-1"></span><span id="page-29-0"></span>**3.3 OFF-LINE PROCESSES**

#### **3.3.1 Topology processor**

#### **3.3.1.1 Overview**

The Topology processor is a set of tools that allows the user to easily design the electrical grid using predefined electrical components, provide information for each individual object in the grid and finally transform and forward the resulting grid in a data format that WiseGRID services can use and exploit.

The Topology processor relies on three different components. These are:

- Microsoft Visio as a diagram and visual editor.
- A stencil that provides the user with a predefined set of electrical components.
- A transformation and data forwarding application (Topology Tool).

The Topology processor uses the popular diagram software Microsoft Visio© to provide users with a familiar and intuitive design environment that allows them to create and modify the electrical grid topology and component properties in visual manner.

#### **3.3.1.2 Detailed Description**

The topology is created by the user by adding and connecting the different components that are provided by

![](_page_30_Picture_0.jpeg)

![](_page_30_Picture_1.jpeg)

a stencil that is shipped with Topology processor. The Stencil includes a set of predefined electrical grid components that are currently supported. Additional components can be added easily in case any such need arises.

![](_page_30_Picture_122.jpeg)

**Figure 15 – Stencil of the Topology processor module.**

<span id="page-30-0"></span>The currently supported electrical grid components include:

- Thermal Generators (Generator): conventional generators using fossil fuels to produce energy
- Wind Generators or Farms (WF)
- Photovoltaic Generators (PV)
- Transformers (Transformer)
- Loads or group of Loads (Load)
- Switches (Switch)
- Lines (Line)
- Meters (Meter) to denote a metering point on a component

Virtual Lines (Virtual Line) which is a zero resistance/reactance connector between electrical grid components (used primarily in substations)

Each electrical grid component has a predefined set of properties that the user fills in in order to provide more information about the component itself and its position in the grid.

The figures below show sample grids and some of the component details.

![](_page_30_Figure_17.jpeg)

![](_page_30_Picture_123.jpeg)

<span id="page-30-1"></span>![](_page_30_Figure_19.jpeg)

![](_page_31_Picture_0.jpeg)

![](_page_31_Picture_1.jpeg)

Once the grid is finalized, the file is saved (vsdx format) in the local system. This file will be used by the Topology Tool to extract the topology of the grid, component properties, transform the data and finally forward them to the Internal Service Bus.

The Topology Tool is acting as an intermediate layer between the Visio diagrams (OpenXML format) used to map the available Visio grid components to intermediate format (IMF) objects based on a predefined set of rules.

![](_page_31_Figure_4.jpeg)

<span id="page-31-0"></span>The intermediate format (IMF) is only used in the context of the ISB and carries information regarding the connectivity, diagram information, GPS data and extended properties (properties not available in the IEC 61970 but useful in other cases). The IMF is then used by Data Transformation Services (DTS) to change the topology information into other formats (e.g. mat Power, RDF).

![](_page_32_Picture_0.jpeg)

![](_page_32_Picture_1.jpeg)

![](_page_32_Figure_2.jpeg)

**Figure 18 – Formats provided by Data Transformation Service (DTS)**

<span id="page-32-0"></span>A small sample of the intermediate format can be seen in following figure.

![](_page_33_Picture_0.jpeg)

![](_page_33_Picture_1.jpeg)

![](_page_33_Figure_2.jpeg)

<span id="page-33-0"></span>**Figure 19 – Sample of the Intermediate Format (IMF).**

![](_page_34_Picture_0.jpeg)

![](_page_34_Picture_1.jpeg)

<span id="page-34-1"></span>The following table summarizes some key aspects of the module.

![](_page_34_Picture_208.jpeg)

#### **Table 3 – Key aspects topology**

#### **3.3.2 GIS provider**

<span id="page-34-0"></span>The GIS provider module comprises all necessary software needed to retrieve GIS data from the databases available on the different pilot sites in order to convert those to the GIS Common Data Model proposed for the WG Cockpit tool, thus making it possible to geographically represent all elements in the User Interface and establish relationships among them that facilitate the usage to the DSO operator. Those representations are based on CIM Common Data Model and GeoJSON, extended with further information useful for the implementation of the WG Cockpit.

The following sections describe in detail this Common Data Model, serving as a reference to for the transformation work to be done for each one of the pilot sites demonstrating the WG Cockpit. The minimum amount of information required by the application is shown. By using JSON structures, extra CIM-based fields with additional information deemed necessary can be added to the model.

#### **3.3.2.1 Data model**

The grid elements required to be modelled with the GIS format include lines (medium and low voltage), substations, usage point location, usage point and RES.

#### **3.3.2.2 Lines**

#### **3.3.2.2.1 Medium voltage lines**

The information deemed necessary to model the medium voltage lines include its ID, its geometry and the list of substations that are connected to the line.

<span id="page-34-2"></span>![](_page_34_Picture_209.jpeg)

Exemplary document:

{

```
"type" : "MV",
"site" : "Crevillent",
"mRID" : 4,
```
## LISETT

![](_page_35_Picture_1.jpeg)

![](_page_35_Picture_2.jpeg)

The information deemed necessary to model the medium voltage lines include its ID, its geometry and the list of substations that are connected to the line (usually just one).

<span id="page-35-0"></span>![](_page_35_Picture_150.jpeg)

#### Exemplary document:

```
{
    "site" : "Crevillent",
    "mRID" : "101",
    "type" : "LV",
    "geometry" : {
        "type" : "MultiLineString",
        "coordinates" : [
```
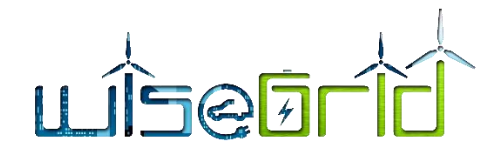

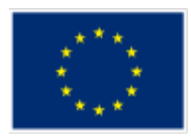

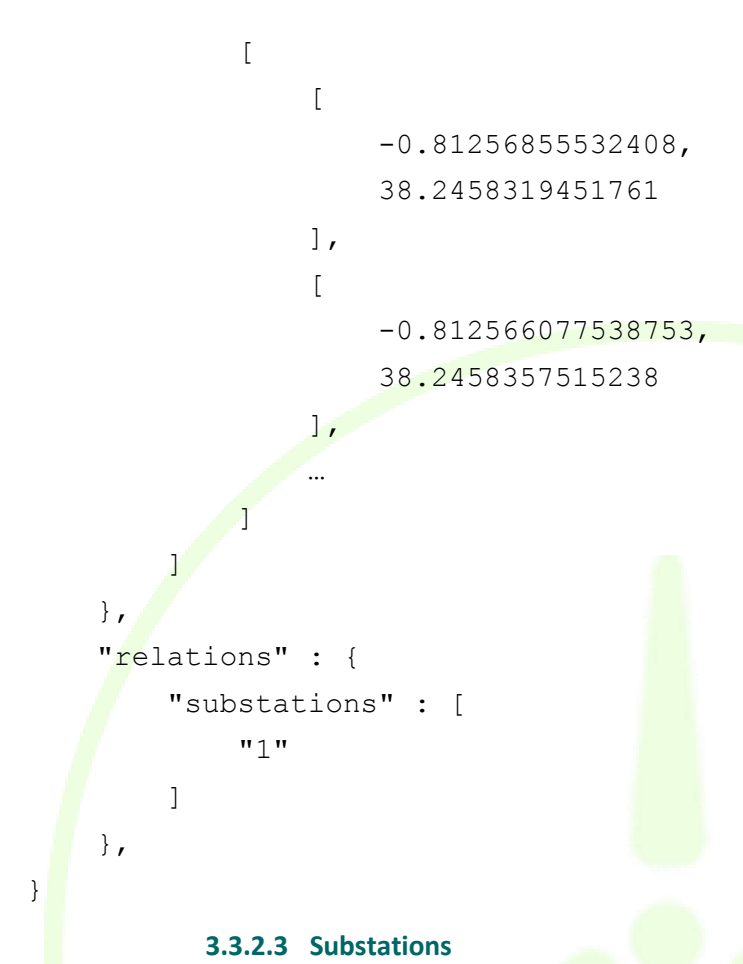

The information deemed necessary to model the substations include its ID and its geometry. A generic *Properties* placeholder has been introduced to store all other information available at source GIS databases that may be considered relevant for future use. The relationships to the buses of the substations need to be introduced as well, in the form of a link to the corresponding element in the topology model.

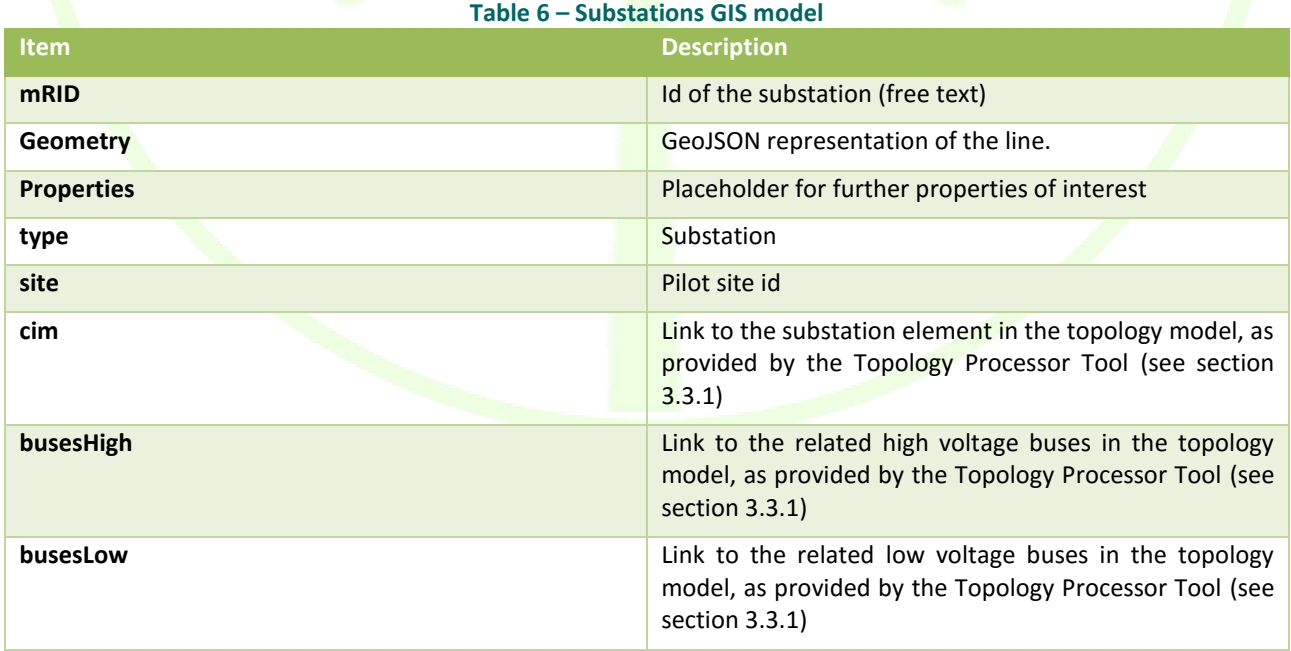

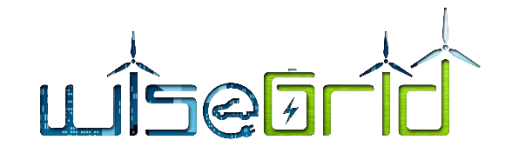

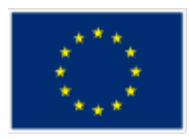

### Exemplary document:

```
{
    "_id" : "50",
     "type" : "Substation",
    "properties" : {
        "id" : 50,
       "id_subtipus" : 1,
       "name" : "091",
        "rotation" : -38.109305622704,
        "texte" : "091\nLA VENTA"
    },
     "geometry" : {
        "type" : "Point",
        "coordinates" : [ 
            -0.779318651317007, 
            38.2758616316822
        ]
    },
    "site" : "Crevillent",
    "mRID" : "50",
    "busesLow" : [
        {
           "id" : : : "http://crevillent.wise-
grid.eu/# 6ad79c2800234691b28f7eaf35891890"
\qquad \qquad \} ],
     "busesHigh" : [ 
\overline{\mathcal{L}}"id" : : "http://crevillent.wise-
grid.eu/# eaa9e983b7e446f3851763a264820664"
        }, 
\{"id" : : "http://crevillent.wise-
grid.eu/# a5d1b1aea9744c8396c68734c1929cf3"
 }
    ]
}
```
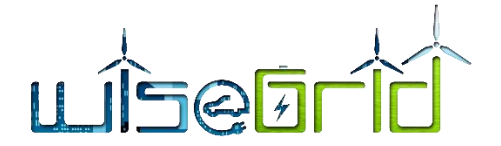

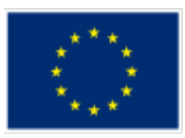

### **3.3.2.4 Usage point locations**

The data model for the definition of the usage point locations includes all elements of its CIM definition. The following table defines the minimum necessary information to manage those correctly within the WG Cockpit.

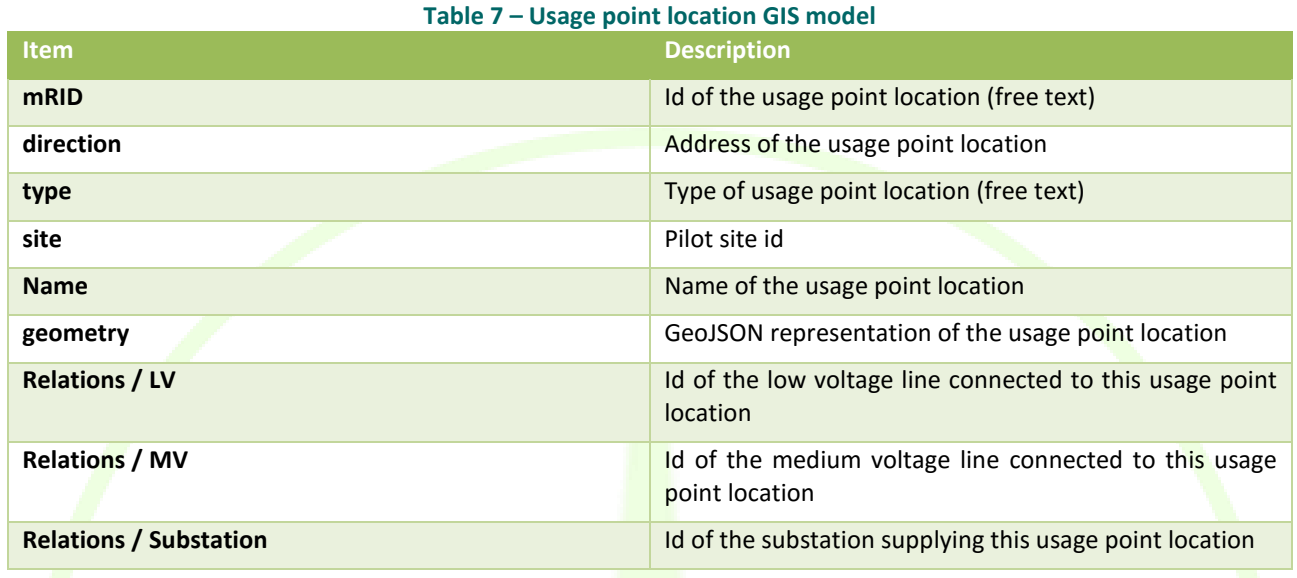

Exemplary document:

```
{
```

```
 "_id" : "6",
 "mRID" : "6",
 "accessMethod" : "",
"direction" : "PTDA.SAN ANT.FLORIDA 0 CREVILLENT",
 "geoInfoReference" : null,
 "remark" : "",
 "siteAccessProblem" : null,
"type" : "CONTA-EP",
 "ConfigurationEvents" : null,
 "CoordinateSystem" : null,
 "electronicAddress" : null,
 "mainAddress" : null,
 "Names" : {
    "name" : "PTDA.SAN ANT.FLORIDA 0 CREVILLENT",
     "NameType" : null
 },
 "phone1" : null,
 "phone2" : null,
 "PositionPoints" : null,
 "secondaryAddress" : null,
```
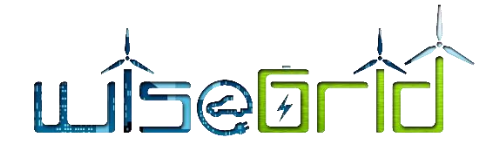

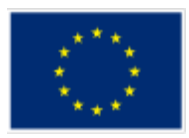

```
 "status" : null,
     "shape" : "pod",
     "geometry" : {
         "type" : "Point",
         "coordinates" : [ 
              -0.815703126295567, 
              38.2456671918958
         ]
     },
    "name" : "PTDA.SAN ANT.FLORIDA 0 CREVILLENT",
    "site" : "Crevillent",
     "relations" : {
         "LV" : null,
         "substation" : null
 },
}
```
### **3.3.2.5 Usage point**

The data model for the definition of the usage points includes all elements of its CIM definition. The following table defines the minimum necessary information to manage those correctly within the WG Cockpit.

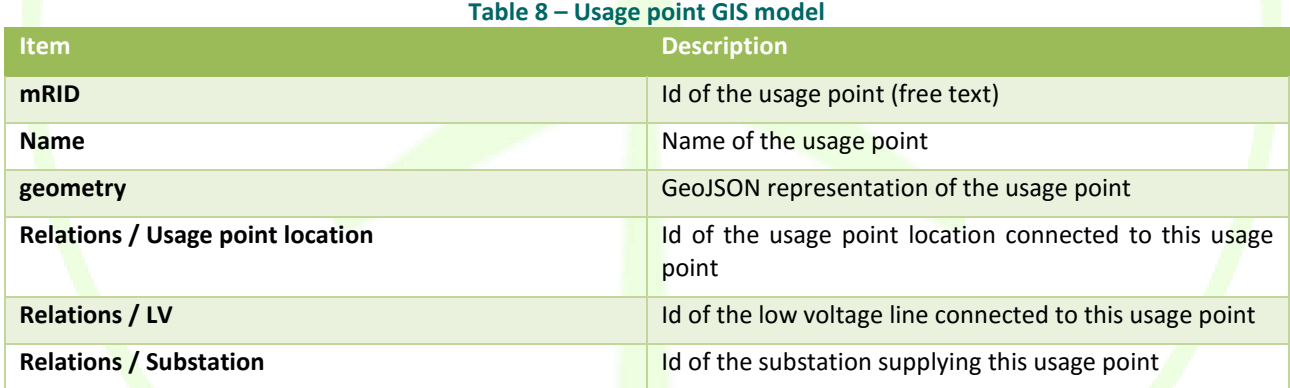

#### Exemplary document:

{

```
 "_id" : "1",
 "relations" : {
    "usagePointLocation" : "5557",
     "substation" : null,
     "LV" : null
 },
 "mRID" : "ES007300000221XXXXXX",
 "amiBillingReady" : 4,
```
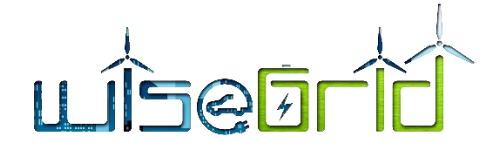

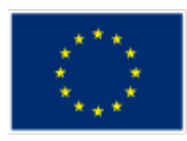

```
 "amiBillingReadySpecified" : true,
 "checkBilling" : false,
 "checkBillingSpecified" : false,
 "connectionState" : 1,
 "connectionStateSpecified" : true,
 "estimatedLoad" : 0.0,
 "estimatedLoadSpecified" : false,
 "grounded" : false,
 "groundedSpecified" : false,
"isSdp" : true,
 "isSdpSpecified" : true,
 "isVirtual" : false,
 "isVirtualSpecified" : true,
"minimalUsageExpected" : true,
 "minimalUsageExpectedSpecified" : true,
"nominalServiceVoltage" : 220.0,
"nominalServiceVoltageSpecified" : true,
 "outageRegion" : "33,3",
 "phaseCode" : 0,
 "phaseCodeSpecified" : false,
 "ratedCurrent" : 0.0,
 "ratedCurrentSpecified" : false,
 "ratedPower" : 6928.0,
 "ratedPowerSpecified" : true,
 "readCycle" : null,
 "readRoute" : null,
 "serviceDeliveryRemark" : null,
 "servicePriority" : null,
 "ConfigurationEvents" : null,
 "Equipments" : {
     "mRID" : null,
    "Names" : null
 },
 "MetrologyRequirements" : null,
 "Names" : {
    "name" : "PTDA. CACHAPETS 3 (CREVILLENT)",
     "NameType" : null
 },
 "PricingStructures" : null,
```
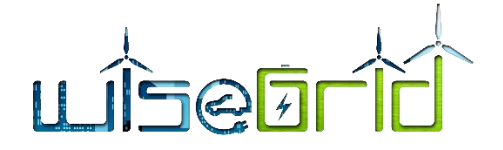

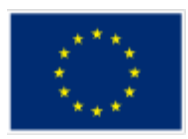

```
 "ServiceCategory" : null,
 "ServiceLocation" : null,
 "ServiceMultipliers" : null,
 "ServiceSupplier" : null,
 "UsagePointLocation" : null,
"name" : "PTDA. CACHAPETS 3 (CREVILLENT)",
 "location" : "5557",
 "site" : "Crevillent"
```
### **3.3.2.6 Renewable Energy Sources**

The GIS common data model for RES includes information about its id, location, type (PV, Wind) and capacity.

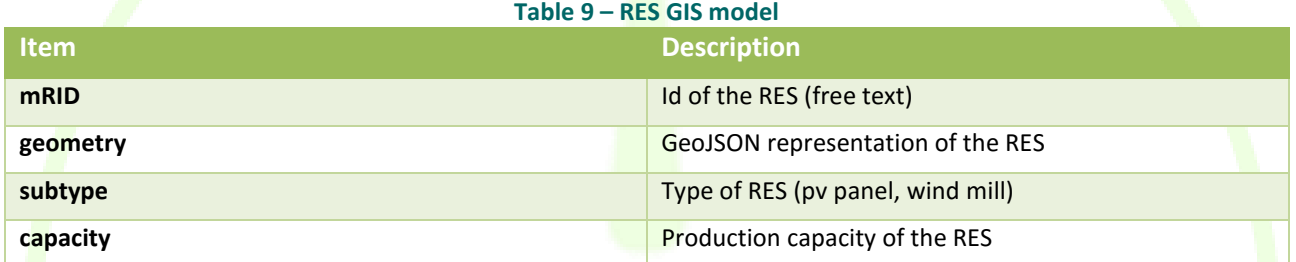

```
Exemplary document:
```
}

{

}

```
" id" : "renew2",
"mRID" : "renew2",
 "geometry" : {
     "type" : "Point",
     "coordinates" : [ 
         -0.472813040013983, 
         39.2615159843937
     ]
 },
"shape" : "pvpanel",
 "site" : "Crevillent",
"state" : \{\},
 "relations" : {},
 "type" : "Renewable",
 "subtype" : "PV Panel",
 "capacity" : 50.0
```
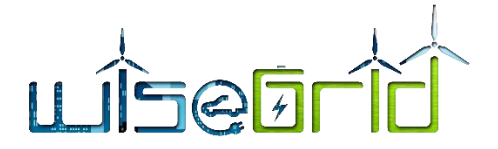

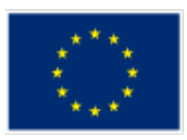

# **3.3.2.7 Required GIS data sources adapter per pilot site**

### **3.3.2.7.1 Crevillent**

ENERCOOP currently manages a PostGIS database [10], an extension of PostgreSQL [11] for managing spatial elements. All elements under responsibility of the DSO are modelled in this database, including not only geospatial data, but also all details relevant to each of the elements (e.g. relationships between Usage Points and Usage Point Locations, or between lines and substations).

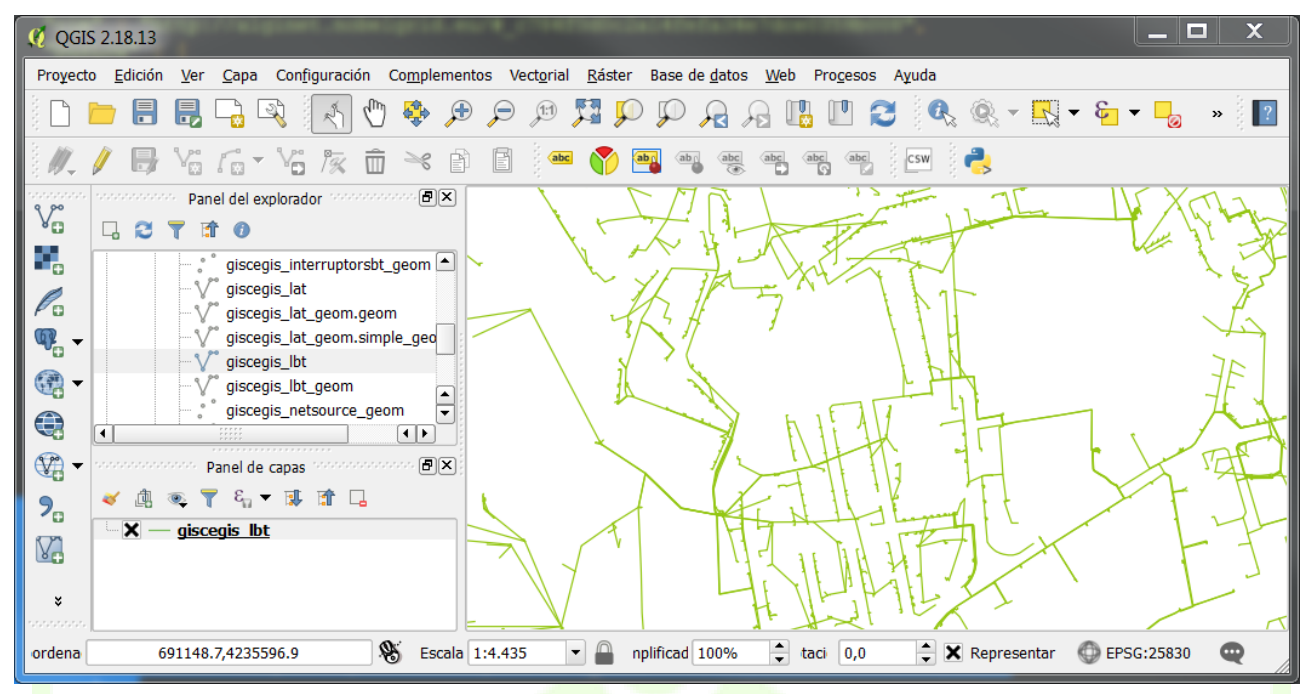

**Figure 20 – Screenshot of ENERCOOP's GIS database**

The process to incorporate this information into the WiseGRID Cockpit is performed offline and comprises the following tasks:

- 1. Connect to ENERCOOP's GIS database. Only read-access permission is required.
- 2. Extract the information from the relevant tables for all elements considered in the GIS Common Data Model of WiseGRID Cockpit
- 3. Transform available data into the Common Data Model
- 4. Write transformed information into the Operational Database of WiseGRID Cockpit

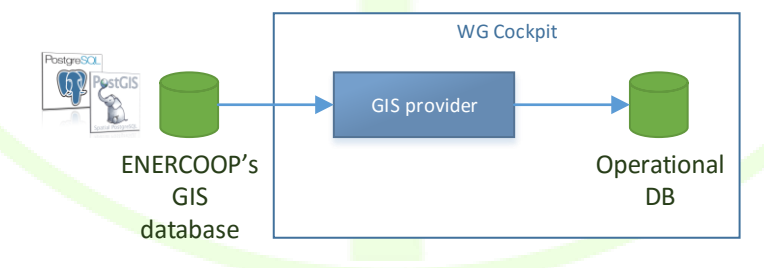

**Figure 21 – ENERCOOP's GIS provider structure**

### **3.3.2.7.2 Terni, Mesogia and Kythnos**

For these pilot sites, the Topology Processor tool (see sectio[n 3.3.1\)](#page-29-0) used to model the electric details of the grid is also used to include extended information, including the relevant GIS data (GeoJSON representation of the elements of the topology that can be modelled with the tool). The process to incorporate this

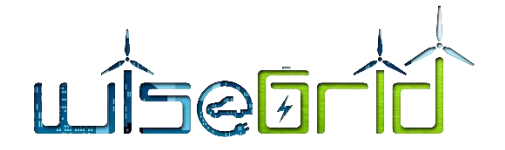

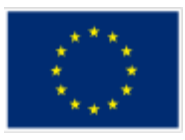

information into the WG Cockpit is performed offline and comprises the following tasks:

- 1. Read the CIM topology model of the pilot site, exported from the Topology Processor tool.
- 2. Extract the relevant GIS data (GeoJSON representation of the relevant elements lines, substations, production units…)
- 3. Transform this data .into the Common Data Model for the GIS data managed by WG Cockpit
- 4. Write transformed information into the Operational Database of WG Cockpit.

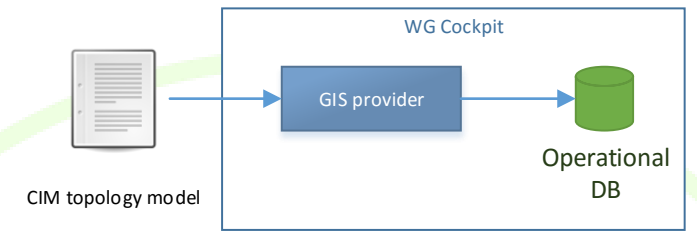

**Figure 22 – ASM's GIS provider structure**

### **3.3.3 Power Quality**

#### **3.3.3.1 Overview**

The Power Quality module is an offline module, the scope of which is to process and evaluate the power quality for a set of measurements for a specific time interval. The outcome of this process it a report which assesses an exact or low error practical compliance of the measurements to the standard EN 50160, by using specialized equipment or cost effective smart meter acquisition and algorithms based on statistical approach to reach an appropriate view of the power quality level.

The theoretical background and the algorithmic framework of the module have been described at the deliverable D12.2. In brief, the module can analyse two different kind of data, depending on what is available: either the voltage waveforms directly, if the module is used at a lower level architecture, or the smart meter collected data, which include magnitude and angle of every harmonic, for cases where the module is used at higher level architectures like in WG Cockpit.

### **3.3.3.2 Detailed Description**

The Power Quality module, implemented in the WG Cockpit architecture, retrieves data which correspond to a specific time interval from the long-term database.

The data fill the appropriate sheet of the input file, which is a .xlsx document (or other easy processable data format such as csv or JSON), depending on the type of the data (RMS values or voltage time series).

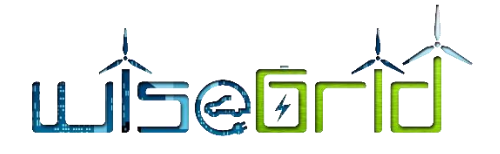

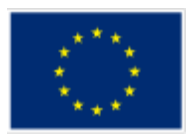

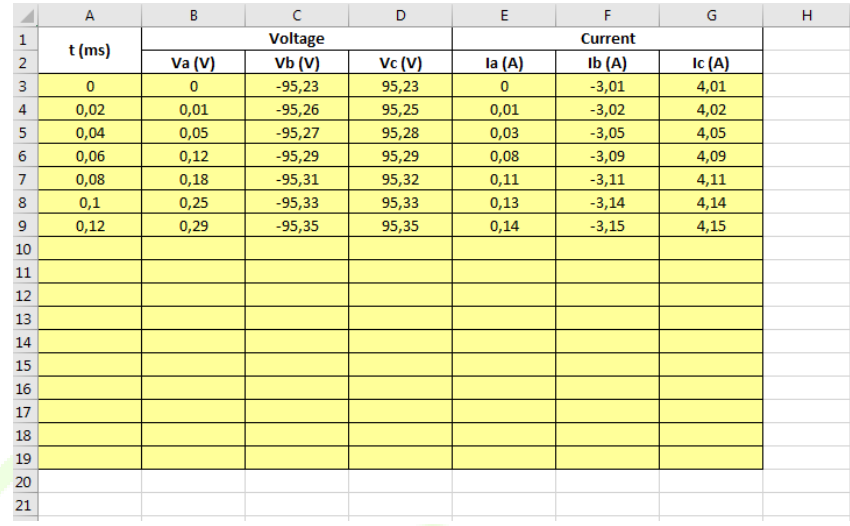

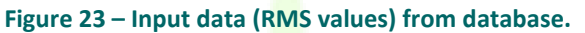

At the same document, the necessary parameters need to be configured by the user through an appropriate user interface (WG Cockpit UI) or directly on the file.

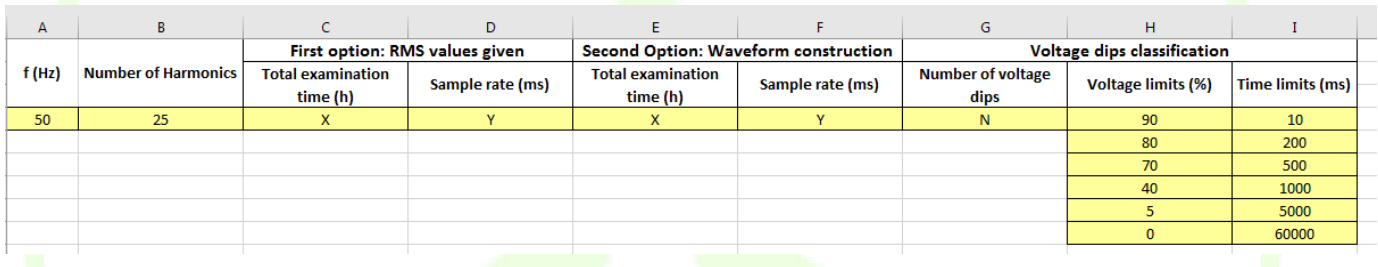

### **Figure 24 - Input data from user.**

It should be noted that the executable file is the same, regardless of the type of the input data.

The outcome of the data process is a report which contains:

• a datasheet, including the harmonic and unbalance analysis of the distribution network, as well as the classification of voltage dips,

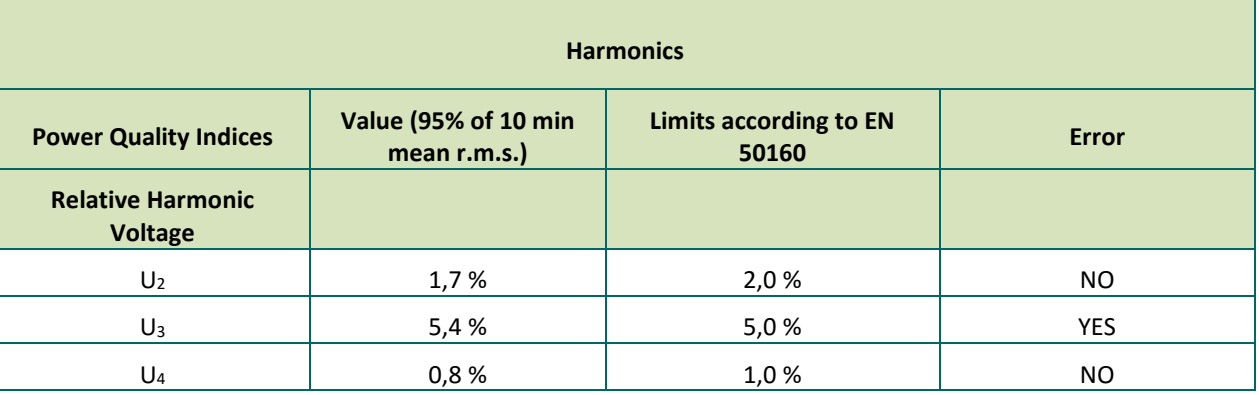

### **Table 10 – Datasheet for power quality analysis.**

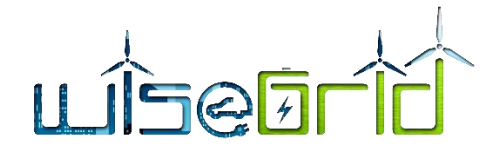

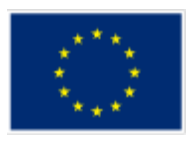

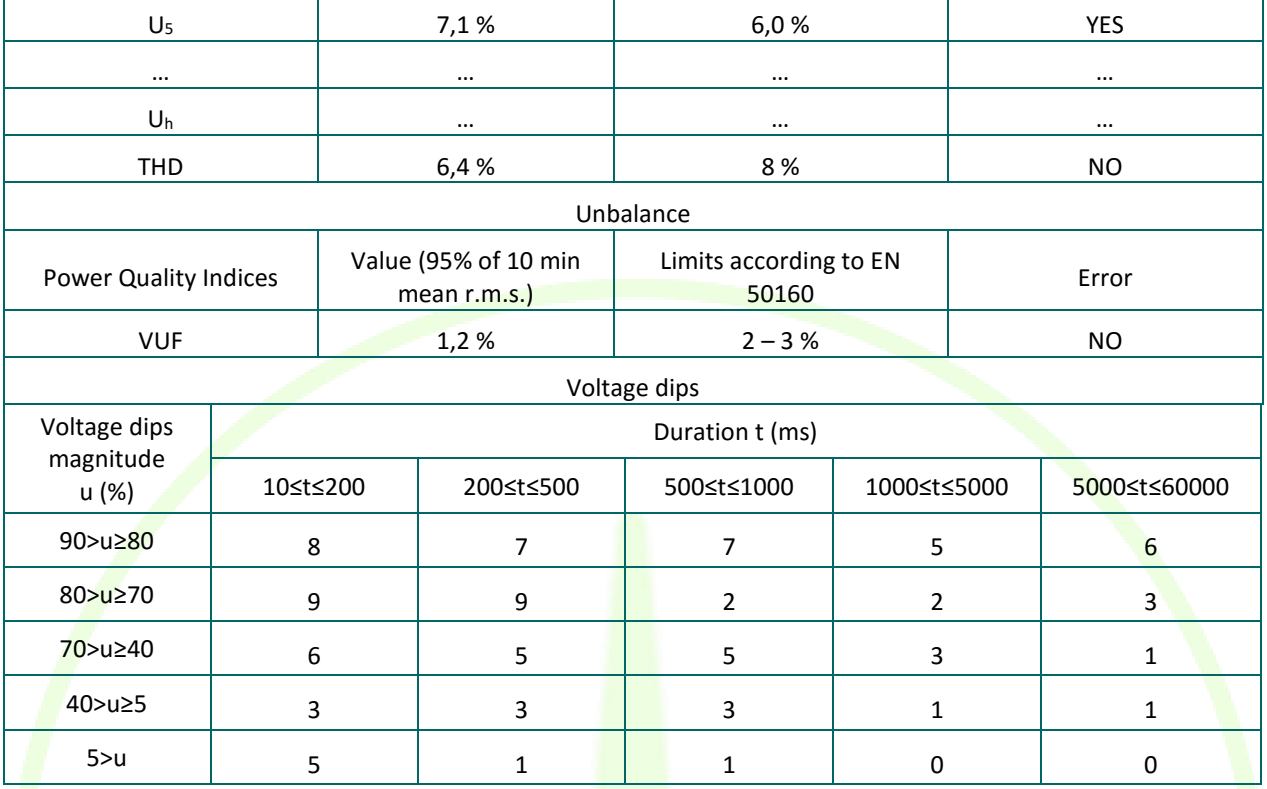

# • A graphical representation of voltage dips classification,

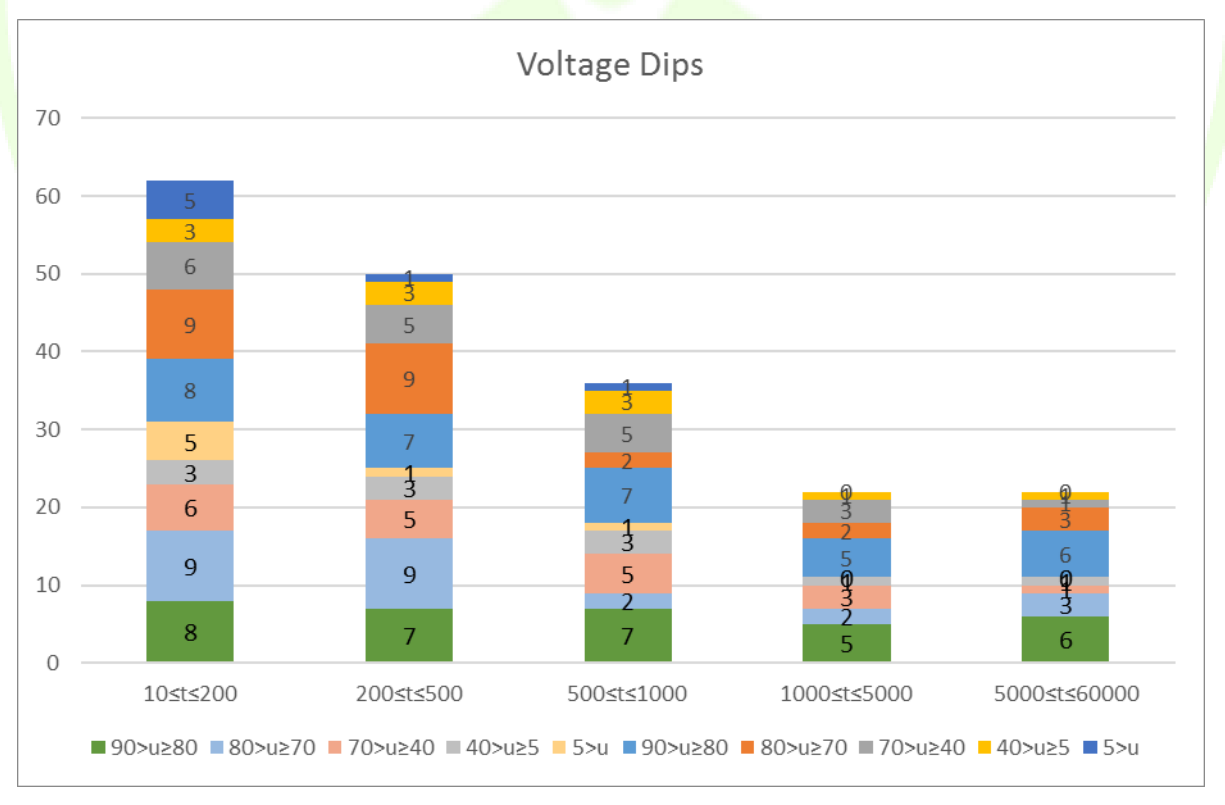

**Figure 25 – Voltage dips classification.**

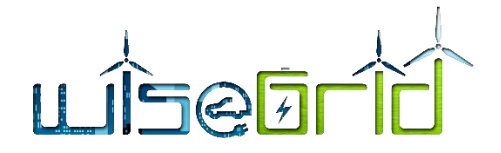

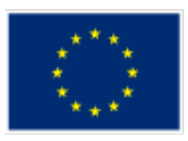

Both of the previous graphical representations are stored in an .xlsx document or in files based on another easy processable format (e.g. csv flies or structured JSON, to be further defined), which is the output file.

The following table summarizes some key aspects of the module.

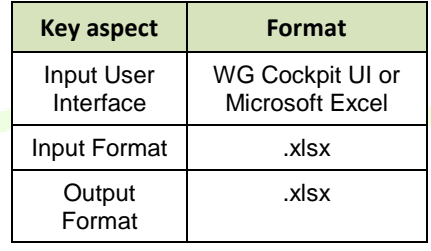

### **Table 11 – Key aspects power quality module**

# **3.3.4 Grid planning assistant**

The main purpose of the Grid Planning Assistant is allowing the distribution operator to simulate *what if* scenarios, in order to assess the effect of different load, generation and flexibility patterns to the grid. This module integrates the results of the tasks T4.1 and T4.2 within the WiseGRID Cockpit application.

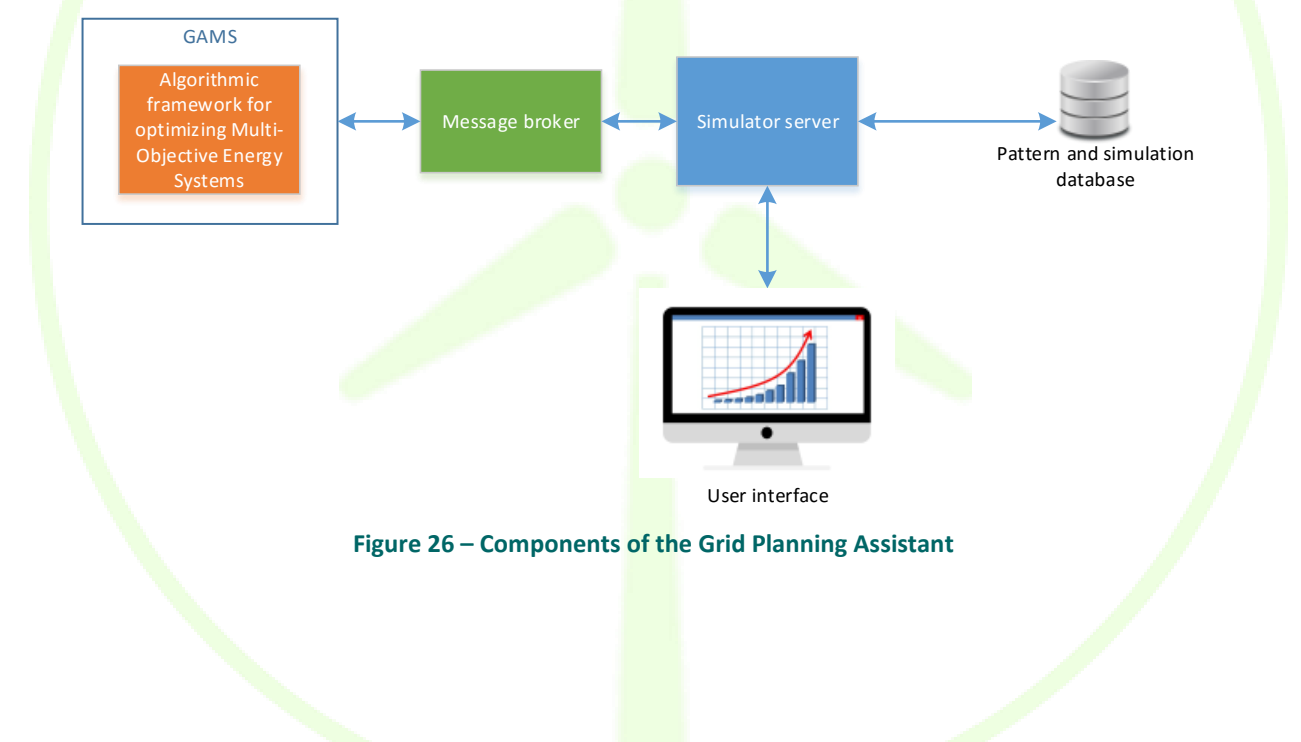

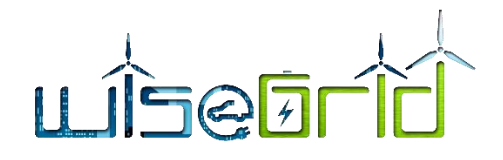

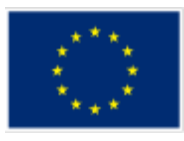

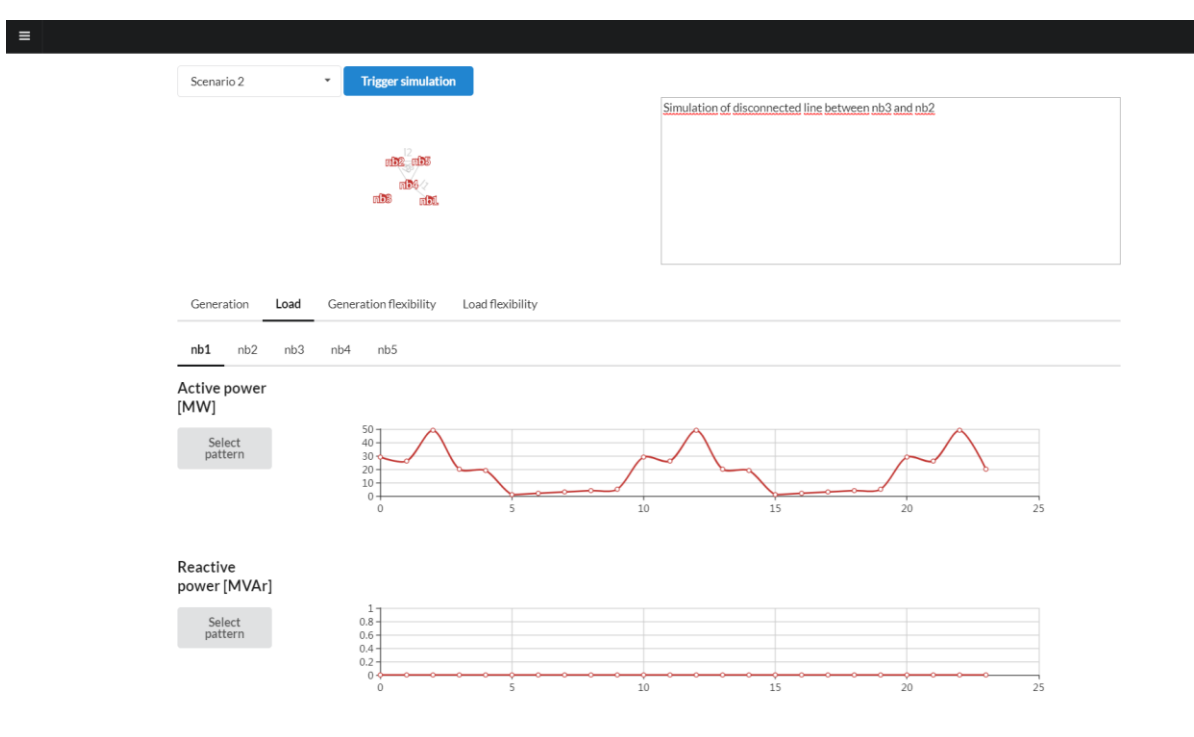

# **Figure 27 – Screenshot of the simulator for optimizing Multi-Objective Energy Systems [12], basis of the Grid planning assistant**

The main inputs of the module are summarized in the table below.

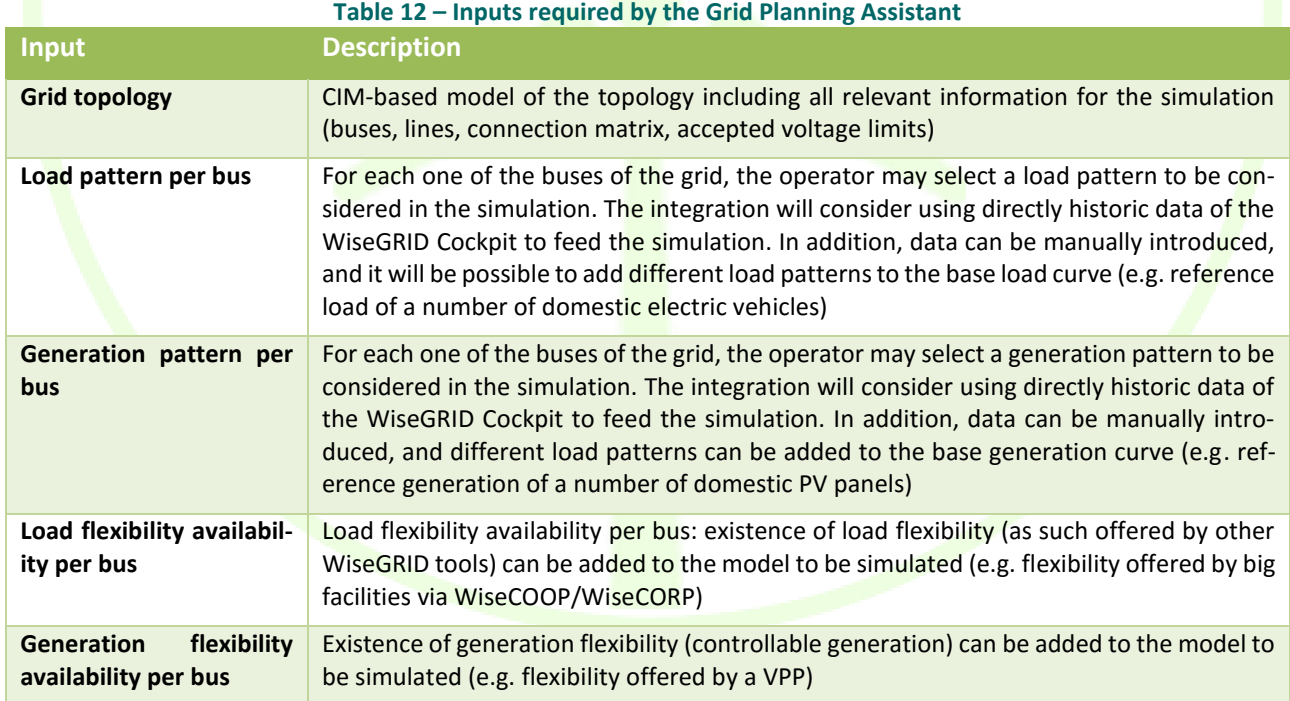

The main outcomes of the module are summarized in the table below:

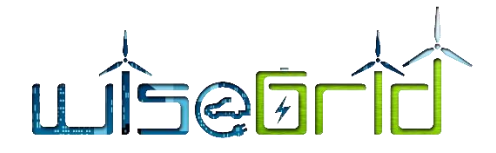

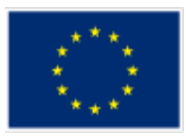

#### **Table 13 – Outcomes of the Grid Planning Assistant**

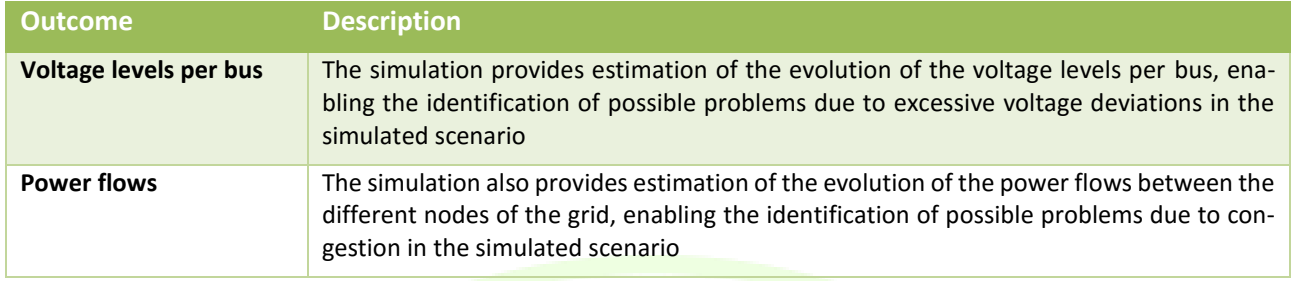

# **3.3.5 Energy Management System for Non-Interconnected Systems**

# **3.3.5.1 Overview**

The purpose of this wed-based software module is to optimize the overall performance of non-interconnected systems in liberalized market environments by increasing the RES penetration. More specifically, modules are developed in the scope of the EMS for the collection and analysis of renewable, electrical and operating data.

This module is necessary in cases where the DSO is responsible for the power generation of a non-interconnected system like, for example, an island. In such a case, DSO needs to manage the energy production of the thermal and RES units minimizing the costs and matching the energy demand. In WiseGRID this module will be particularly applicable in the pilot site of Kythnos, which is a non-interconnected system (not connected to the mainland grid of Greece) and where HEDNO is the only responsible for the management of the energy production.

The system comprises the following systems:

- Energy Load Forecast: based on historical data regarding the energy demand and meteorological data, as well as on measured data of the electric system, the system forecasts the energy demand during the next hours.
- RES Production Forecast: based on historical data regarding the production and meteorological data of the region where each station is located (cloud coverage, wind speed and direction, temperature, etc.), the system forecasts the RES production during the next hours.
- **Unit Commitment and Economic Dispatch of Conventional Production Units: based on the load and** RES forecasts, the system solves a mathematical programming problem, the output of which is the optimal operation of the conventional production units that ensures the cost effective and secure operation of the autonomous system, while minimizing the RES production curtailment.

### **3.3.5.2 Detailed Description**

For their operation the modules are using a database for storing the required data as well the results. The data in the database are organised in the following types:

- Static Data: Contains the technical characteristics of the thermal generators and the RES units
- Online Data: Data coming from the SCADA, usually updated every minute
- Historical Data: recording of the production of various units
- Results: Results of the algorithms

The interfaces to the DB can easily be replaced by interfaces using JSON format.

The following table summarizes some key aspects of the module.

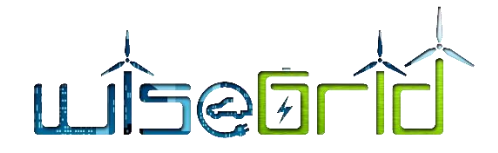

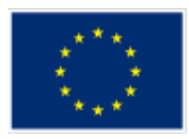

### **Table 14 – Key aspects**

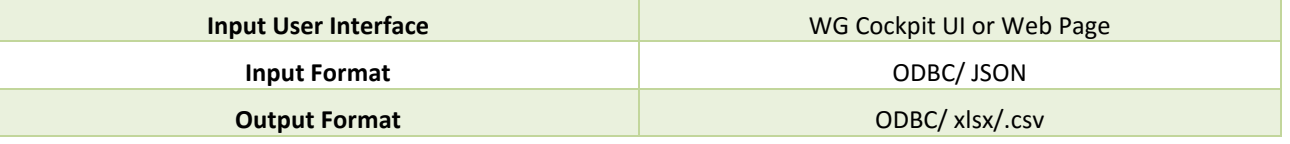

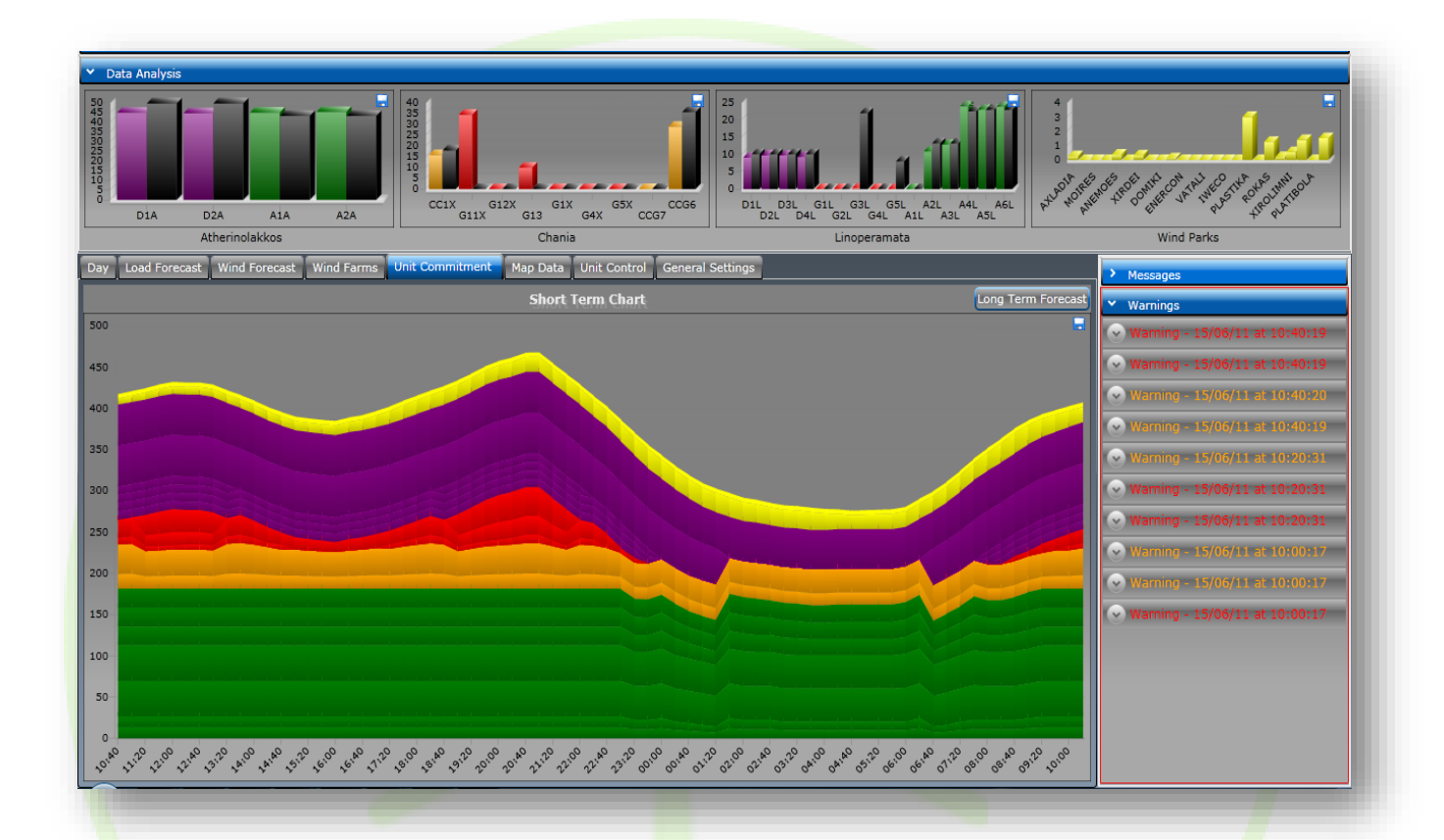

**Figure 28 – EMS for non-interconnected islands, sample of the Web based UI**

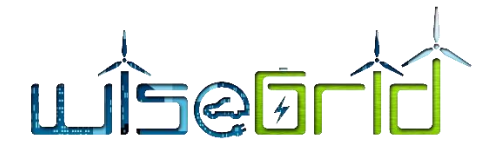

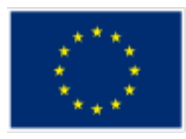

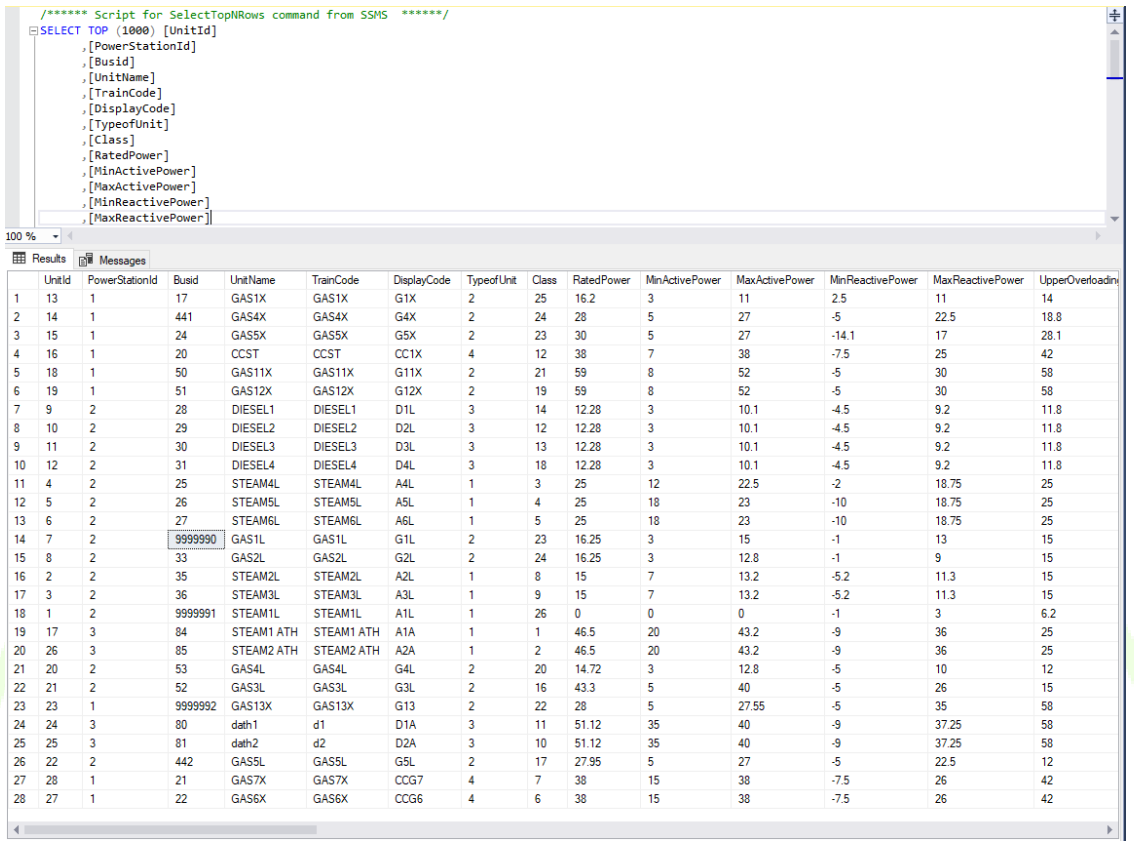

# **Figure 29 – EMS for non-interconnected islands, sample of the Thermal Generators.**

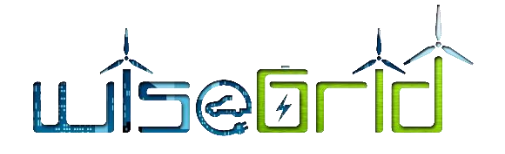

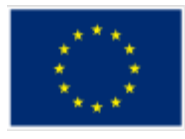

/\*\*\*\*\*\* Script for SelectTopNRows command from SSMS \*\*\*\*\*\*/<br>
||SELECT TOP (1000) [TimeStmp] [SQLQuery1.sql-147.102.30.15.Car<br>
,[Frequency] [TotalLoad]<br>
,[TotalConventional]<br>
,[TotalNind] ,<br>
[TotalHydro] ,<br>
[TotalHydro] ,<br> SQLQuery1.sql - 147.102.30.15.CareDB\_N1 (sa (59))

- 
- 
- 

 $100 \%$   $\rightarrow$ 

# Results **Bill** Messages

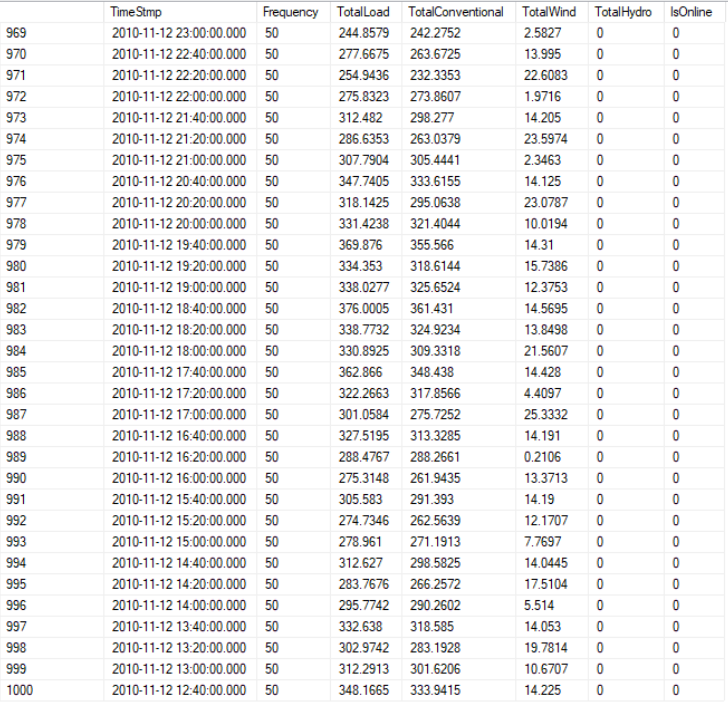

O Query executed successfully

| 147.102.30.15 (10.0 RTM) | sa (62) | CareDB\_N1 | 00:00:00 | 1000 rows

**Figure 30 – EMS for non-interconnected islands, sample of historical data.**

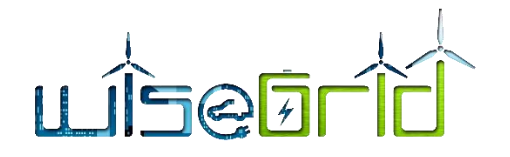

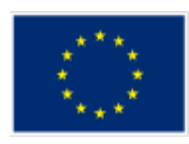

/\*\*\*\*\*\* Script for SelectTopNRows command from SSMS \*\*\*\*\*\*/<br>| SSELECT TOP (1000) [UC\_Time\_Index]<br>| ,[UC\_unitid] ,[OC\_unicid<br>,[UC\_model] **FUC** status1  $[UC\_gen]$ 

[Busid]

FROM [CareDB N1].[dbo].[LTUC Conventional Output]

 $100 \%$   $\rightarrow$ 

**ED** Results  $\overline{R}$  Me

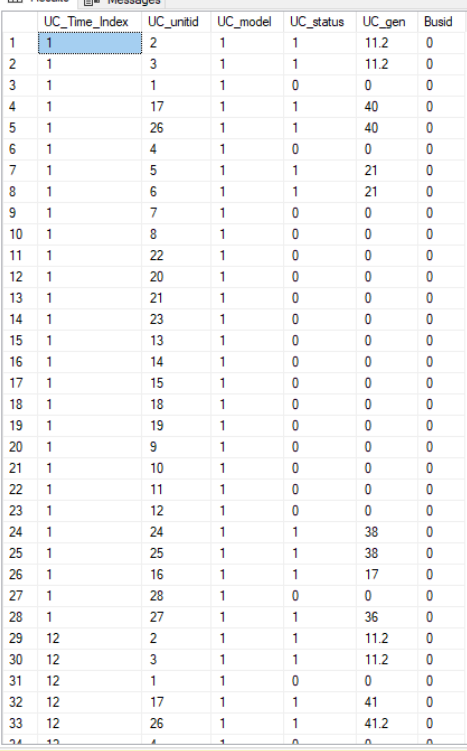

Query executed successfully

147.102.30.15 (10.0 RTM) | sa (63) | CareDB\_N1 | 00:00:00 | 1000 rows

**Figure 31 – EMS for non-interconnected islands, sample of one output file with detailed results of the Unit Commitment module.**

### **3.3.6 Load Demand and Peak Prediction**

#### **3.3.6.1 Overview**

The Load Demand and Peak Prediction module provides a long-term prediction for the load demand and peak over a predefined time horizon. The change of demand over the time horizon under study is determined on the basis of estimates of historical data and according to the user-defined parameters. In brief, the user can select between some variations of linear interpolation methods to solve the problem. More information on the available options for the user can be found at deliverable D12.2, paragraph 3.1.8, where this module will be used as part of the Investment Decision Support Manager Module.

### **3.3.6.2 Detailed Description**

The module based on the estimate of the annual electricity demand and the load factor, gives the peak for each year of the study horizon using simple or modified linear interpolation methods. For that it requires, on the one hand, historical values of the energy demand and peak power of the previous years and, on the other, the definition of the software parameters and of other required values. For example, the user is required to choose the Load Factor that will account for the estimated demand (either as the load factor of the last reporting year or as the average of the last five reporting years). Even more, the user can determine a rate of peak load increase that applies only to the first year of the estimate.

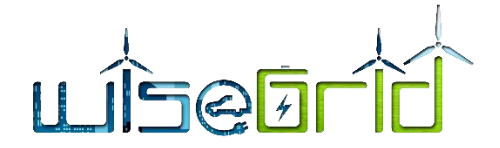

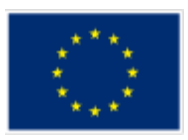

The user-defined input data can be given either through the WG Cockpit modified appropriately for this purpose or through a separate web page. However, the historical input data need to be retrieved from the longterm, or a similar, database the input format can be JSON. An example of that is presented at [Figure 32.](#page-53-0)

The output of the module can be provided in .xlsx files.

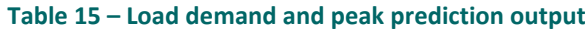

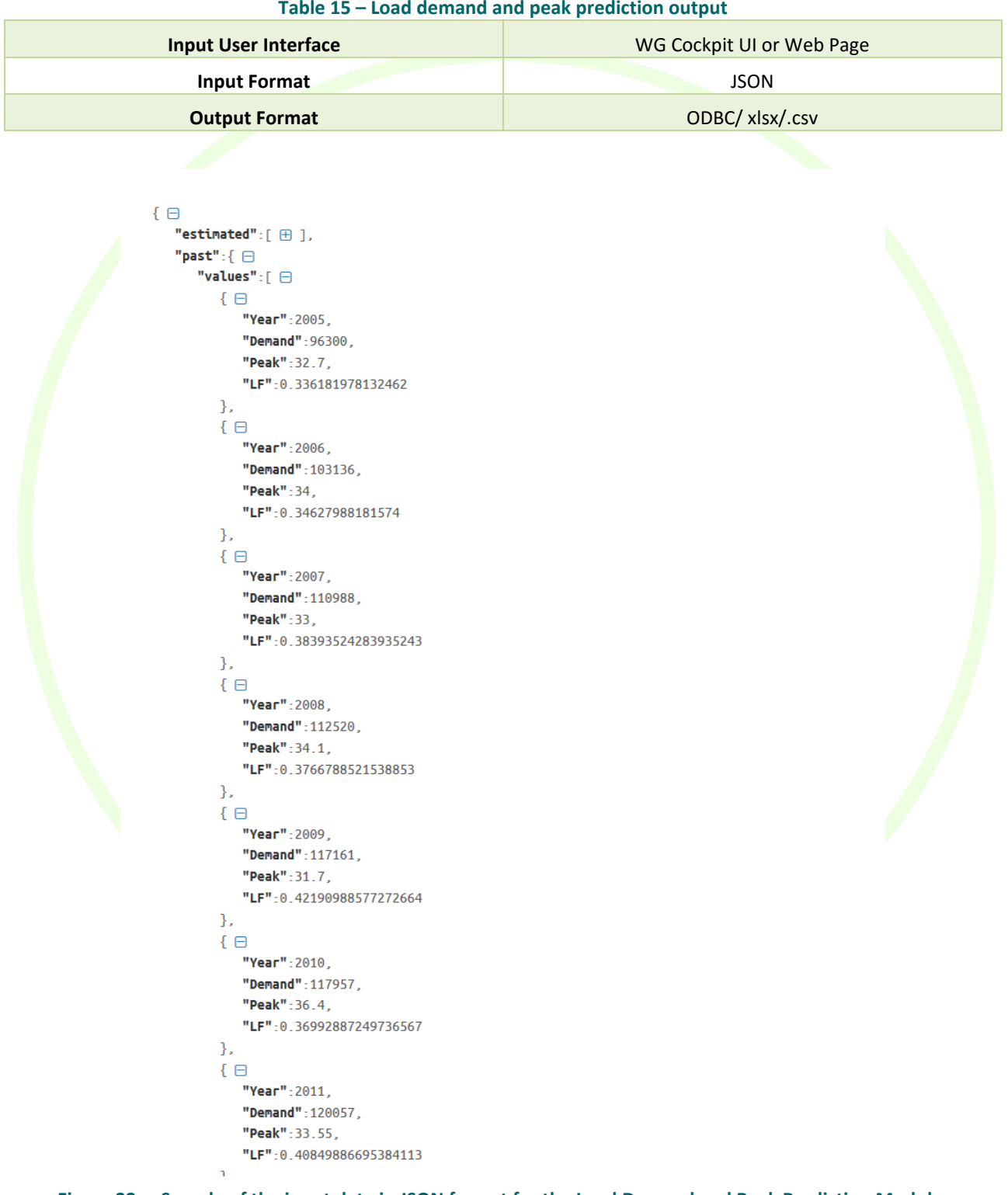

<span id="page-53-0"></span>**Figure 32 – Sample of the input data in JSON format for the Load Demand and Peak Prediction Module.**

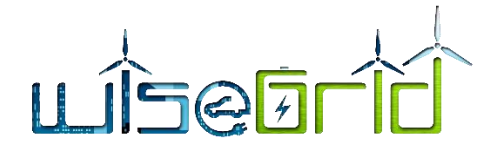

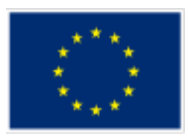

# **3.4 DATA ANALYSIS, OPERATION AND CONTROL**

# **3.4.1 Threshold monitor**

The purpose of the threshold monitor is to provide alerts upon the detection of an excess of power line or deviation of voltage on the monitored buses of the distribution grid, for the DSO operator to take the corresponding actions.

With this objective, the module will be subscribed to the data flows initiated by the Unbundled Smart Meter and SCADA wrappers (since those are the wrappers capable of providing real-time data by measurements from different nodes of the grid). Similarly to other modules, these data will be retrieved from the WiseGRID IOP and the internal ESB by the Real-time monitor module.

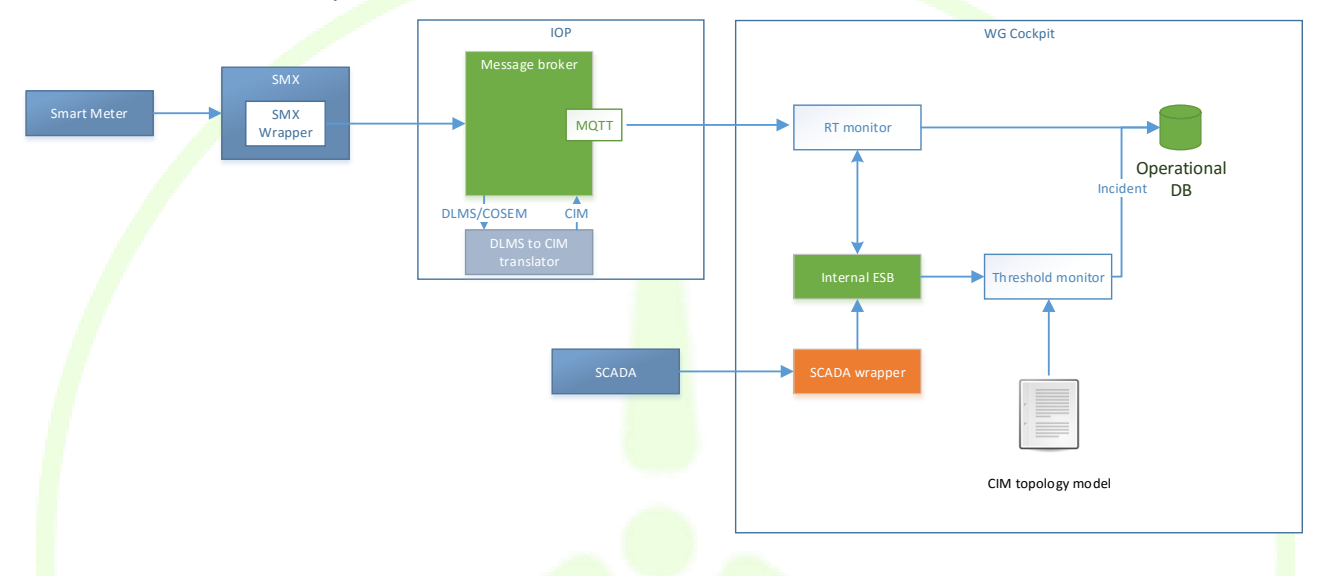

### **Figure 33 – Data flows subscribed by the Threshold Monitor module**

Upon reception of new data (basically, voltage magnitudes measured at buses and apparent power magnitudes measured at lines or transformers), received values will be compared against the corresponding accepted thresholds (as detailed in the topology model of the distribution grid). Whenever a threshold gets exceeded, an incident will be notified to the Failure Treatment module, which will be in charge of triggering the corresponding actions. These notifications will be performed by inserting the proper incident document in the operational database. Information to be detailed in the incident includes:

- Identification of the monitored element (smart meter or SCADA sensor)
- Magnitude whose threshold has been surpassed (power or voltage)
- Actual measured value
- Upper threshold for the magnitude
- Lower threshold for the magnitude

```
{ 
    "system" : "threshold monitor",
    "type" : "threshold surpass",
     "details" : {
         "id" : "BBB5979", 
         "magnitude" : "power", 
         "value" : 1500, 
        "threshold upper" : 1450,
```
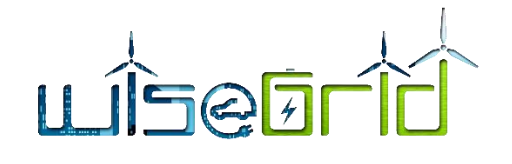

"threshold lower" : 0

}

}

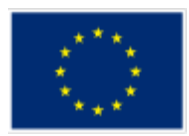

### **3.4.2 Outlier detector**

The purpose of the outlier detector is to implement a *control chart* over the voltage and frequency magnitudes that are measured at different sections (nodes) of the distribution grid.

The module will be subscribed to the data flows initiated by the Unbundled Smart Meter and SCADA wrappers (since those are the wrappers capable of providing real-time data by measurements from different nodes of the grid). These data will be retrieved from the WiseGRID IOP and the internal ESB by the Real-time monitor module, whose main duty is storing it in the corresponding databases. In order to allow the proper operation of the modules analysing those flows, at least a selection of data will be republished to the internal ESB to make it available for other modules as well.

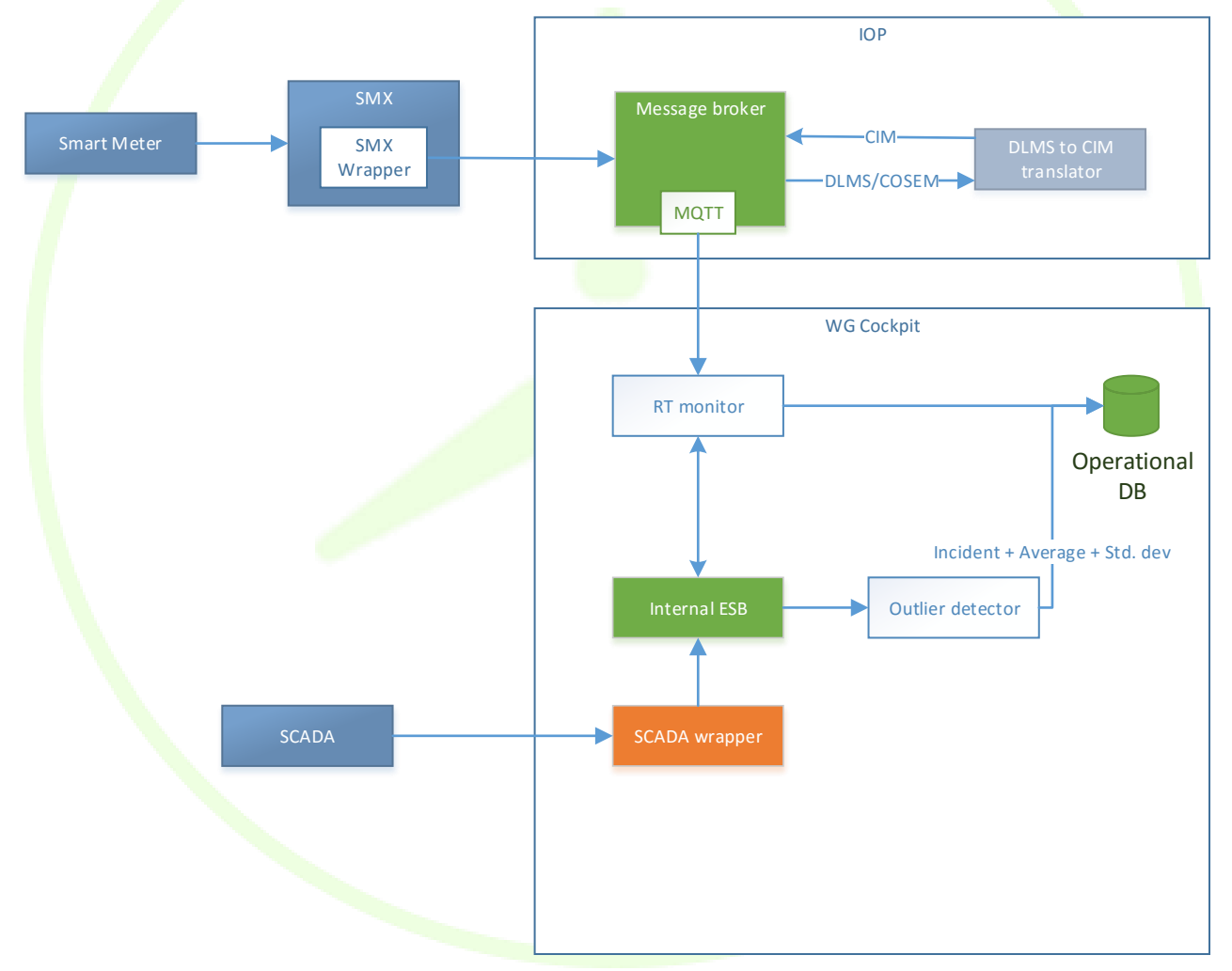

#### **Figure 34 – Data flows subscribed by the Outlier Detector module**

Upon reception of new data (basically, triplets of: bus, voltage magnitude and frequency magnitude), received values will be used to update the parameters of the control chart (average and standard deviation), and compared against the corresponding alert limits (±3σ, which holds the 99.73% of samples in a normal distribution). Whenever an alert gets exceeded, an incident will be notified to the Failure Treatment module,

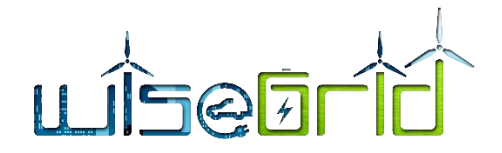

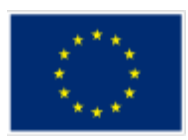

which will be in charge of triggering the corresponding actions. This notifications will be performed by inserting the proper incident document in the operational database. Information to be detailed in the incident includes:

- Identification of the monitored element (smart meter or SCADA sensor)
- Magnitude whose threshold has been surpassed (frequency or voltage)
- Actual measured value
- Calculated average value

{

}

- Upper threshold for the magnitude  $(+3\sigma)$
- Lower threshold for the magnitude  $(-3σ)$

```
 "system" : "outlier_detector ", 
    "type" : "alert",
    "details" : {
        "id" : "BBB5979",
         "magnitude" : "voltage", 
         "value" : 210.01, 
         "average" : 226.84, 
        "threshold upper" : 239.22,
        "threshold lower" : 214.46
 }
```
### **3.4.3 Congestion forecast**

Nowadays, the growing demand of electricity – which will boost as the penetration of electric vehicles gets higher – and the installation of new elements in the distribution grid, such as distributed energy resources, may lead to scenarios where the currently deployed assets of the grid are not properly dimensioned to handle the resulting power flows. The first step towards implementing and activating mechanisms to handle this kind of issues is being able to forecast those situations in advance. With this purpose, the WiseGRID Cockpit will deploy this *Congestion forecast* module. This module is focused on steady state calculations for various input data available to the DSO operator, with the objective of producing early alerts of possible congestion issues taking place in the short-term future.

The *Constrains MAnagement Application* (CMAP) module will need input data files and will provide output data files with a list of constraints.

The two lists are for:

- The case with basic topology (the topology on normal grid status projected on forecasted production and consumption).
- The case with improved topology, where some predefined changes in topology are considered for the power flow as forecasted.

Input data files for the load flow calculation (Data collection in the Figure below):

- Topology and parameters file from WG COCKPIT (considered in figure below also as "normal grid status")
- Forecast of consumption in all nodes ( $P_c$  (t),  $Q_c$  (t) series).

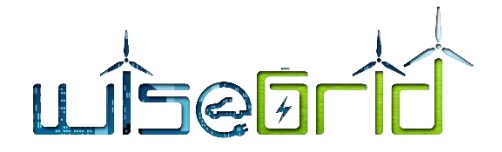

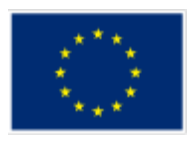

Forecast of all production, including on renewables ( $P_g$  (t), U(t) series);

Output data files from the Load flow calculation:

- P, Q, U, θ in all nodes.
- P, Q, I on each line and transformer.

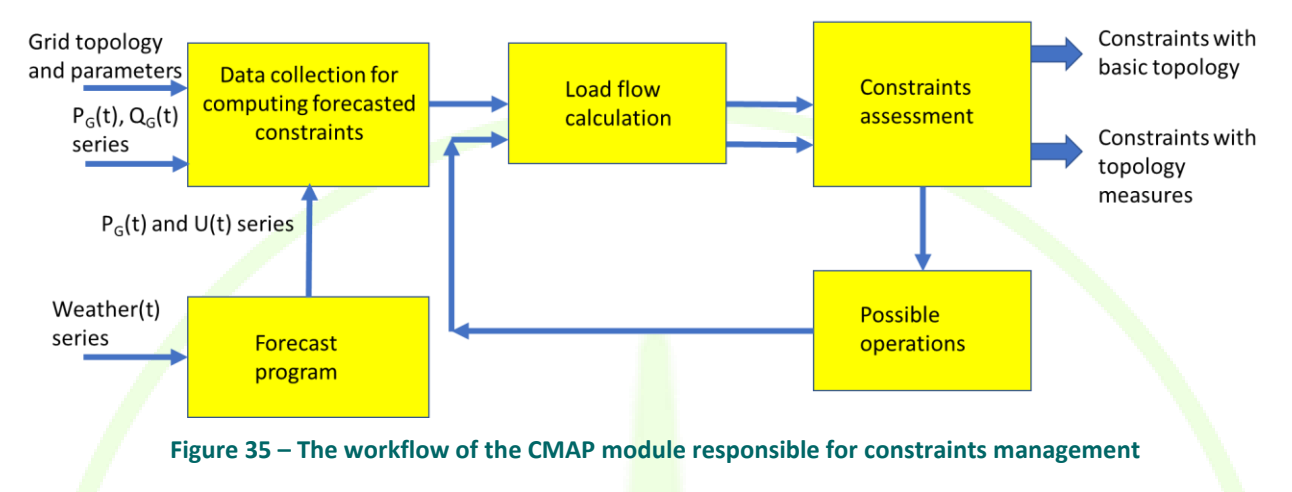

The horizon of the future depends on the horizon for the forecast. It is considered as standard horizon a 24 hours timeframe, in steps of one hour. Shorter periods can be also assessed.

For a specific timeframe of K hours (e.g. K=24), as the project receives forecasts based on one hour steps, it means that the set of calculations considers K different steady state power flows regimes. For instance, if the system receives at hour 22:35 a forecast for 24 hours, meaning at hour 01:00, 02:00... 24:00 of next day, a corresponding number of 24 steady state regimes (load-flows) will be generated for each one hour. The forecast should be received with more than one hour before first assessed congestion period.

This procedure can be described formally as follows:

- At t=  $T<sub>0</sub>$ , the constrains management application (CMAP) asks to WG COCKPIT for the grid status by writing in a specific subdirectory a CMAPtoWG COCKPIT\_req.txt file; after a certain period WG COCK-PIT writes a WG COCKPITtoCMAP ans.txt file with all grid status data written in the text (format to be refined); the request is honoured in Δt1 < Δt1WG Cockpit\_timeout, which means no later than  $\Delta t$ 1WG Cockpit timeout = 1 to 2 minutes after the request (timeout).
- CMAP selects consumption and production points and sends to the forecast program (FOP) a request for a forecast, by writing in a specific subdirectory a CMPAtoFOL req.txt file; after a certain period FOP writes a FOPtoCMAP ans.txt file with all forecast data (generation and consumption) written in the text (format to be refined); the request is honoured in Δt2 < Δt2fop timeout, which means no later than  $\Delta t1$  fop\_timeout = 1 to 2 minutes after the request (timeout is 1 to 2 minutes).
- CMAP prepares an input file for the load flow calculation application (LFC) and sends to LFC a request for a load-flow calculation, by writing in a specific subdirectory a CMPAtoFOL req.txt file; after a certain period LFC writes a LFCtoCMAP\_ans.txt file (or specific results of LFC, which will be converted in a LFCtoCMAP\_ans.txt file (formats to be refined); the request is honoured in  $\Delta t$ 3 <  $\Delta t$ 3lfc\_timeout, which means no later than Δt1lfc timeout = 30 to 45 seconds after the request (timeout is 30 to 45 seconds); the load-flow is made for each time interval of the forecast (max 24 runs).
- CMAP sends the results to the Constraints manager (CnsMng) the output file.
- CnsMng selects the nodes and lines where constraints are violated (U outside boundaries and/or current I greater than a limit) and give a report as a file with the name CnsMngtoCMPA\_ans.txt;

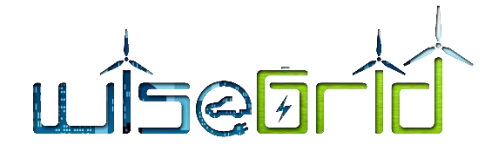

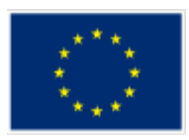

- CMAP analyses if there are constraints, and if so, a set of usual operations are simulated by CMAP, by producing a set of additional scenarios CMPAtoFOL\_req.txt, which are sent to LF and then to CnsMng. For each scenario CMPA receives a report in a CnsMngtoCMPA\_ans.txt file.
- CMAP makes a final report showing the nodes and lines where there are constraints, within a file CMAP\_ans.txt, which is written in a specific subdirectory, to be read by WG Cockpit.

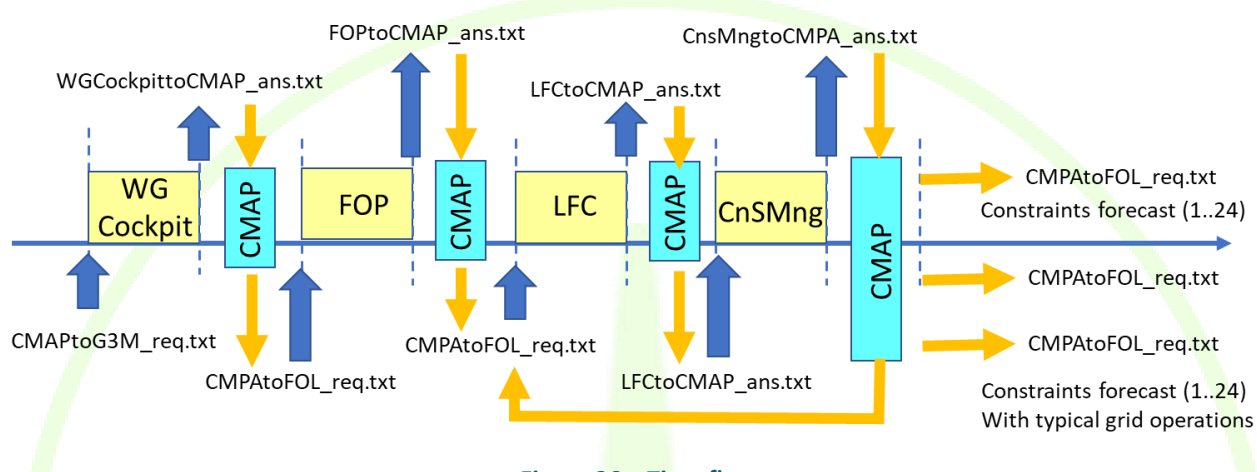

The following time-flow applies to the whole process:

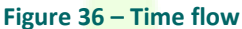

For a forecast of 24 hours, a complete process, without grid operations will take maximum:

T max =  $2 + 2 + 0.75$  x 24 = 22 minutes

Where 0.75 means 45 seconds, or 3/4 minutes.

For each additional grid operation, it is used additional time

T\_max\_go =  $18$  minutes

It is advisable to have at least two different grid operations (usual operations of the grid operator) parametrized in the CMAP, such that in a full hour the process can have:

 $T_{tot}$  max =  $T_{max}$  + 2 x  $T_{max}$  go = 22 + 2 x 18 =  $58$  minutes

For more grid operations to be tested it is needed a quicker LFC run. For reasons of stable interconnection, for a medium size MV or LV grid it is possible to go down to 30 seconds per LFC run + CMAP assessment and files generation for process control. Moreover, the maximum time of interaction with WG COCKPIT and FOP may also be reduced to one minute.

A minimum time for constraints plus four different grid simulated operations may give:

T max =  $1 + 1 + 0.5$  x 24 = 14 minutes

T max  $go = 0.5 \times 24 = 12$  minutes

T\_tot\_max = T\_max + 4 x T\_max\_go =  $14 + 4$  x 12 = 62 minutes

which is more than one hour.

This finding shows that a robust operation requests that the whole process should be started in best case every two hours, to allow up to eight different grid simulated operations, which is enough complex to help the grid operator with valuable support.

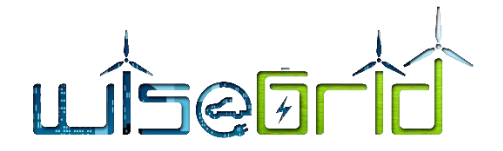

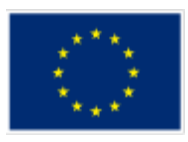

Moreover, the entire set of calculations may first start with the (emerging) next hour and all its related possible different grid operations. This may give answers for the next hour in:

T tot max 1h low =  $1 + 1 + 0.5$  x 8 = 6 minutes

In fast mode (all the timings at the lowest values) or in case of higher values in:

T tot max 1h high =  $2 + 2 + 0.75$  x 8 = 10 minutes

This time of reaction is fast enough to give in-time data to the grid operator in WG COCKPIT platform.

The grid simulated operations will be in of the following types:

- Change the place for sectioning an MV loop;
- Modify tap changer to a transformer
- Change the voltage set-point to a PV production plant which is controlling the voltage through reactive power.

The chosen operations are based on grid operator experience.

# **3.4.4 Grid fault manager**

# **3.4.4.1 Failure treatment**

WG Cockpit will integrate a component for incident management allowing creating and monitoring incidents notified by other modules of the platform. This module will allow generalization and customization of the process to be performed upon an incident by using a BPMN engine as its core.

### **3.4.4.1.1 BPMN**

Business Process Modelling Notation (BPMN) is an international standard for business process modelling. It enables the graphical representation of a workflow related with a business process of any kind.

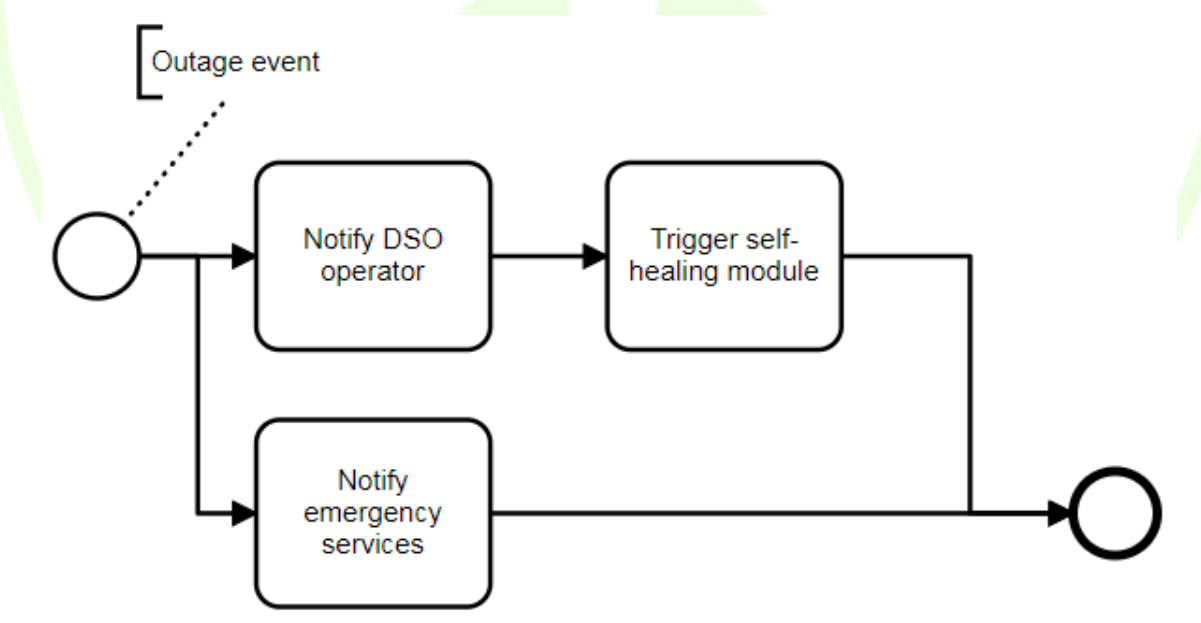

### **Figure 37 – Example of a simple BPMN workflow**

Within the failure treatment module, it provides a consistent, versatile mechanism to define the actions that need to be performed upon detection of an incident. This approach presents very clear advantages:

 Versatility to define actions to be taken either within the scope of the WiseGRID Cockpit tool, as well as outside the scope (manual actions or automatic notification to third party systems)

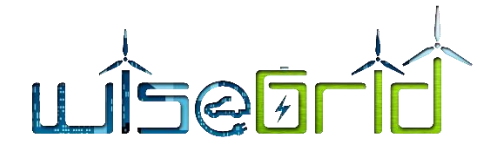

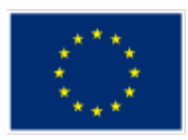

 Freedom to the DSO operators to define new workflows or modify existing ones without requiring changes in the code of the application

Some examples of the capabilities of this approach may include:

- Notify incidents by email
- Request human operator to perform manual tasks (e.g. notify Public Safety Units)
- Request human operator to provide extra information to be registered together with the incident
- Automatically notify other modules of the platform (e.g. register new maintenance tasks, trigger Demand-Response campaigns, trigger self-healing module)

### **Flow modelling**

The DSO operator has freedom to define the workflow to be executed for each type of incident. Versatility is provided by the BPMN core, enabling the definition of workflows with:

- Conditional paths: some of the tasks will be executed only if the defined condition is met
- Parallel paths: tasks without dependencies among each other can be executed in parallel
- Wait for previous tasks to be completed: the workflow may be interrupted until the required previous tasks have been completed
- Triggering new workflows depending on the result of previous ones

# **3.4.4.1.2 Main actions enabled by the BPMN core**

### *Scripting*

Custom code can be executed as one of the steps. This may be used to automatically process information related to the incident (e.g. retrieve further details from database if required)

### *Requiring actions from human operator*

At some cases, it may be required the manual intervention of the operator to provide further details of the incident, or even to take actions that cannot be automated (e.g. inform affected customer by phone). The BPMN engine allows the definition and registration of such tasks

### *Notification via email*

### *HTTP POST*

This is the most versatile action, since it provides a generic mechanism to send information to external software systems. Examples of further actions enabled by this feature include:

- Triggering messages to the internal ESB of WiseGRID Cockpit to be processed by other module
- Creating new maintenance tasks using the REST API of the Maintenance Manager
- Send information to any third party system offering a REST API
- Open to new public notification systems (e.g. public messaging Apps)

# **3.4.4.1.3 Integration within WiseGRID Cockpit architecture**

This component will take benefit of the DDP protocol [13] to monitor changes on a specific incidents collection of the operational database, automatically being notified of the appearances of new incidents. Upon registration of a new incident, all necessary details will be pushed to the corresponding working flow of the BPMN engine, depending on the type of incident.

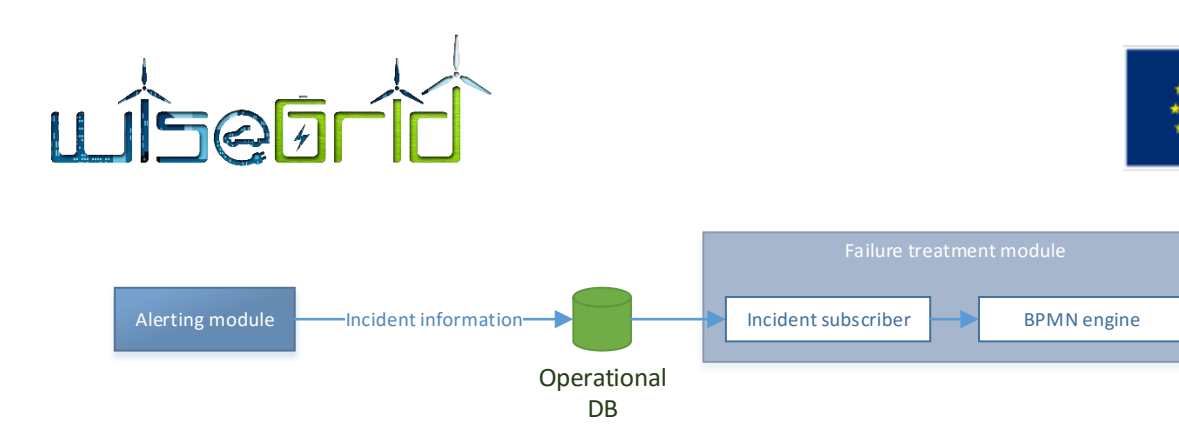

**Figure 38 – Integration of alerting modules with the Failure Treatment Module**

The incidents collection will hold the documents with the details of the notified incidents. The absolute minimum information required is **type**, since this property will be used to trigger the corresponding workflow in the BPMN engine. Further properties can be used to model the data related to the incident, and will depend on the actual incidents being modelled. An example is presented below:

```
{ 
    "system" : "congestion forecast",
    "type" : "congestion",
     "details" : {
         "start" : "2018-01-01T12:00:00.000Z", 
         "end" : "2018-01-01T14:00:00.000Z", 
        "congestion point" : "SUB0001",
         "required_flex" : 20000
 }
}
```
### **3.4.4.2 FLISR module and Fast power flow module**

It is known that for a system to be highly reliable and fault tolerant, in addition to multiple redundant paths, it is paramount to have smart strategies such as fault location, isolation and restoration (FLISR) to manage redundancy. In this regard, the purpose of this module is to automate the logic for optimal service restoration of the distribution system according to a set of operational criteria after the location of a fault on the network. Besides, this module can be also used whenever required as an optimal network reconfiguration tool suggesting an optimized network topology. This module leverages a fast power flow algorithm specifically designed to perform a faster evaluation of operational criteria in radial networks.

#### **3.4.4.2.1 Overview**

As explained in Deliverable 12.2 "RESCO services and Advanced models for smartening the distribution grid", this module comprises two stages:

- At the first stage, the submodule named "Fault location" provides the following functionalities:
	- a) Verifies the occurrence of faults (functionality F1) and
	- b) provides the faulted line segments in the network (functionality F2)

by combining the status information of the directional fault pass indicators (DFPIs), located in some points of the network, with the fault distance information coming from the fault distance relays, located generally at the substation.

- At the second stage, the submodule named "Service Restoration", suggests an optimal reconfiguration of the topology of the network necessary to
	- a) isolate the fault (functionality F3) and
	- b) restore the service in the affected area (functionality F4).

Specifically, the algorithm provides the switching scheme indicating the recommended status of

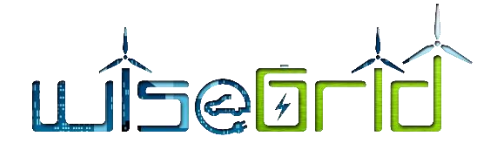

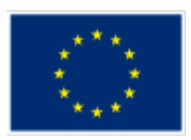

switching points or switching elements of the MV network for optimal operation according to predefined restoration criteria. It also provides the values obtained with respect to these optimization criteria, and the sequence of switching operations required to re-configure the network from the current (faulty) state to the optimized one.

This second submodule may also be used as an optimizer of the network configuration anytime, lowering energy losses and meeting current constraints when no faults are present in the network.

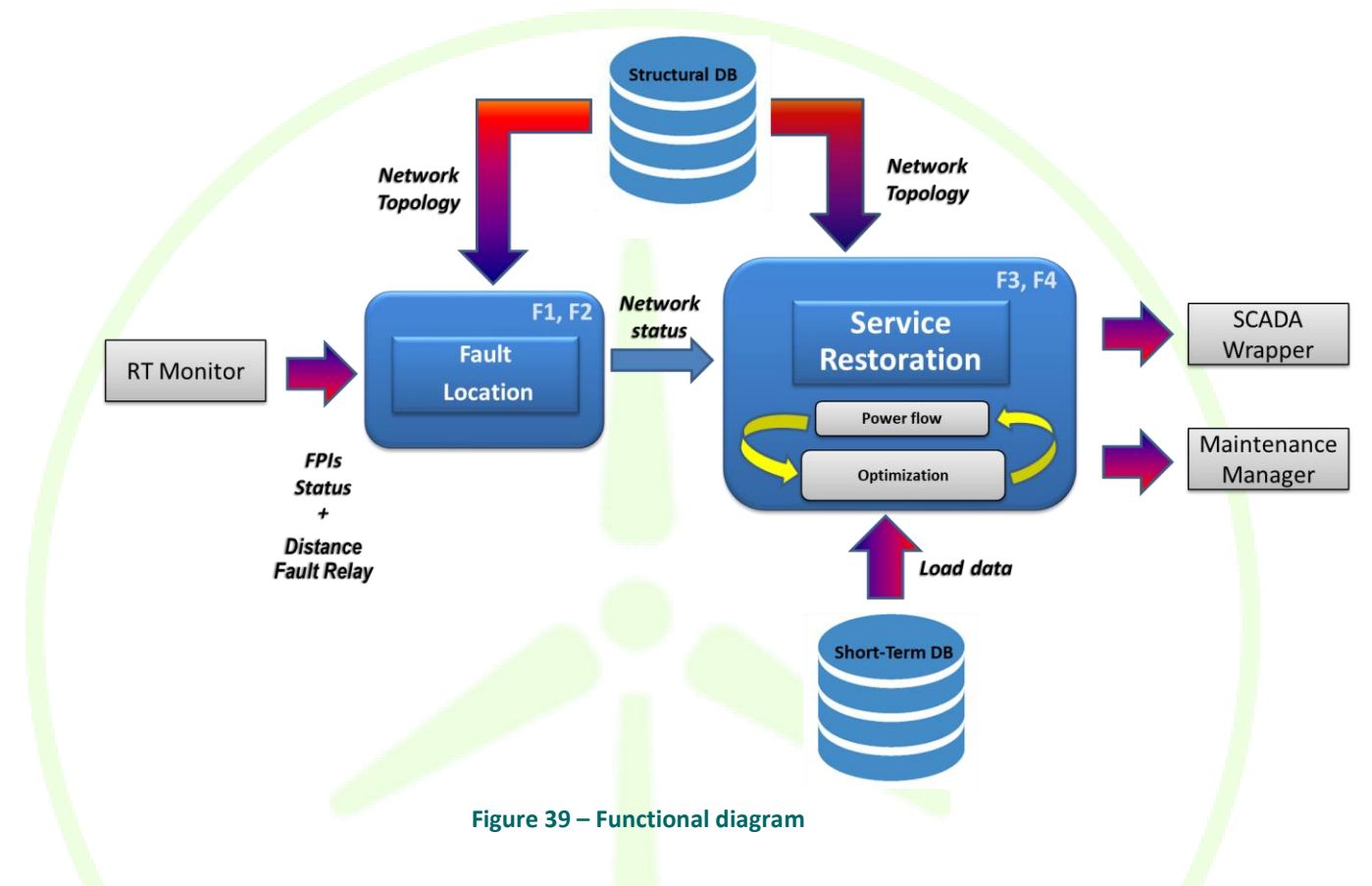

This module will be executed whenever a fault is detected in the distribution grid (e.g. when the safety elements in the substations get triggered), in order to calculate the optimum operation of reconfiguration to be performed in order to restore the service as fast as possible while minimizing the impact.

### **3.4.4.2.2 Composing submodules**

The main functionalities and characteristics of these submodules has been explained in D12.2 so in this section there will be only explained their implementation in the WG Cockpit.

# 3.4.4.2.2.1 **Fault Location submodule**

#### *Inputs*

The required data inputs are gathered on the following table:

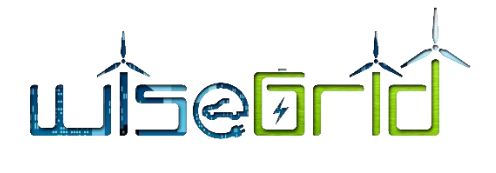

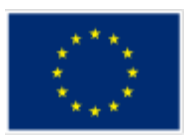

### **Table 16 – Inputs required**

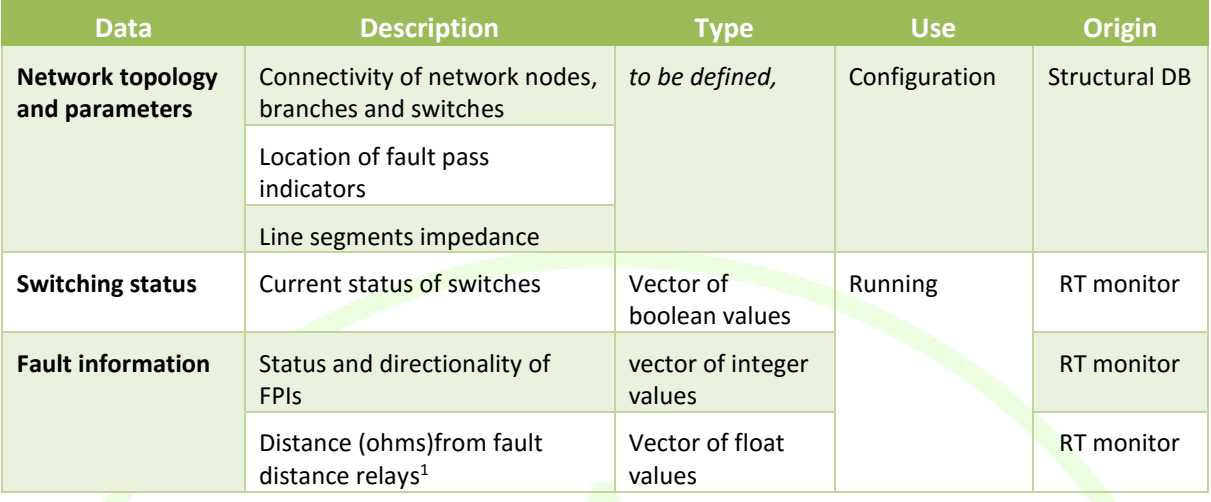

# *Outputs*

The outputs of localization algorithm are summarized on the following table:

### **Table 17 – Outputs**

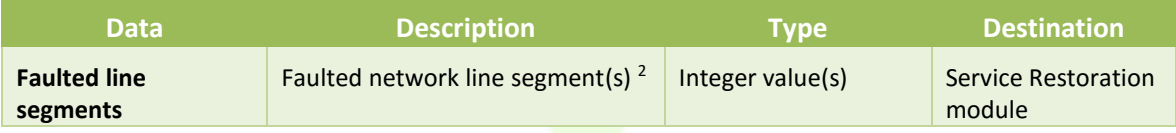

# 3.4.4.2.2.2 **Service Restoration Submodule**

# *Inputs*

The required data inputs are gathered on the following table:

### **Table 18 – Inputs**

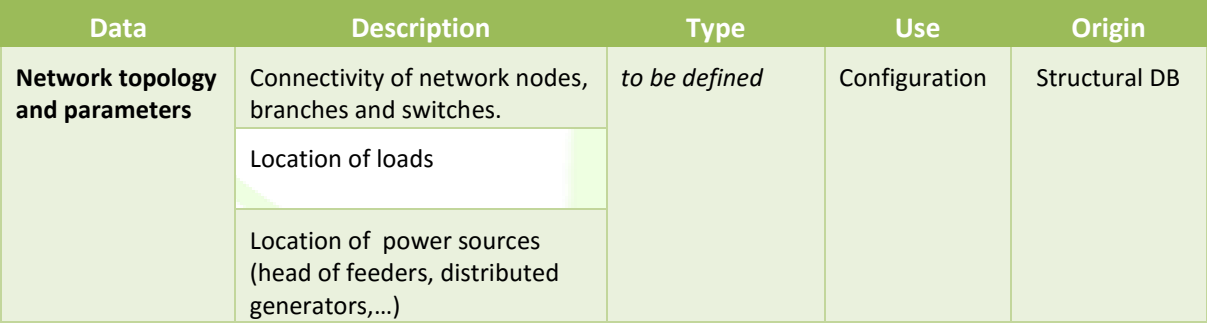

1

 $<sup>1</sup>$  Fault distance relay is assumed to be located at the head of the substation output feeders.</sup>

 $2$  Depending on the actual DFPI and distance relays deployment, there is the possibility that the algorithm proposes several candidates for faulted line segment.

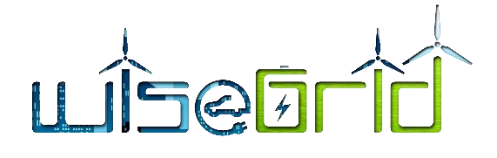

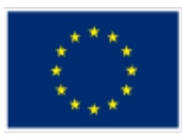

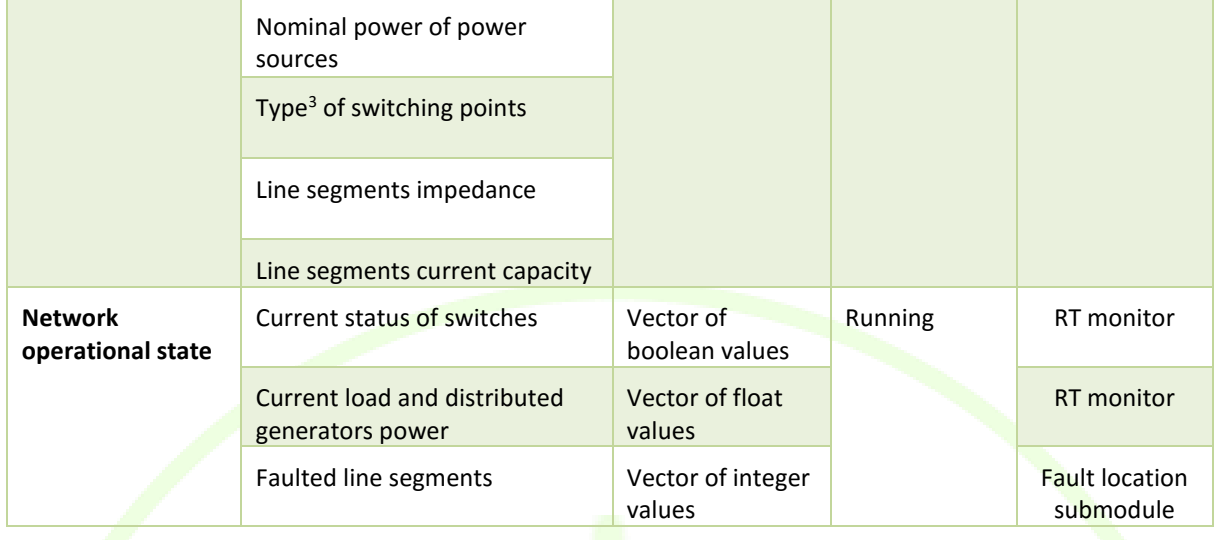

# *Outputs*

The outputs of the Service Restoration Submodule are summarized on the following table:

# **Table 19 – Outputs**

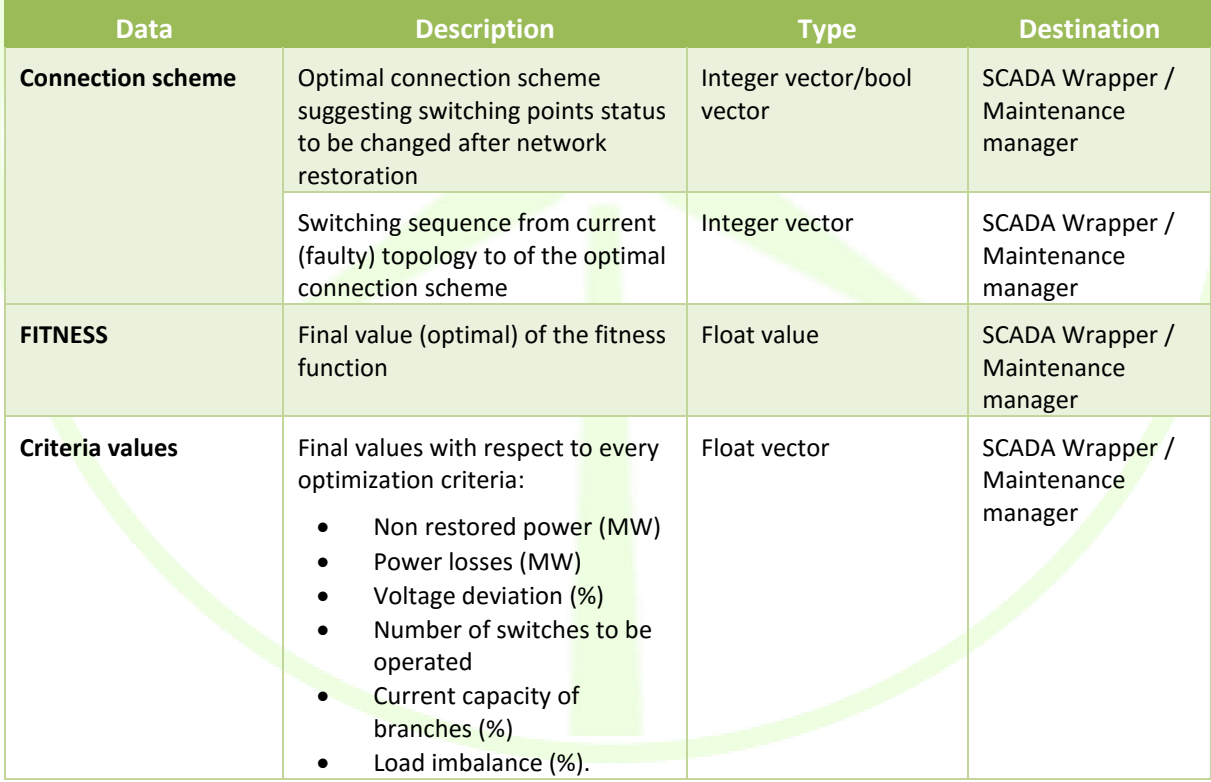

 $\overline{a}$ 

<sup>&</sup>lt;sup>3</sup> Operated either manually or remotely.

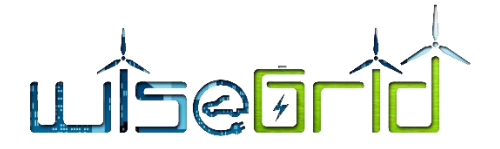

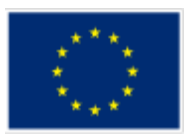

# 3.4.4.2.3 **Configuration**

# **Service Restoration Submodule**

This sub-module requires some configuration parameters. Operational ones must be specified each time. User associated parameters are specific of each user:

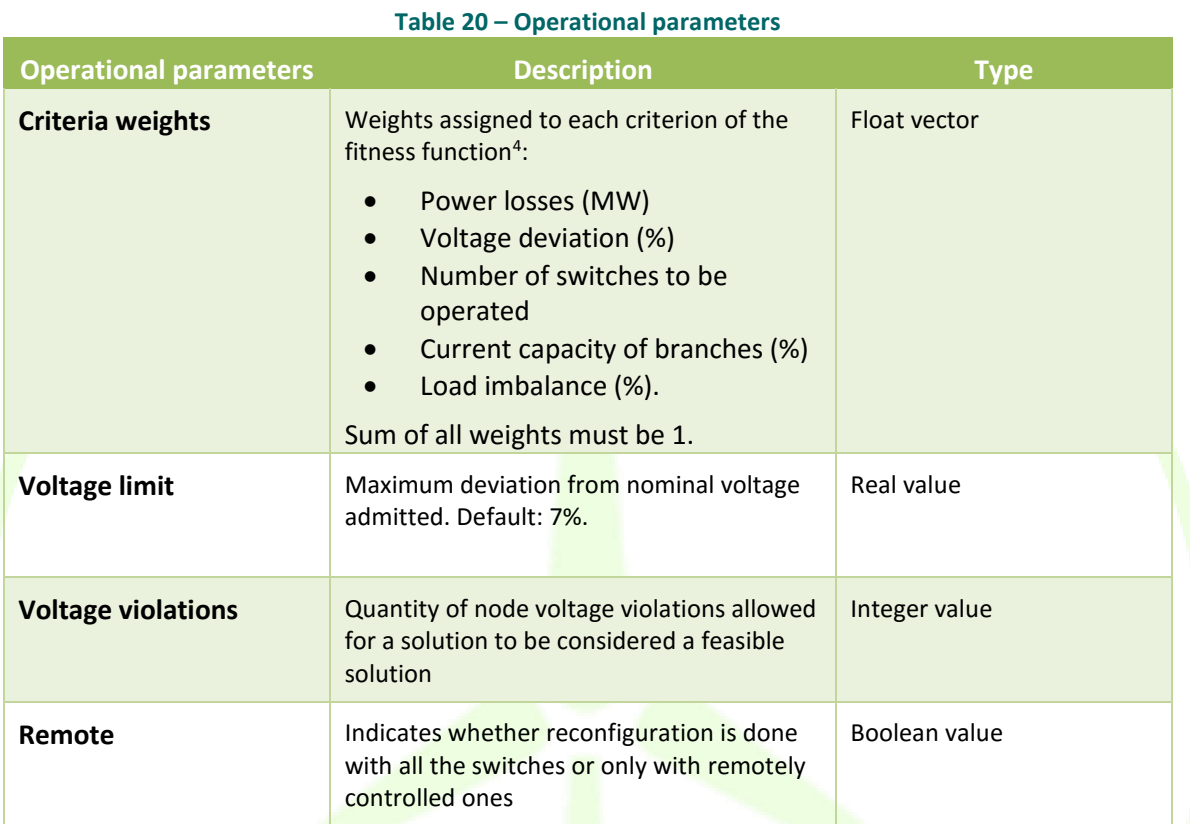

# **Table 21 – User associated parameter**

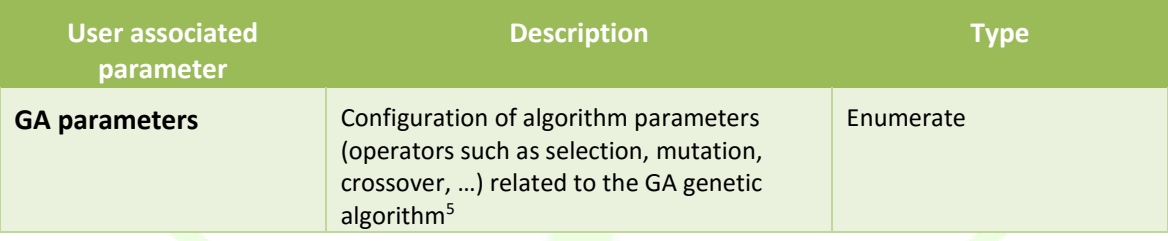

### **3.4.4.2.4 Formal description of API**

**Subscribed to**: FLISR (Fault Location Isolation Service Restoration)

**.** 

<sup>&</sup>lt;sup>4</sup> The weight for the criterion of Power Not Supplied (PNS) is fixed to 1, and only the remaining criteria are allowed to be weighted.

<sup>5</sup> Advanced configuration, recommended only for expert users.

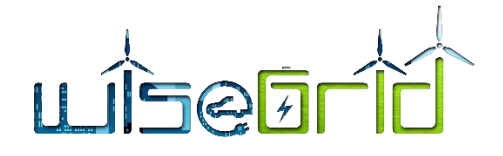

# **Payload**:

**client**: identifier of the client that ask for FLISR

### **Configuration:**

**criteria\_weights:** array of weights assigned to each criteria of the fitness function (excepting Power Not Supplied).

**voltage\_limit:** Maximum deviation from nominal voltage allowed.

**voltage** violations: total quantity of node voltage violations allowed.

**remote**: boolean indicating reconfiguration with all switches (false) or only with remotely controlled ones (true) .

# Example:

 $[$ 

```
"client_id" : 2,
"configuration" : [{
```
"criteria\_weights": [ 0.2, 0.2, 0.2, 0.2, 0.2], "voltage\_limit": 0.07, "voltage\_violations" : 5, "remote" : true, }]

}]

# **Response payload**:

[{

```
"client_id" : 2,
"connection_scheme" : [{10, OFF}, {5, ON},{7, ON}, {1, OFF}]
"FITness" : [-4.564]
"criteria_values" : [3.2, 0.08, 0.12, 4, 0, 0.56 ]
```
}]

# **3.4.5 Ancillary services market hub**

This interface defines the interaction between the DSO (WG Cockpit) and the rest of the applications which are in position of providing ancillary services (congestion and voltage support, related to explicit demand response campaigns as discussed in WP10 [14]). This interface is based on the USEF specification [15]. The WiseGRID project will implement a market-based approach including several aggregators in the loop for delivering Ancillary Services to the DSO.

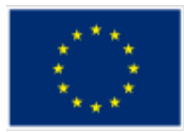

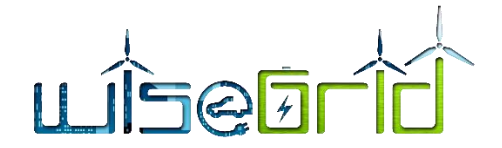

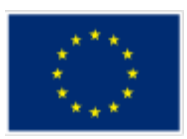

USEF already defines the messages to be exchanged in the form of XSD files (XML messages). Those messages will be exchanged through the WiseGRID IOP, and are therefore defined in detail in the corresponding deliverable D4.2 [16]. This section provides an overview of the interactions that will happen in the context of the WiseGRID Cockpit.

### **3.4.5.1 Detection of congestion problems**

The different WiseGRID Cockpit modules collaborate to allow DSO to assure smooth operation of the grid, assisting the operator upon the occurrence or forecast of different problems. One of those modules is the *Congestion Forecast* module, in charge of analysing historical and current data from the different sensors of the grid in order to estimate the power flows in the short-term future and provide alerts of possible future congestions.

When such an alert is produced, the *Failure Treatment* submodule will receive it and trigger the actions configured by the DSO operator. One of those possible actions to deal with the congestion that is enabled by the WiseGRID project implies buying flexibility from an Ancillary Service Market, where several aggregators (targeted by different application of the project) will participate.

# **3.4.5.2 WiseGRID Ancillary Service Market with multi-actor interaction**

If the DSO operator decides to activate the participation in the Ancillary Service Market, the Failure Treatment module will post all the information about the congestion forecast to the *Ancillary Services Market Hub* module. This information is performed by posting a message to a dedicated queue of the internal ESB, with the necessary information to compose the necessary Flexibility Requests:

- **IDENTIFICATE IS CONGINEER 1** Identification of the Congestion Point.
- Time period where congestion is identified.
- Required flexibility per Program Time Unit (PTU).

Once the Ancillary Services Market Hub receives the information of the Congestion Forecast, the interaction with the other applications able to provide flexibility is started. This interaction happens by posting and reading messages from the WG IOP, as specified in D4.2  $[16]$ . The summary of these interactions is:

1. Upon detection of a problem, the Ancillary Services Market Hub detects a problem in the grid and publishes a request. This request needs to reach each of the aggregators participating in the platform.

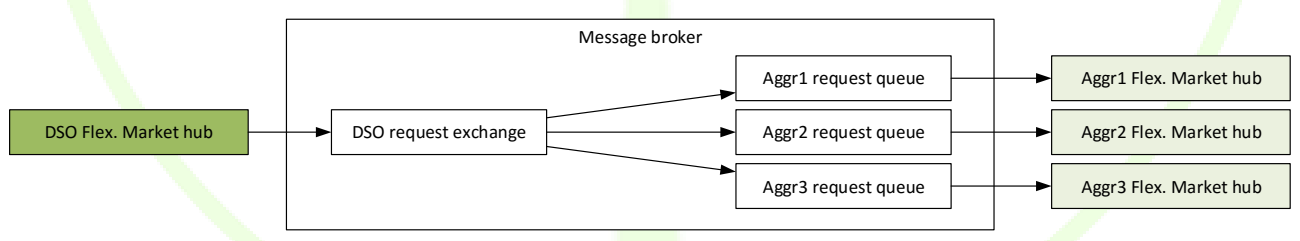

#### **Figure 40 – Flexibility request**

2. The aggregators can post an offer, describing up to which extent they can support the DSO, and the corresponding price.

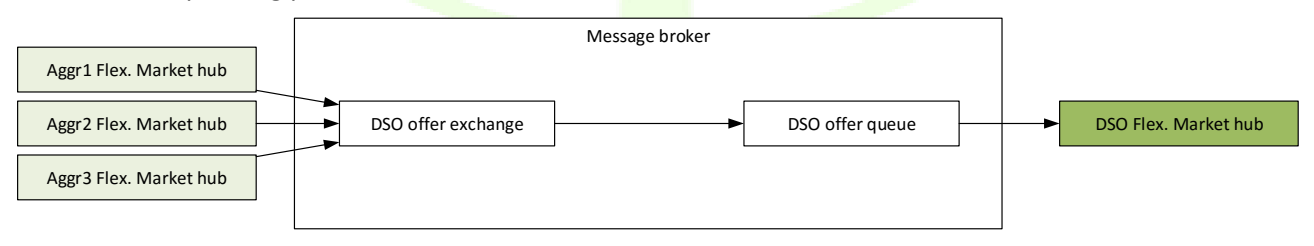

#### **Figure 41 – Flexibility offer reception**

3. DSO selects the set of offers to be accepted, and sends the order to the corresponding aggregators.

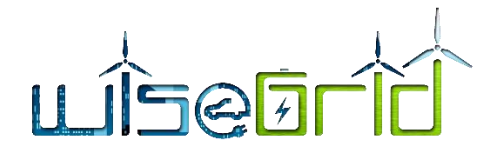

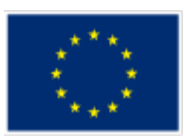

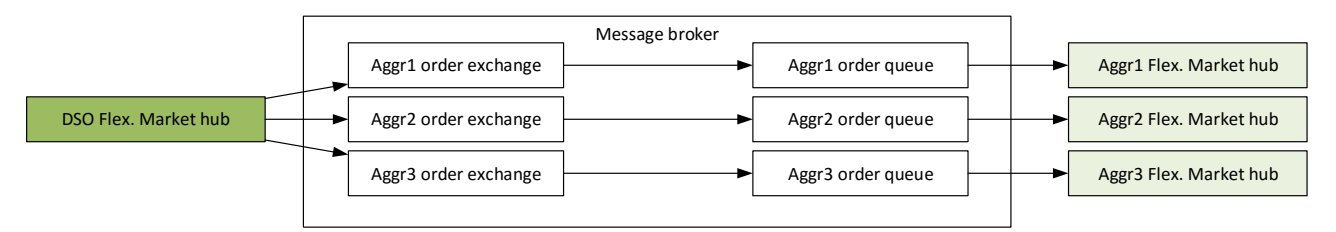

### **Figure 42 – Flexibility offer selection and flexibility order**

This implies the development of 2 generic modules implementing the logic and allowing applications to interact in the ancillary services market:

- 1. DSO Flex. Market hub: module implementing the DSO-side logic (to be used in the WG Cockpit)
- 2. Aggr. Flex. Market hub: module implanting the aggregator-side logic (to be used in the WG StaaS/VPP, WiseCOOP and WiseEVP)

### **3.4.5.3 Selection of offers**

After step number 2 in the process described below, the WiseGRID Cockpit will be in possession of all offers provided by the different aggregators participating in the Ancillary Services Market. Selection of offers will be performed as follows, for each one of the PTUs where congestion was identified:

1. Different groups of offers will be calculated (combination over N offers starting with selection of 1 element per group and finishing with selection of a group with all N offers). Thus, the number of possible combinations to be evaluated will be:

$$
combinations = \sum_{j=1}^{N} \frac{N!}{j! \, (N-j)!}
$$

For example, upon reception of 5 offers, 31 different combinations will be evaluated.

- 2. For each combination, the combined flexibility and price will be calculated by simply adding the flexibility and price of each offer composing the combination.
- 3. Offers not reaching the minimum required flexibility (as posted in the flexibility request) are dismissed.
- 4. Remaining combinations are ordered accordingly to its combined price (lower price first). The lowest price combination gets selected. At this point, pricing limitations may be applied.
- 5. Orders will be posted to the aggregators taking part of the selected combination.

### **3.4.6 Demand and production forecast services**

The demand and production forecast provider is a wrapper of the forecast algorithms for an easy integration with the Cockpit tool.

The forecasting module developed in the WiseGRID project could be seen as a function that forecasts the next desired values taking into consideration historical data and additional data such as a calendar (with working days, holidays and weekends), exogenous variables (weather) and some client parameters.

[Figure 43](#page-69-0) contains the structure defined to integrate demand forecast and renewable forecast services into the Cockpit developments. The forecast server will communicate with clients through the central platform server, specifically, by means of the RabbitMQ services in the central control platform. Thus, the forecast server will include an AMQP client with two main objectives: route client request to the RPC forecasting functions and call for the RPC function which obtains the weather forecast.

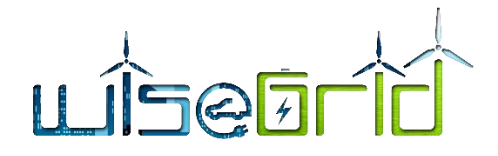

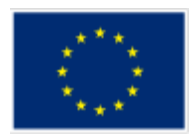

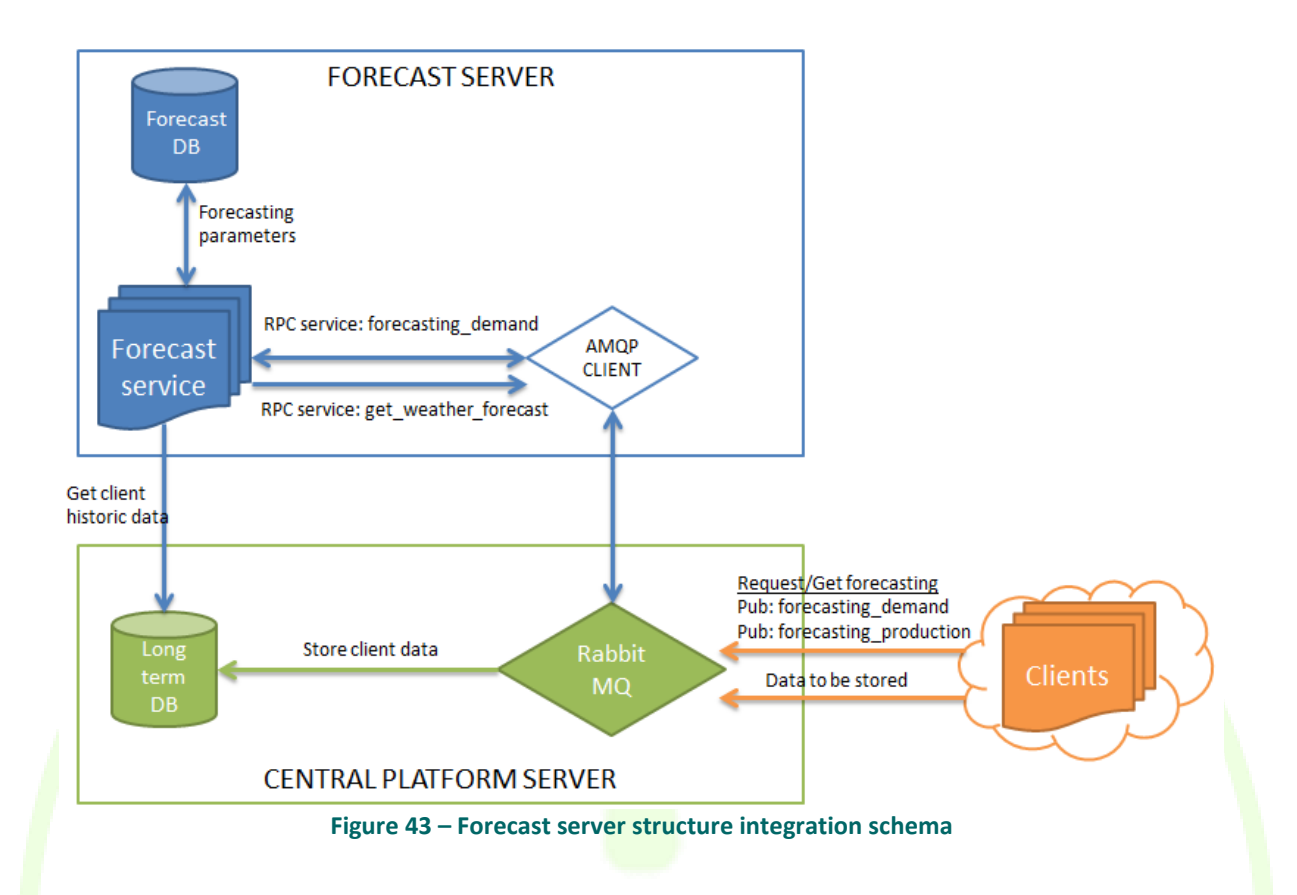

<span id="page-69-0"></span>Based on this architecture, the implemented developments will support the next general procedure.

- 1. The Cockpit tool (called client or tenant) requests the forecasting profile calling a Remote Procedure Call function with some required parameters (more details in following sections).
- 2. The forecast service will receive the forecasting request, by means the AMQP client, and will perform the forecasting based on historical data (long term data base) and weather forecast if proceed.
- 3. Once the forecasting service has completed the forecast request, taking into consideration parameters included in the request message, the forecast service will return as a response the results to that specific client.

The forecast database is in charge of storing every model and parameter directly needed for the training of the algorithm model and for the forecast. The Long Term database is needed for storing all the historical data about client consumptions and plant production as well as historical weather values to be taken into account for the forecasts. The characteristics of the historical data will affect the forecast output requirements. As an example, the forecasting algorithm will be not able to obtain a forecast with fifteen minutes detail if the historical data does not have at least the same time granularity.

Concrete to the input arguments, for each forecast to be generated, this module will take into consideration next inputs from the client:

- The client identifier. One client identifier is associated to an aggregation thus the same client application can request a forecast under different client identifiers.
- The period of time between two consecutive forecasting values.
- The total window horizon for the forecast output.

The algorithm has also a high number of internal parameters that will be automatically optimized to obtain the best prediction, such as: number of past days for training, number of past hours for prediction and variables related with internal supervised learning and optimization algorithms.

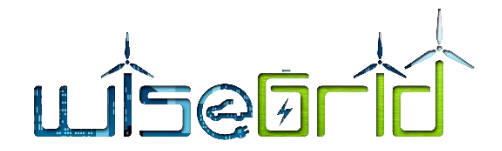

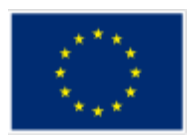

Furthermore in the Long Term database should be available information about historical data and calendars. In addition, it is mandatory to have next information in the long term data base:

- The aggregation of Supply Points (concerning consumers and producers) associated to the same aggregation identifier.
- In the case of producers, the energy resource type of each Supply Points, since the possible renewable resource considered in the scope of the project are photovoltaic and wind power. Thus, a production forecast request can consider a mix of different renewable resources.

Finally, production forecast service request weather forecast to the service developed in the scope of the project. Specifically, the detailed information required from the weather forecast to the production forecast service is detailed below.

- Day and hour (type: day [dd-mm-yyyy hh:mm]). Day of the year and hour.
- Wind speed (type: int8). Meters per second.
- Wind direction: SSO, NNO, etc.
- Average temperature forecasted in Celsius degrees (type: int8)
- Maximum temperature forecasted in Celsius degrees (type: int8)
- Minimum temperature forecasted in Celsius degrees (type: int8)
- Solar radiation (type: int8).  $W/m^2$

### **3.4.6.1 Demand Forecast API**

Provides load demand forecast for a client/tenant who ask for a prediction.

AMQP queue: "forecasting demand"

### Message properties

- reply\_to: name of the queue where response will be delivered
- correlation\_id: free text for query/response correlation (RPC patter[n https://www.rab](https://www.rabbitmq.com/tutorials/tutorial-six-python.html)[bitmq.com/tutorials/tutorial-six-python.html\)](https://www.rabbitmq.com/tutorials/tutorial-six-python.html)
- Payload:
	- o client id: client identifier in the WiseGRID database.
	- $\circ$  Horizon: number of days the client wants to predict, starting from current day. From 1 to 7.
	- $\circ$  Period: Time period between forecast samples. 15 min / 60 min. Default 60 minutes.

#### Response properties

- errCode: Error code regarding possible exceptions.
	- Forecast: Desired prediction formed by key value pair ("Timestamp" : Value) o Timestamp: UNIX time seconds (UTC).
		- $\circ$  Value: predicted value for the specified timestamp.
- Units: Value units.

#### **Table 22 – Demand forecast API, error codes**

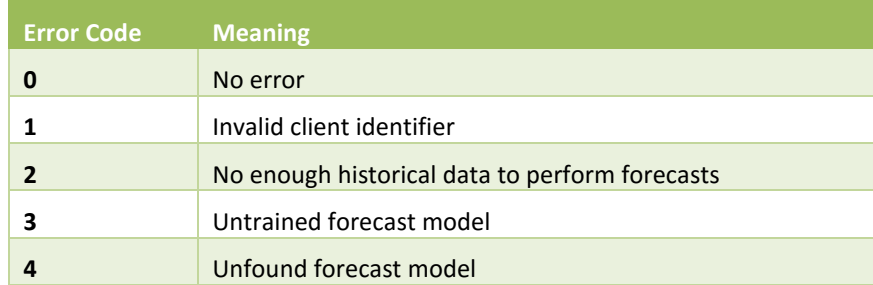

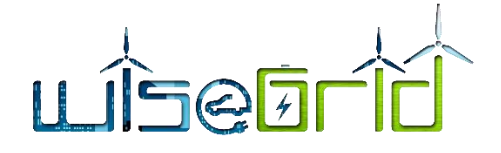

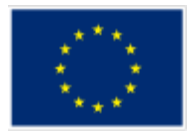

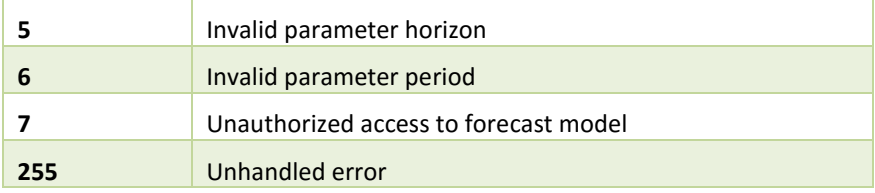

### Message payload examples

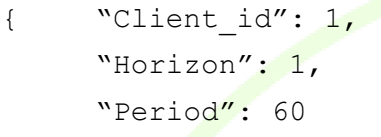

```
}
```
# Response example:

```
{
```

```
"errCode":0,
"forecast":
```
# {

"1507154400":22.544, "1507158000":21.438, "1507161600":12.242, "1507165200":12.116, "1507168800":10.985, "1507172400":12.235, "1507176000":9.152, "1507179600":58.837, "1507183200":65.365, "1507186800":22.05, "1507190400":38.03, "1507194000":8.861, "1507197600":1.071, "1507201200":15.919, "1507204800":20.187, "1507208400":16.721, "1507212000":9.775, "1507215600":2.027, "1507219200":4.288, "1507222800":3.249, "1507226400":6.186,
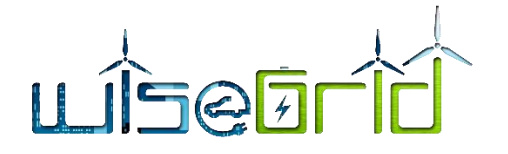

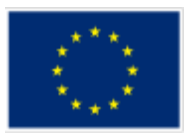

```
"1507230000":2.068,
     "1507233600":3.909,
     "1507237200":2.478
},
"units":"kW"
```
}

## **3.4.6.2 Production Forecast API**

Provides load demand forecast for a client/tenant who ask for a prediction.

AMQP queue: "forecasting\_production"

Message properties

- reply to: name of the queue where response will be delivered
- correlation id: free text for query/response correlation (RPC patter[n https://www.rab](https://www.rabbitmq.com/tutorials/tutorial-six-python.html)[bitmq.com/tutorials/tutorial-six-python.html\)](https://www.rabbitmq.com/tutorials/tutorial-six-python.html)
- Payload<sup>6</sup>:
	- $\circ$  client id: client identifier in the WiseGRID database.
	- $\circ$  Horizon: number of days the client wants to predict, starting from current day. From 1 to 7.
	- $\circ$  Period: Time period between forecast samples. 15 min / 60 min. Default 60 minutes.

Response properties

- errCode: Error code regarding possible exceptions.
- Forecast: Desired prediction formed by key value pair ("Timestamp" : Value)
	- o Timestamp: UNIX time seconds (UTC).
	- $\circ$  Value: predicted value for the specified timestamp.
- Units: Value units.

#### **Table 23 – Production forecast API, error codes**

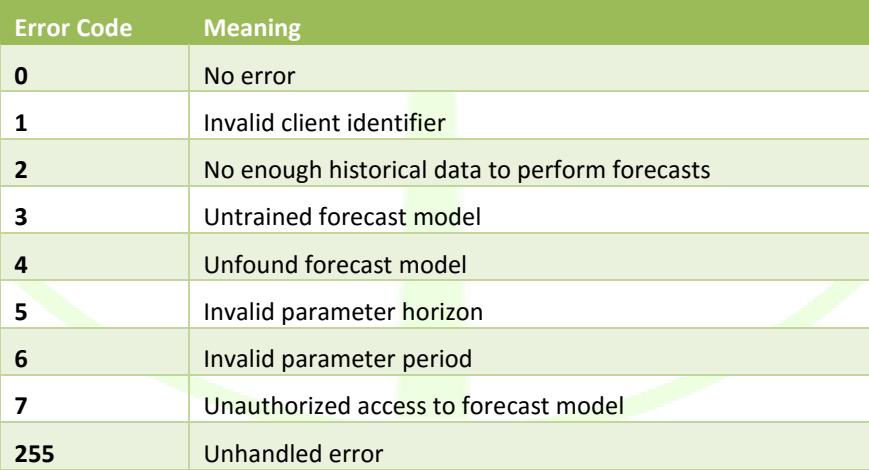

**.** 

<sup>6</sup> Note that for a production forecast, a weather forecast for a specific location is needed. Clients do not need to specify its location due that this information should be available into the database.

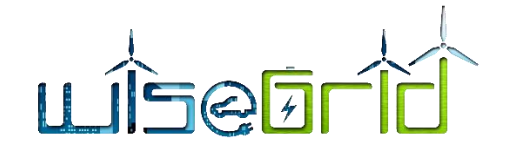

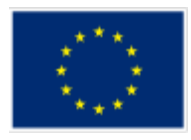

### Message payload examples

```
{ "Client_id": 1, 
      "Horizon": 1,
      "Period": 60,
```
}

## Response example:

{

"errCode":0, "forecast":

{

"1507154400":22.544, "1507158000":21.438, "1507161600":12.242, "1507165200":12.116, "1507168800":10.985, "1507172400":12.235, "1507176000":9.152, "1507179600":58.837, "1507183200":65.365, "1507186800":22.05, "1507190400":38.03, "1507194000":8.861, "1507197600":1.071, "1507201200":15.919, "1507204800":20.187, "1507208400":16.721, "1507212000":9.775, "1507215600":2.027, "1507219200":4.288, "1507222800":3.249, "1507226400":6.186, "1507230000":2.068, "1507233600":3.909, "1507237200":2.478

},

"units":"kW"

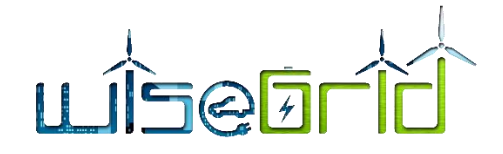

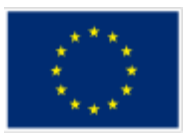

}

#### **3.4.7 Maintenance manager**

The maintenance manager is an independent module focused on integral maintenance. The module can be hosted in the cloud (SaaS), and can be interfaced using a REST web service. It also offers web-based access to show the managed information and perform actions, and an Android App for the crew.

The module will be integrated within the WiseGRID Cockpit with the objective of providing the DSO an automated and formal platform to deal with any incident requiring manual actions and coordination of personnel from their side.

#### **3.4.7.1 Data model**

#### **3.4.7.1.1 Incidents**

#### **3.4.7.1.1.1 Type**

An important issue of Maintenance Management Systems is the kind of activities able to handle to fix or prevent incidents. These incidents or events typically are classified into two groups:

- Corrective actions: those that refer to an active problem or fault. Given a specific fault, the organization usually has to solve it within a certain amount of time (agreed with the client)
- Preventive actions those that are taken in order to prevent future problems. These actions are usually defined by the organization, based on their know-how, manufacturer recommendations, previous experiences or legal requirements (e.g. checking the components of certain devices). These actions are usually planned on a periodic basis.

#### **3.4.7.1.1.2 Lifecycle**

An incident goes through 4 different status during its lifecycle

- Notified (N): the maintenance manager has registered the incident, but it has not been attended yet
- **•** Registered  $(R)$ : the maintenance operator confirms the reception of the incident, but does not perform any action yet
- Initiated (I): the maintenance operator is working on the incident
- $\bullet$  Finished (F): the maintenance operator has finished working on the incident

#### **3.4.7.1.2 Tasks**

A task is any action performed on an incident. These actions reflect evolution of the status, or any information provided by the crew working on the incident (free text or photographs).

#### **3.4.7.1.3 Crew**

The maintenance manager holds a list of personnel that can be assigned to work in the incidents. Each incident can be assigned to a single worker.

#### **3.4.7.2 Internal modules**

The maintenance management module internally implements the following modules:

- Maintenance database: stores all data and handles the lifecycle of the incidents
- Maintenance management UI: web interface where all functionality of the module is exposed
- Android APP: allows personnel assigned to maintenance to interact with the maintenance management module, check list of assigned incidents and update the status of those

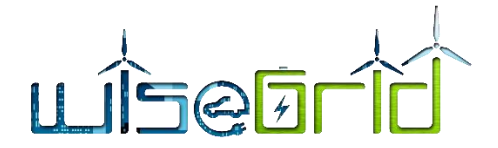

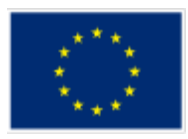

 REST API: exposes some of the functionalities of the maintenance manager module to allow integration of third party applications

#### **3.4.7.2.1 Web interface**

The web interface is the main working interface for the personnel coordinating the maintenance in the DSO. From this interface, a general overview of the status of all assets, open incidents, planning of maintenance and evolution of the works is presented. In addition, reports can be generated to gain insight into the efficiency of the works, the times usually required to solve certain type of problems, or the distribution of the incidents according to its type, for instance.

| <b>Informes</b><br><b>Filtros</b><br><b>Acciones</b> |                                    |                  |                                                     |   |                                     |    |                             | Estados    |           |                         |                |
|------------------------------------------------------|------------------------------------|------------------|-----------------------------------------------------|---|-------------------------------------|----|-----------------------------|------------|-----------|-------------------------|----------------|
|                                                      | <b>Modificar Filtro</b><br>Filtrar |                  |                                                     |   |                                     |    |                             |            |           | N R F Imp               |                |
|                                                      | <b>Ver</b>                         | PT Equipo        | <b>Nombre</b>                                       |   | NP Avería Notificada                |    | <b>Est Fecha Aviso</b>      |            |           | Zona Imp. Pri. Restante |                |
|                                                      | 2012-PKG-20                        | $C.100.30.2 - 4$ | Cajeto Automático 4 - Planta -1 Acceso C/ Burgense  |   | PKG No comunica                     |    | 14/08/12 11:59<br>F.        | <b>PKG</b> | <b>NO</b> | $\Omega$                | $\cdots$       |
|                                                      | 2012-PKG-21                        | $C.100.40.2 - 2$ | Abrepuertas 2 - Acceso Dr. Fleming                  |   | E Fallo lector ticket               | c  | 14/08/12 21:43              | <b>PKG</b> | <b>NO</b> | $\Omega$                | $\overline{a}$ |
|                                                      | 2012-PKG-22                        | $C.100.30.2 - 3$ | Cajero Automático 3 - Planta -1 Acceso C/ San Pablo |   | PKG Fallo bajante moneda            | F  | 15/08/12 16:33              | <b>PKG</b> | <b>NO</b> | $\Omega$                | $\overline{a}$ |
|                                                      | 2012-PKG-23                        | $C.100.40.2 - 2$ | Abrepuertas 2 - Acceso Dr. Fleming                  | E | Fallo lector tarieta                | F  | 16/08/12 19:13              | <b>PKG</b> | <b>NO</b> | $\Omega$                | $\overline{a}$ |
|                                                      | 2012-PKG-24                        | $C.100.30.2 - 2$ | Caiero Automático 2 - Planta -1 Acceso CENIEH       | E | Fallo puerta cajero                 | E  | 16/08/12 19:43              | <b>PKG</b> | <b>NO</b> | $\Omega$                | $\overline{a}$ |
|                                                      | 2012-PKG-25                        | $C.100.10.2 - 1$ | Expendedor Entrada C/Burgense                       |   | PKG Fallo impresora                 | E. | 21/08/12 17:02              | <b>PKG</b> | <b>NO</b> | $\Omega$                | $\sim$         |
|                                                      | 2012-MIR-12                        | MC.5.1.2-101     | Pilonas Plaza España                                |   | T Sube muy lenta                    |    | 22/08/12 16:10              | <b>MIR</b> |           | $\Omega$                |                |
|                                                      | 2012-MIR-13                        | MC.5.1.2-101     | Pilonas Plaza España                                |   | T Fallo Leds                        | Й  | 22/08/12 16:13              | <b>MIR</b> |           | $\Omega$                |                |
|                                                      | 2012-PKG-26                        | $C.100.10.2 - 1$ | Expendedor Entrada C/Burgense                       |   | PKG Fallo barrera                   |    | F 27/08/12 09:43            | <b>PKG</b> | <b>NO</b> | $\Omega$                | $\cdots$       |
|                                                      | 2012-PKG-27                        | $C.100.10.2 - 1$ | Expendedor Entrada C/Burgense                       |   | PKG Fallo barrera                   |    | 27/08/12 19:49<br>F         | <b>PKG</b> | <b>NO</b> | $\Omega$                | $\sim$         |
|                                                      | 2012-MIR-14                        | $MC, 2, 2, 2-1$  | C/ Logroño - C/ Estación                            | E | Modificación, mejora, reforma       |    | F.<br>31/08/12 07:57        | <b>MIR</b> | <b>NO</b> | $\Omega$                | $\sim$         |
|                                                      | 2012-MIR-15                        | $MC.2.2.2 - 1$   | C/ Logroño - C/ Estación                            |   | E Lámpara mal funcionamiento/estado |    | <b>M</b> 1 31/08/12 08:01   | <b>MIR</b> |           | $\Omega$                | <b>Service</b> |
|                                                      | 2012-MIR-16                        | $MC, 2, 2, 2-2$  | C/ Logroño - C/ Arenal                              | E | Modificación, mejora, reforma       |    | 31/08/12 08:05<br>F.        | <b>MIR</b> | <b>NO</b> | $\Omega$                | $\overline{a}$ |
|                                                      | 2012-MIR-17                        | $MC.2.2.2-2$     | C/ Logroño - C/ Arenal                              | E | Avisador acústico                   | F  | 31/08/12 08:07              | <b>MIR</b> | <b>NO</b> | $\Omega$                | $\overline{a}$ |
|                                                      | 2012-MIR-18                        | $MC.2.2.2-3$     | C/ Logroño - C/ República Argentina                 | E | Modificación, mejora, reforma       | F  | 31/08/12 08:10              | <b>MIR</b> | <b>NO</b> | $\Omega$                | $\overline{a}$ |
|                                                      | 2012-MIR-19                        | MC.2.2.2-3       | C/ Logroño - C/ República Argentina                 |   | E Avisador acústico                 |    | $\sqrt{2}$ I 31/08/12 08:13 | <b>MIR</b> |           | $\Omega$<br>88d23h56'   |                |
|                                                      | 2012-MIR-20                        | $MC.2.2.2 - 4$   | C/ Ronda del Ferrocarril - C/ Arenal                | E | Modificación, mejora, reforma       |    | F 31/08/12 08:18            | <b>MIR</b> | <b>NO</b> | $\theta$                | $\overline{a}$ |
|                                                      | 2012-MIR-21                        | $MC.2.2.2 - 4$   | C/ Ronda del Ferrocarril - C/ Arenal                | E | Lámpara fundida                     | F  | 31/08/12 08:20              | <b>MIR</b> | <b>NO</b> | $\Omega$                | $\overline{a}$ |
|                                                      | 2012-MIR-22                        | $MC.2.2.2 - 4$   | C/ Ronda del Ferrocarril - C/ Arenal                | F | Avisador acústico                   | F  | 31/08/12 08:22              | MIR        | <b>NO</b> | $\Omega$                | $\cdots$       |
|                                                      | 2012-MIR-23                        | $MC.2.2.2-5$     | C/ Ronda del Ferrocarril - C/ Estación - C/ Vitoria | F | Modificación, mejora, reforma       | F  | 31/08/12 08:24              | MIR        | <b>NO</b> | $\Omega$                | $\cdots$       |
|                                                      | 2012-MIR-24                        | $MC, 2, 2, 2-5$  | C/ Ronda del Ferrocarril - C/ Estación - C/ Vitoria | F | Avisador acústico                   | с  | 31/08/12 08:29              | <b>MIR</b> | <b>NO</b> | $\Omega$                | $\sim$         |
|                                                      | 2012-MIR-25                        | $MC, 2, 2, 2-6$  | C/ Estación - C/ San Agustín                        | F | Modificación, mejora, reforma       |    | 31/08/12 08:33<br>F         | <b>MIR</b> | NO        | $\Omega$                | $-1$           |
|                                                      | 2012-MIR-26                        | $MC.2.2.2 - 7$   | C/ Real Allende - C/ Leopoldo Lewin                 |   | E Avisador acústico                 | я  | 31/08/12 08:42              | <b>MIR</b> |           | $\Omega$                |                |
|                                                      | 2012-MIR-27                        | $MC.2.2.2-9$     | Gta. C/ San Francisco - Ctra. Fuentecaliente P.P    |   | E Lámpara mal funcionamiento/estado | Й  | 31/08/12 09:15              | <b>MIR</b> |           | $\Omega$                |                |
|                                                      | 2012-MIR-28                        | $MC.2.2.2 - 5$   | C/ Ronda del Ferrocarril - C/ Estación - C/ Vitoria |   | E Lámpara fundida                   | ø  | 31/08/12 09:46              | <b>MIR</b> |           | 88d02h23'<br>$\Omega$   |                |
| 1 <sub>2</sub>                                       |                                    |                  |                                                     |   |                                     |    |                             |            |           |                         |                |

**Figure 44 – Screenshot of the Maintenance Module Web Interface**

#### **3.4.7.2.2 Android app**

The Android App is the main working interface for the field personnel in charge of working in the incidences. This application is designed as a tool that allows maintenance technicians to have simply updated information in real time in relation to their work and communicate the progress of the work done to the rest of the organization, facilitating the exchange of information among the different agents of the system during their working day.

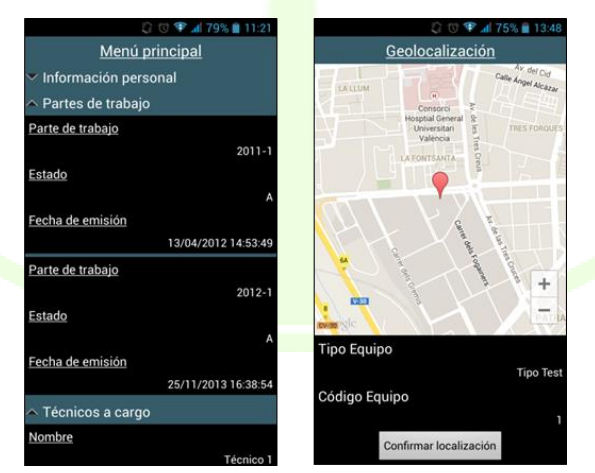

**Figure 45 – Screenshot of the Maintenance Module Android App**

**3.4.7.2.3 REST API**

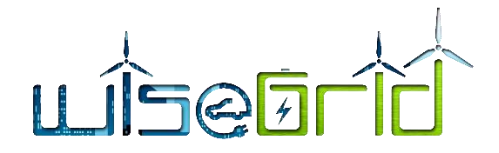

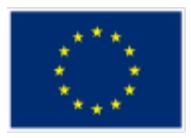

The REST API is documented using swagger. This API will be used for the integration of the module within the WiseGRID Cockpit architecture. A summary of the methods is presented hereby.

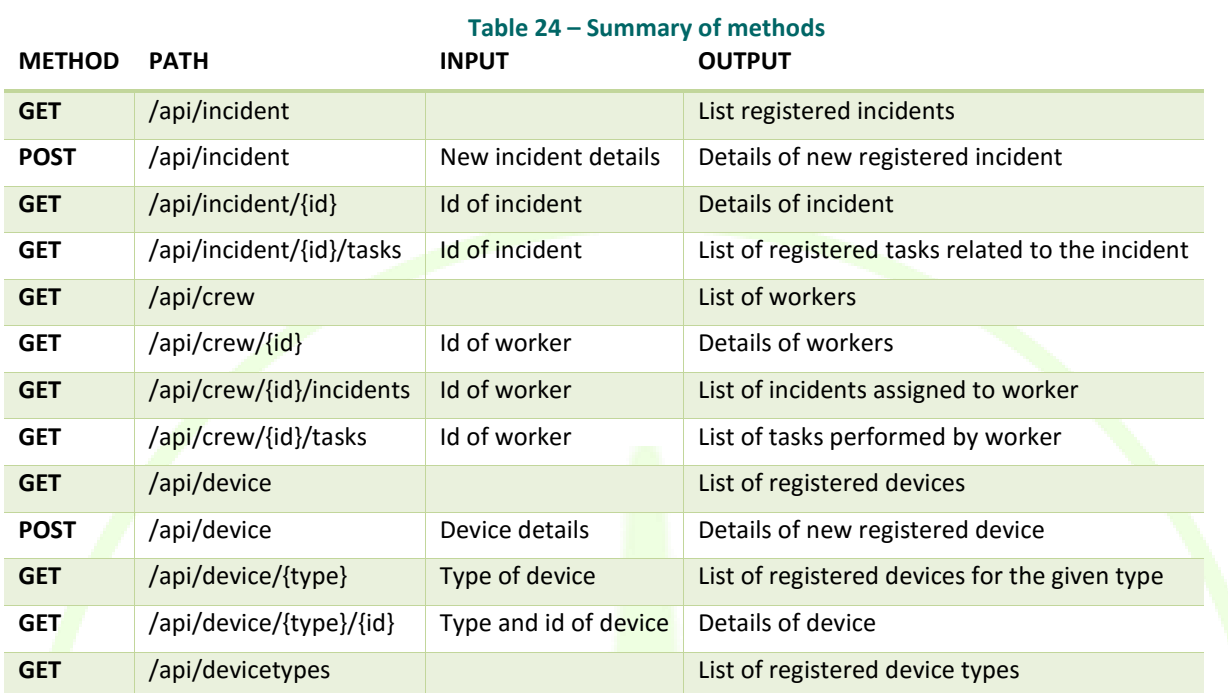

#### **3.4.7.3 Workflow**

This section describes a possible workflow for the integration of the maintenance management module within a system:

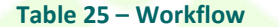

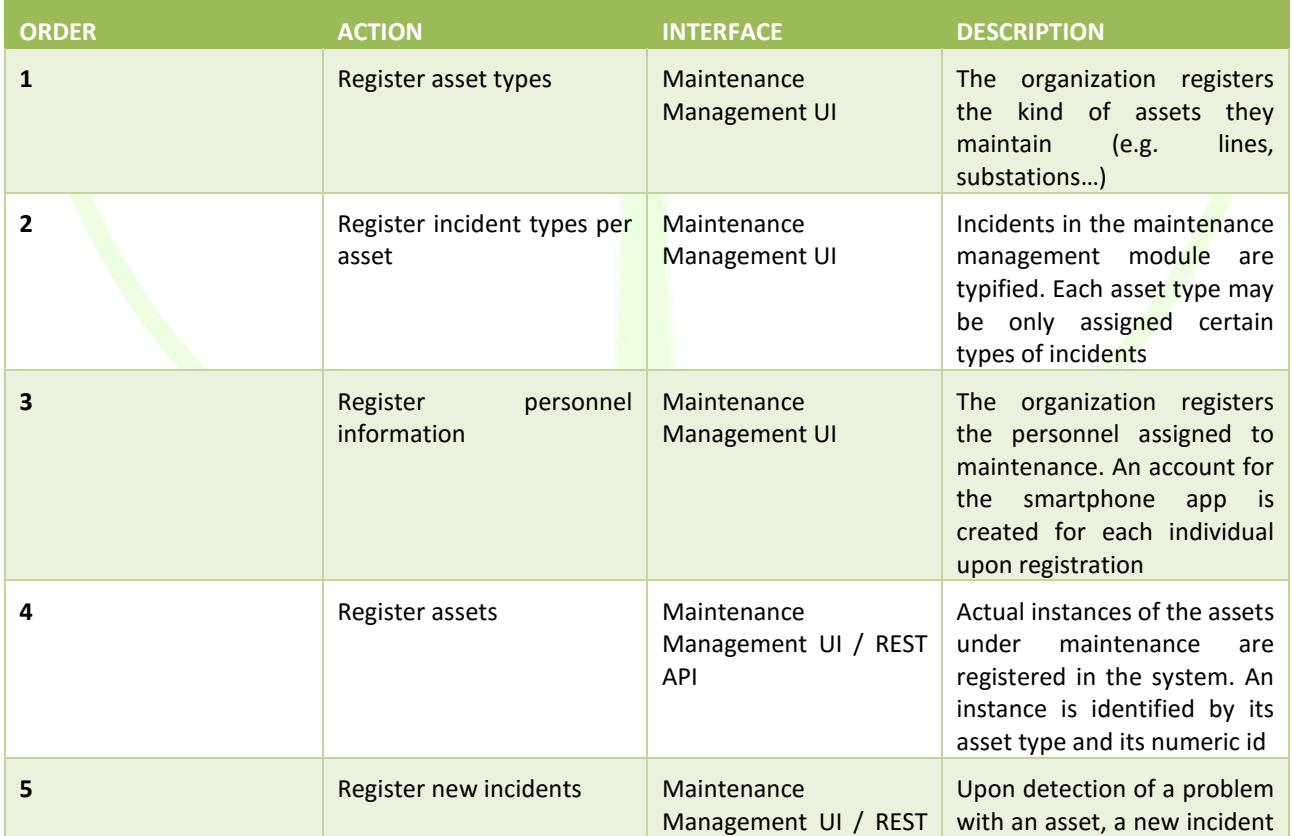

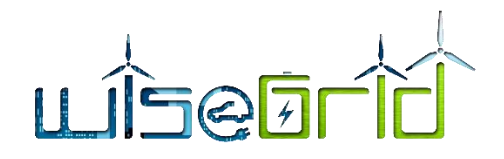

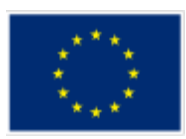

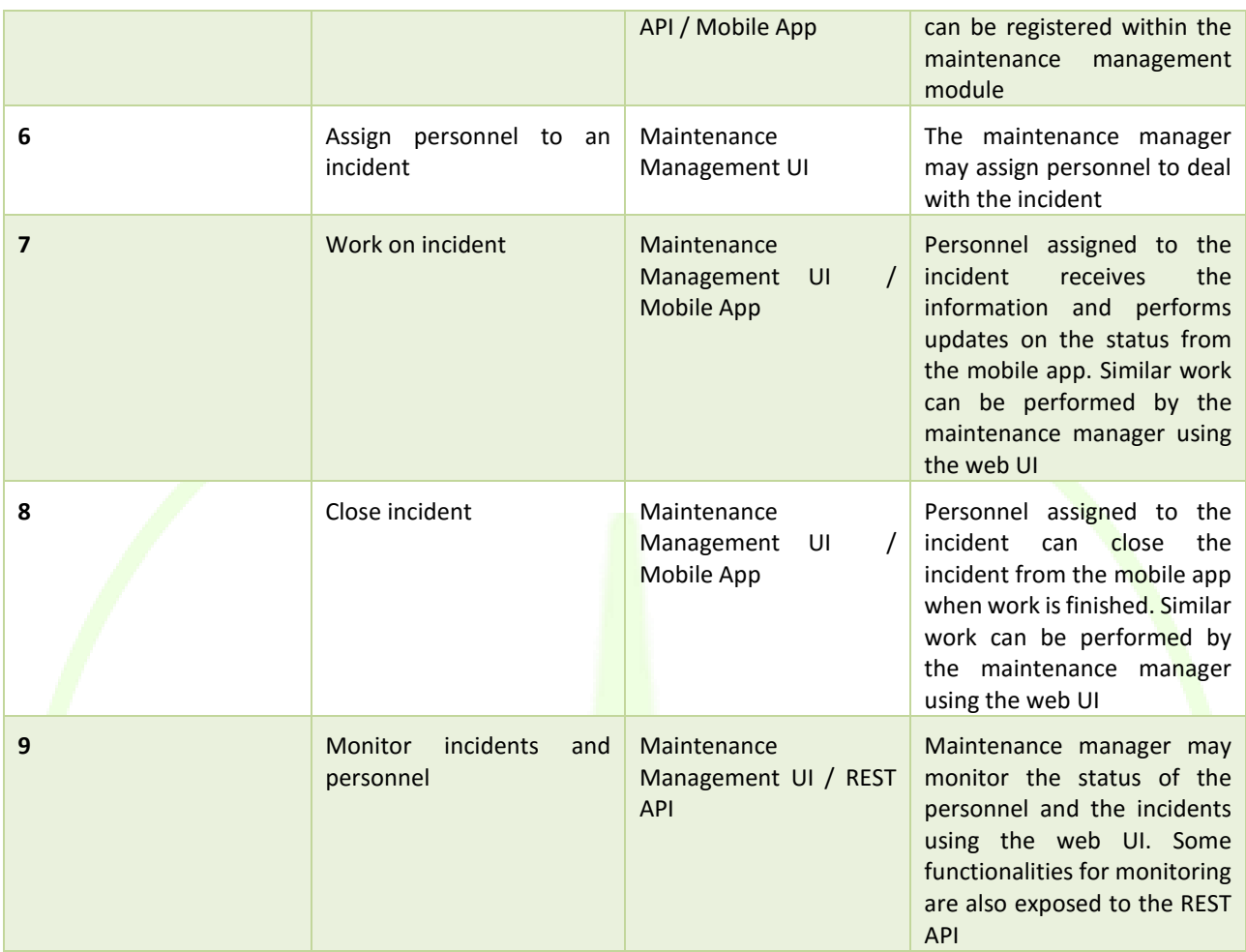

## **3.4.8 Power flow calculator/state estimator**

#### **3.4.8.1 Overview**

The calculation of the power flows and the bus voltage levels of the distribution grid is an essential and fundamental part of the WiseGRID Cockpit and will serve both for the monitoring and for the planning operations of the tool. For that purpose, two separate families of algorithms have been implemented and are functioning in the tool, i.e. the Three Phase Power Flow (3PPF) algorithm and the State Estimation (SE). The necessity and functionality of both families of algorithms have been described at previous paragraphs of this deliverable and at deliverable D12.2 as well.

Essentially, the 3PPF and the SE have the same scope, that is to calculate the voltages and/or the currents of a given network topology under specific (quasi) steady state conditions. The input data of the 3PPF are the injected active and reactive power at load buses, the injected active power and voltage at generation buses and the voltage phasor at the slack bus, whereas in the case of SE, the input data may also consist of different types of measurements, such as active and reactive power flows, branch current (magnitudes or phasors), and injected currents (magnitudes or phasors). In SE, there is a distinction between: 1) monitored buses (equipped with a real measurement device), 2) non-monitored buses and 3) zero-injection buses (when there is no load/generator connected to them). The main difference between the 3PPF and the SE lies in the fact that the former requires complete knowledge of all the input parameters mentioned while the latter, using estimation theory and statistical analysis, can give results of good accuracy in cases of missing, wrong, inaccurate or noisy measurements. Therefore, the 3PPF algorithm suits better to the planning operations of

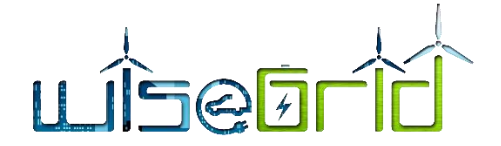

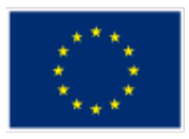

the tool, where different operating scenarios could be tested and evaluated by the operator, while the SE is ideal for the real-time monitoring operations.

#### **3.4.8.2 Detailed Description**

#### **3.4.8.2.1 Three Phase Power Flow (3PPF) module**

The 3PPF is based on a backward/forward sweep method, as it has already been presented at a previous section, in order to solve the power flow problem for a three-phase unbalanced distribution network. In general, the input data can be divided into two types:

- Network topology data.

The algorithm requires a great variety of network topology data in order to accurately calculate the electrical parameters of the grid. For example, since the LV grid is essentially unbalanced, the geometrical configuration of the overhead or underground lines needs to be defined, in order to appropriately calculate the mutual inductances.

Measurement or scenario data.

These are the data coming from the measurements or, more likely, defined by the specific scenario. They refer to the bus data (active power, reactive power or voltage depending on the bus type), and the switch status.

As already been said, the algorithm provides the bus voltages and the power and currents for the nodes and branches.

The algorithm is an executable which reads the data from an .xlsx file and writes them also at an .xlsx file.

|                         | $\mathsf{A}$   | B                          | $\mathsf{C}$   | D                | E                      | F                        | G                          | H                        |                          |                          | K.                               |  |
|-------------------------|----------------|----------------------------|----------------|------------------|------------------------|--------------------------|----------------------------|--------------------------|--------------------------|--------------------------|----------------------------------|--|
| $\mathbf{1}$            | bus i          | ground id                  | connection_id  | <b>Type</b>      | P_ph.A $(kW)$ .        | P ph.B $(kW)$            | P ph.C (kW) $\overline{y}$ | Q ph.A (kvar) $\sqrt{ }$ | Q ph.B (kvar) $\sqrt{ }$ | Q ph.C (kvar) $\sqrt{ }$ | Vnom(kV)<br>$\blacktriangledown$ |  |
| $\overline{2}$          | 650            | 1                          | $\bf{0}$       | $\mathbf{0}$     | 0,00                   | 0,00                     | 0,00                       | 0,00                     | 0,00                     | 0,00                     | 4,16                             |  |
| $\overline{\mathbf{3}}$ | 632            | $\mathbf{1}$               | 0              | $\mathbf{0}$     | 0,00                   | 0,00                     | 0,00                       | 0,00                     | 0,00                     | 0,00                     | 4,16                             |  |
| $\overline{4}$          | 633            | $\mathbf{1}$               | $\mathbf{0}$   | $\bf{0}$         | 0,00                   | 0,00                     | 0,00                       | 0,00                     | 0,00                     | 0,00                     | 4,16                             |  |
| 5                       | 634            | $\mathbf{1}$               | $\mathbf{1}$   | $\mathbf{1}$     | 160,00                 | 120,00                   | 120,00                     | 110,00                   | 90,00                    | 90,00                    | 0,48                             |  |
| $6\phantom{1}6$         | 645            | $\mathbf{1}$               | 1              | 1                | 0,00                   | 170,00                   | 0,00                       | 0,00                     | 125,00                   | 0,00                     | 4,16                             |  |
| $\overline{7}$          | 646            | $\mathbf{1}$               | $\overline{2}$ | 3                | 0,00                   | 230,00                   | 0,00                       | 0,00                     | 132,00                   | 0,00                     | 4,16                             |  |
| $\bf 8$                 | 671            | $\mathbf{1}$               | $\overline{2}$ | $\mathbf{1}$     | 385,00                 | 385,00                   | 385,00                     | 220,00                   | 220,00                   | 220,00                   | 4,16                             |  |
| $\overline{9}$          | 692            | $\mathbf{1}$               | $\overline{2}$ | $\overline{2}$   | 0,00                   | 0,00                     | 170,00                     | 0,00                     | 0,00                     | 151,00                   | 4,16                             |  |
| 10                      | 675            | $\mathbf{1}$               | $\mathbf{1}$   | $\mathbf{1}$     | 485,00                 | 68,00                    | 290,00                     | 190,00                   | 60,00                    | 212,00                   | 4,16                             |  |
| 11                      | 684            | $\mathbf{1}$               | $\mathbf{0}$   | $\bf{0}$         | 0,00                   | 0,00                     | 0,00                       | 0,00                     | 0,00                     | 0,00                     | 4,16                             |  |
| 12                      | 611            | $\mathbf{1}$               | $\mathbf{1}$   | $\overline{2}$   | 0,00                   | 0,00                     | 170,00                     | 0,00                     | 0,00                     | 80,00                    | 4,16                             |  |
| 13                      | 652            | $\mathbf{1}$               | 1              | 3                | 128,00                 | 0,00                     | 0,00                       | 86,00                    | 0,00                     | 0,00                     | 4,16                             |  |
| 14                      | 680            | $\mathbf{1}$               | $\bf{0}$       | $\bf{0}$         | 0,00                   | 0,00                     | 0,00                       | 0,00                     | 0,00                     | 0,00                     | 4,16                             |  |
| 15                      | $\mathbf{1}$   | $\mathbf{1}$               | $\mathbf{1}$   | $\mathbf{1}$     | 11,33                  | 44,00                    | 78,00                      | 6,67                     | 25,33                    | 45,33                    | 4,16                             |  |
| 16                      | $\overline{2}$ | $\mathbf{1}$               | $\mathbf{1}$   | $\mathbf{1}$     | 5,67                   | 22,00                    | 39,00                      | 3,33                     | 12,67                    | 22,67                    | 4,16                             |  |
| 17                      | 700            | $\mathbf{1}$               | $\mathbf{0}$   | $\mathbf{0}$     | 0,00                   | 0,00                     | 0,00                       | 0,00                     | 0,00                     | 0,00                     | 4,16                             |  |
| 18                      |                |                            |                |                  |                        |                          |                            |                          |                          |                          |                                  |  |
| 19                      |                |                            |                |                  |                        |                          |                            |                          |                          |                          |                                  |  |
| 20                      |                |                            |                |                  |                        |                          |                            |                          |                          |                          |                                  |  |
| 21                      |                |                            |                |                  |                        |                          |                            |                          |                          |                          |                                  |  |
| $\overline{22}$         |                |                            |                |                  |                        |                          |                            |                          |                          |                          |                                  |  |
| 23                      |                |                            |                |                  |                        |                          |                            |                          |                          |                          |                                  |  |
| 24                      |                |                            |                |                  |                        |                          |                            |                          |                          |                          |                                  |  |
| 25                      |                |                            |                |                  |                        |                          |                            |                          |                          |                          |                                  |  |
| 26                      |                |                            |                |                  |                        |                          |                            |                          |                          |                          |                                  |  |
| $A = 1$                 | system_data    | capacitor data<br>bus data | branch_data    | transformer_data | VR_data<br>switch_data | Conductors<br>Spacing ID | $\bigoplus$                |                          | $\vert \cdot \vert$      |                          |                                  |  |

**Figure 46 – Sample of the input file of 3PPF - Defining the scenario data.**

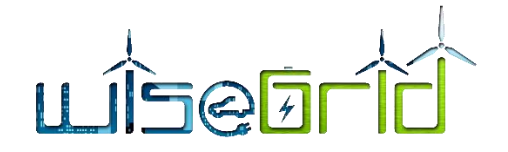

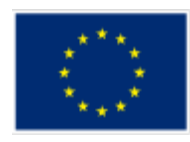

| ∠              | $\overline{B}$ | $\mathsf{C}$  | $\mathsf D$             | E                                                 | F                         | G                        | H.                     | Ι              | J                       | $\mathsf K$             | L.                                                  |  |
|----------------|----------------|---------------|-------------------------|---------------------------------------------------|---------------------------|--------------------------|------------------------|----------------|-------------------------|-------------------------|-----------------------------------------------------|--|
| $\,$ 1         | t_bus          | <b>Status</b> | type_id                 | Phase Conductor type_id                           | Neutral Conductor type_id | length (m)               | Spacing_id             | Α              | B                       | c                       | N                                                   |  |
| 2              | 700            | $\mathbf{1}$  | $\bf{0}$                |                                                   |                           |                          |                        |                |                         |                         |                                                     |  |
| $\overline{3}$ | 632            | $\mathbf{1}$  | $\mathbf{1}$            | 5                                                 | $\overline{2}$            | 609,600                  | 500                    | $\overline{2}$ | $\mathbf{1}$            | 3                       | $\mathbf{1}$                                        |  |
| $\overline{4}$ | 633            | $\mathbf{1}$  | $\mathbf{1}$            | $\overline{2}$                                    | $\overline{2}$            | 152,400                  | 500                    | $\overline{2}$ | $\overline{\mathbf{3}}$ | $\mathbf{1}$            | $\mathbf{1}$                                        |  |
| $\overline{5}$ | 634            | $\mathbf{1}$  | $\bf{0}$                |                                                   |                           |                          |                        |                |                         |                         |                                                     |  |
| 6              | 645            | $\mathbf{1}$  | $\mathbf{1}$            | $\mathbf{1}$                                      | $\mathbf{1}$              | 152,400                  | 505                    | $\bf{O}$       | $\overline{2}$          | $\mathbf{1}$            | $\mathbf{1}$                                        |  |
| $\overline{7}$ | 646            | $\mathbf{1}$  | $\mathbf{1}$            | $\mathbf{1}$                                      | $\mathbf{1}$              | 91,440                   | 505                    | $\bf{O}$       | $\overline{2}$          | $\mathbf{1}$            | $\mathbf{1}$                                        |  |
| 8              | $\mathbf{1}$   | $\mathbf{1}$  | $\mathbf{1}$            | 5                                                 | $\overline{2}$            | 152,400                  | 500                    | $\overline{2}$ | $\mathbf{1}$            | $\overline{\mathbf{3}}$ | $\mathbf{1}$                                        |  |
| $\overline{9}$ | $\overline{2}$ | $\mathbf{1}$  | $\mathbf{1}$            | 5                                                 | $\overline{2}$            | 457,200                  | 500                    | $\overline{2}$ | $\mathbf{1}$            | $\overline{\mathbf{3}}$ | $\mathbf{1}$                                        |  |
| $10$           | 671            | $\mathbf{1}$  | $\bf{0}$                |                                                   |                           |                          |                        |                |                         |                         |                                                     |  |
| 11             | 692            | $\mathbf{1}$  | $\bf{0}$                |                                                   |                           |                          |                        |                |                         |                         |                                                     |  |
| 12             | 675            | $\mathbf{1}$  | $\overline{\mathbf{3}}$ | 301                                               | 6                         | 152,400                  | 515                    | $\mathbf{1}$   | $\overline{2}$          | $\overline{\mathbf{3}}$ | $\bf{0}$                                            |  |
| 13             | 684            | $\mathbf{1}$  | $\mathbf{1}$            | $\mathbf{1}$                                      | $\mathbf{1}$              | 91,440                   | 505                    | 1              | $\bf{0}$                | $\overline{2}$          | $\mathbf{1}$                                        |  |
| 14             | 611            | $\mathbf{1}$  | $\mathbf{1}$            | $\mathbf{1}$                                      | $\mathbf{1}$              | 91,440                   | 510                    | $\bf{0}$       | $\bf{0}$                | $\mathbf{1}$            | $\mathbf{1}$                                        |  |
| 15             | 652            | $\mathbf{1}$  | 4                       | 401                                               | 3                         | 243,840                  | 520                    | $\mathbf{1}$   | $\bf{0}$                | $\bf{0}$                | $\mathbf{1}$                                        |  |
| 16             | 680            | $\mathbf{1}$  | $\mathbf{1}$            | 5                                                 | $\overline{2}$            | 304,800                  | 500                    | $\overline{2}$ | $\mathbf{1}$            | $\overline{3}$          | $\mathbf{1}$                                        |  |
| 17             |                |               |                         |                                                   |                           |                          |                        |                |                         |                         |                                                     |  |
| 18             |                |               |                         |                                                   |                           |                          |                        |                |                         |                         |                                                     |  |
| 19             |                |               |                         |                                                   |                           |                          |                        |                |                         |                         |                                                     |  |
| 20             |                |               |                         |                                                   |                           |                          |                        |                |                         |                         |                                                     |  |
| $21\,$         |                |               |                         |                                                   |                           |                          |                        |                |                         |                         |                                                     |  |
| 22             |                |               |                         |                                                   |                           |                          |                        |                |                         |                         |                                                     |  |
| $23\,$         |                |               |                         |                                                   |                           |                          |                        |                |                         |                         |                                                     |  |
| 24             |                |               |                         |                                                   |                           |                          |                        |                |                         |                         |                                                     |  |
| 25             |                |               |                         |                                                   |                           |                          |                        |                |                         |                         |                                                     |  |
| 26             |                |               |                         |                                                   |                           |                          |                        |                |                         |                         |                                                     |  |
| $-4$ $-$       |                | system_data   | bus_data                | capacitor_data<br>branch_data<br>transformer_data | VR_data<br>switch_data    | Conductors<br>Spacing ID | $\hspace{.1cm} \oplus$ |                |                         |                         | $\mathbb{E}[\mathbf{A}]$ . $\mathbb{E}[\mathbf{A}]$ |  |

**Figure 47 – Sample of input file of 3PPF – Defining the topological data (branch data).**

#### **Table 26 – Data formats**

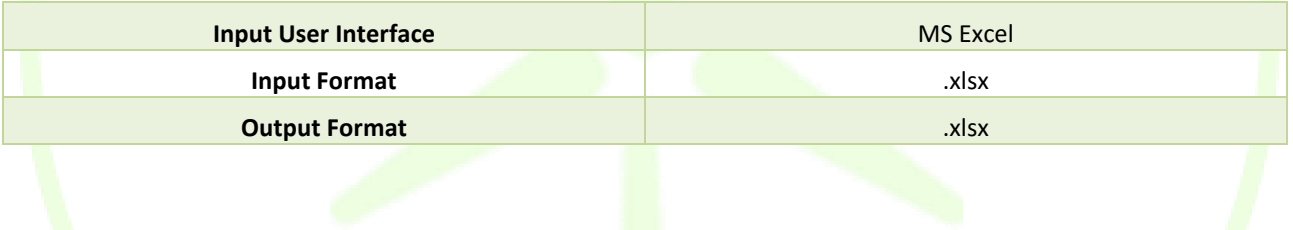

#### **3.4.8.2.2 State Estimator**

The SE algorithm can calculate the system (quasi) steady state values using two different methods, i.e. the Weighted Least Squares (linear and non-linear systems), and Kalman Filter (Discrete Kalman Filter for linear systems, Extended and Iterated Extended Kalman Filter for non-linear systems). The SE uses the theory of statistical analysis and solves an optimization problem, where the goal is to use available input data and estimate a system state that shall be as close as possible to the true system state, by minimizing thus the SE error. SE can be applied to medium voltage unbalanced systems.

The input data types are:

- Network topology data (i.e. the network admittance matrix). The nodes and their interconnections, the line parameters and their configuration, other grid parameters. This data are retrieved from the structural database.
- The real-time or near real-time measurements. The measurements of the loads (active and reactive power), power flows, injected and branch currents (magnitude or phasors) and the bus voltages (magnitudes or phasors). There are also the so-called zero-injection buses, where no load/generator is connected and the so-called "pseudomeasurements", that may consist of historical measurements, forecasts or typical profiles.

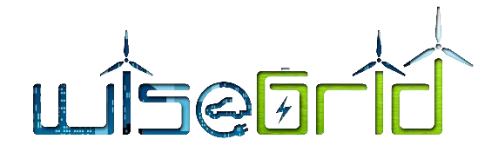

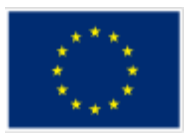

The distinction between real-time and near real-time measurements depends on the type of used measurement devices and, more particularly, on their reporting rate.

The accuracy of measurement devices and sensors (i.e. the measurement noise). The accuracy is expressed in terms of standard deviation and shall be known, in order to calculate the value of the measurement noise covariance matrix of the SE.

The outputs are essentially the same as the ones of 3PPF.

The algorithm has been developed at Mathworks MATLAB software but it runs as an executable. The input data are retrieved from a MS Excel file. The only data retrieved from a text file are the node interconnection (start node – end node) and the line lengths. The output data are exported to a MS Excel file.

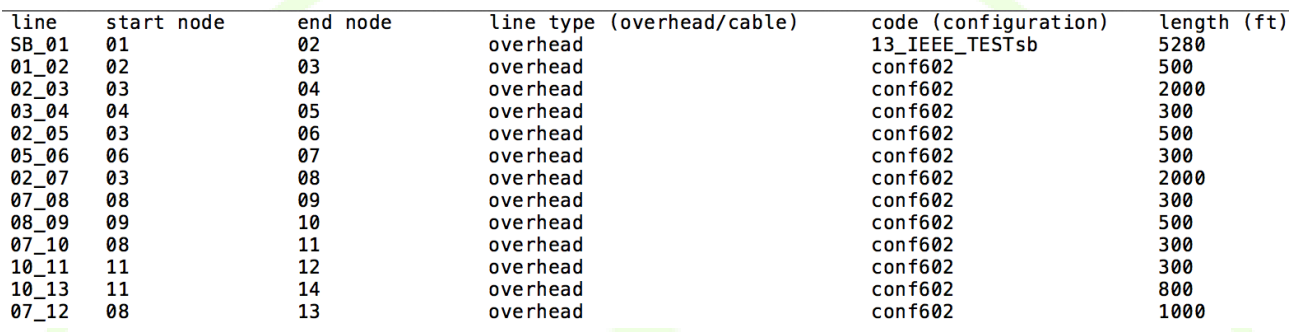

**Figure 48 – Sample of input file of SE – Defining the connectivity of network buses, as well as the type, configuration, and length of the lines.**

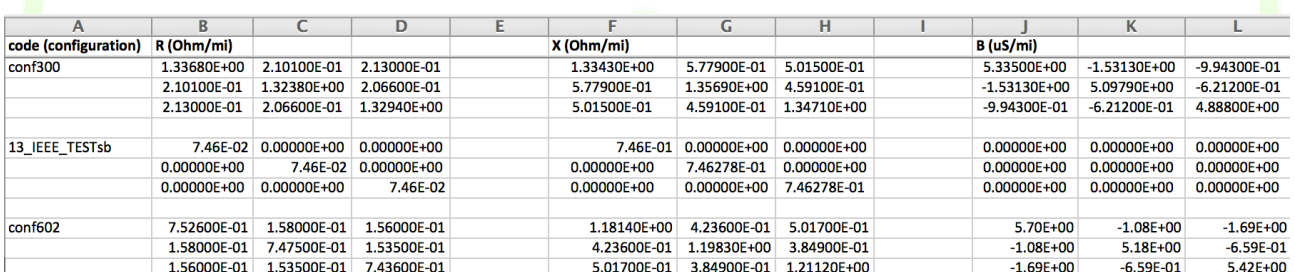

**Figure 49 – Sample of input file of SE – Defining the line parameters (resistance, reactance, susceptance).**

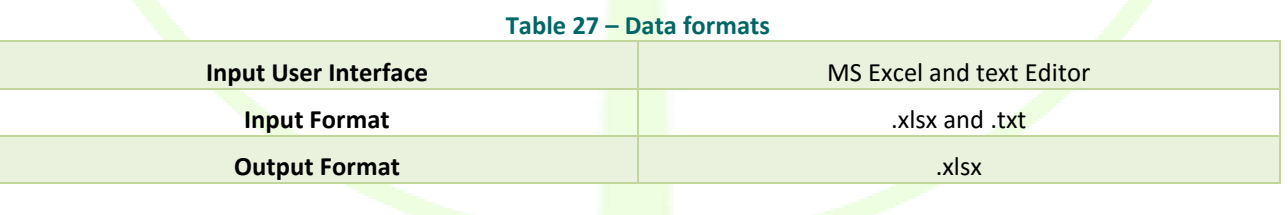

#### **3.5 USER INTERFACE**

The WiseGRID Cockpit User Interface will be the interaction point with the DSO operator. It must therefore show all relevant information compiled by all other modules present in the architecture of the application. Final objective is to offer a comfortable interface where all relevant information (current status, forecasts, monitoring data, incidents, demand response campaigns…) can be accessed in a comprehensive and simple manner.

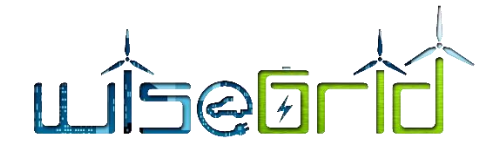

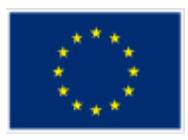

## **3.5.1 User profiles**

Considering that the WiseGRID Cockpit tool addresses the DSOs and will be used by DSO's users with different tasks, fields and thus needs, the tool will be adopted by providing access to interfaces for the different roles.

A first approach general/main roles has been designed, enlisting the features needed by the different kinds of personnel.

Three different user profiles are considered:

- Local personnel, requiring fine-grained details of the relevant technical aspects of the grid, for exploitation and planning purposes, potentially focusing in a specific part of the grid. This personnel is this covering a wide geographical area, and makes it necessary to provide information on all geographical area.
- Regional personnel, also requiring fine-grained details of the relevant technical aspects of the grid, this case accessing a general view of a bigger area, for grid operation and planning purposes.
- General personnel, requiring summarized overview of the status of the whole distribution grid

The following table summarizes the different interfaces of the application that will be accessible by each one of those roles:

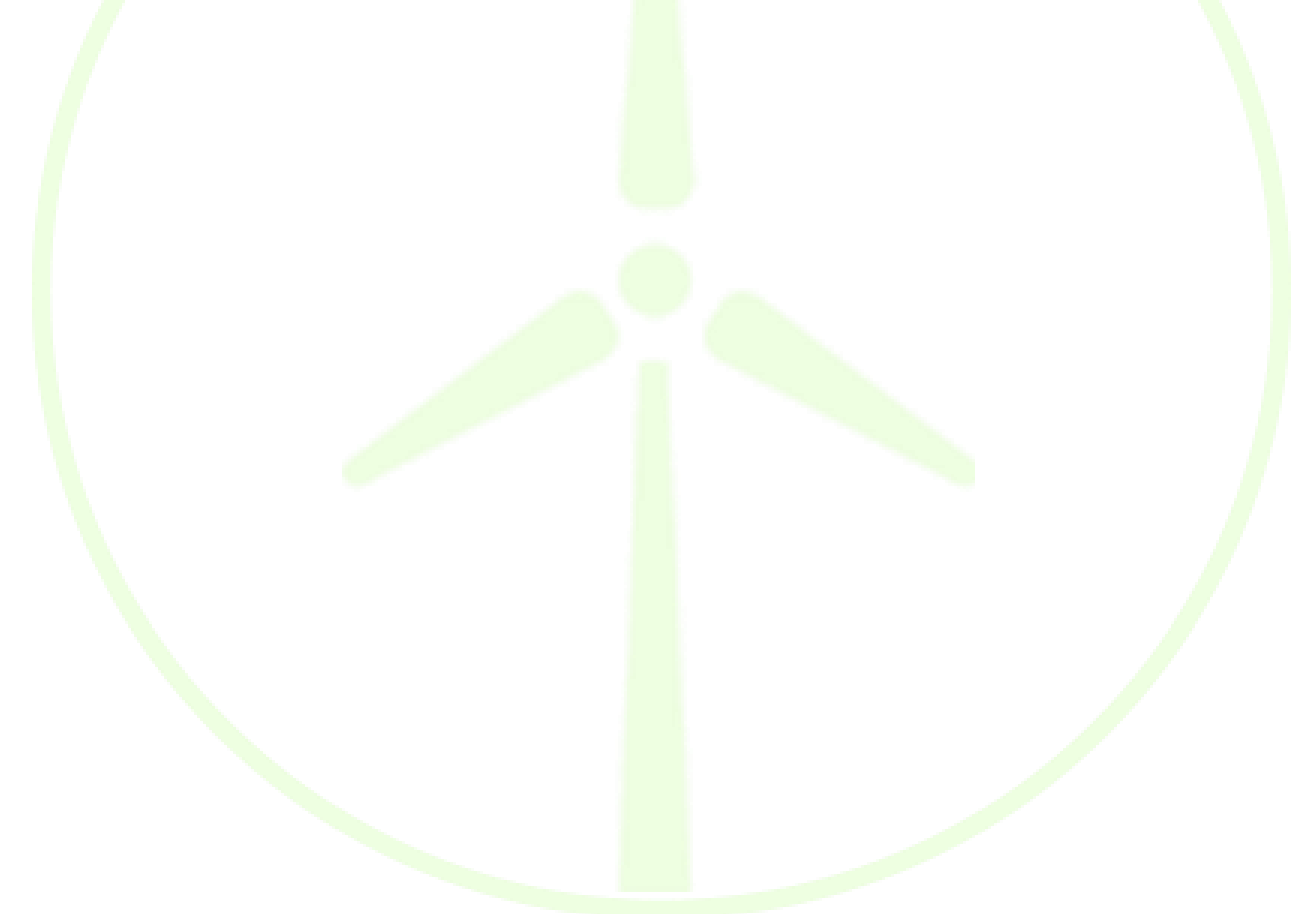

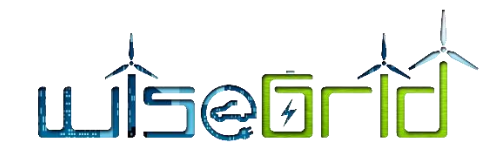

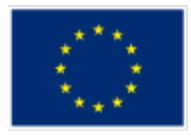

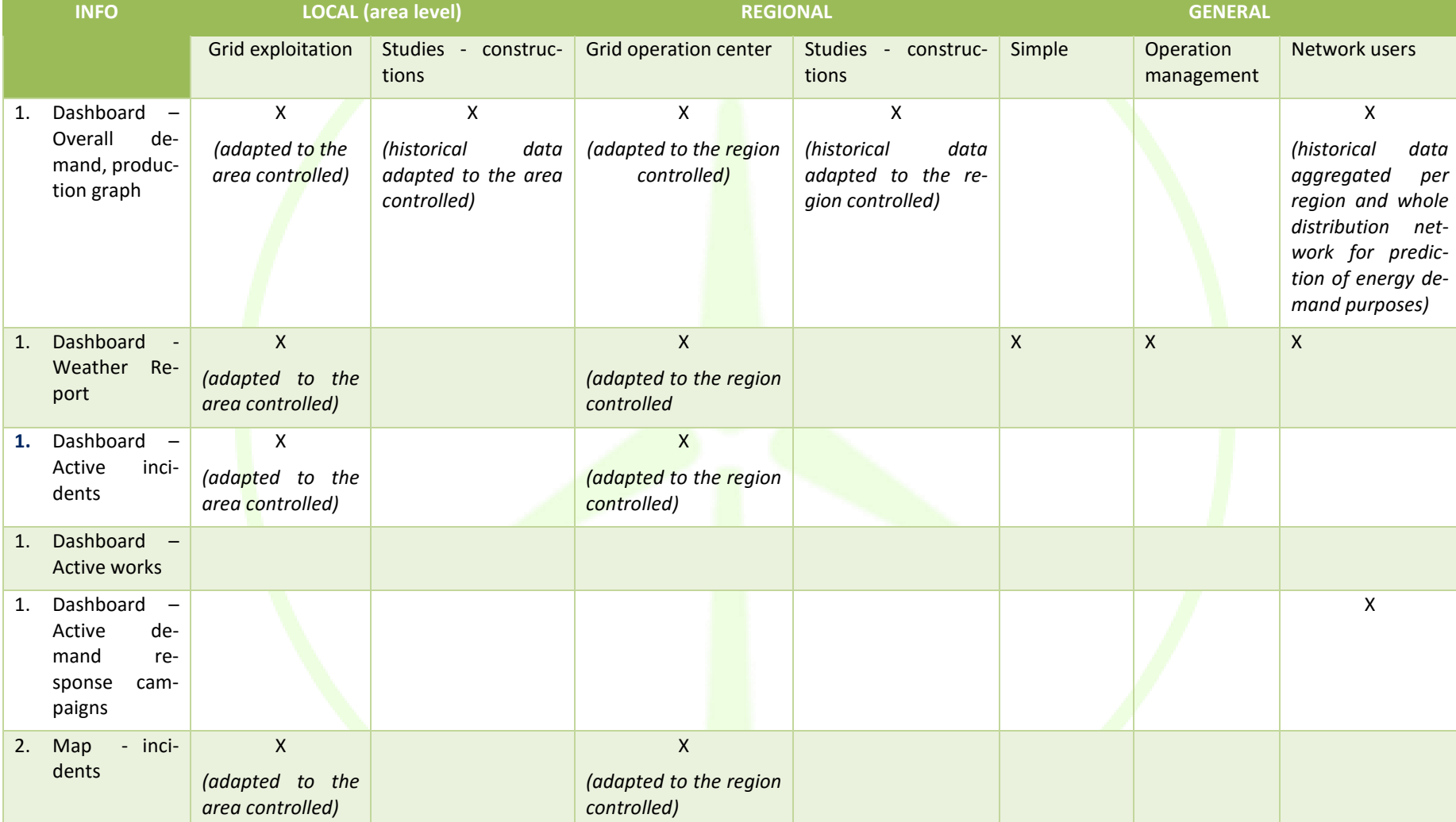

#### **Table 28 – User profiles considered for WiseGRID Cockpit**

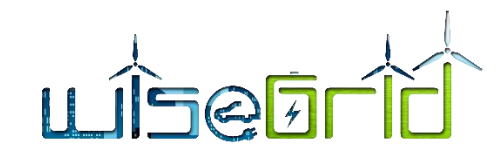

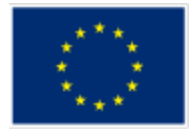

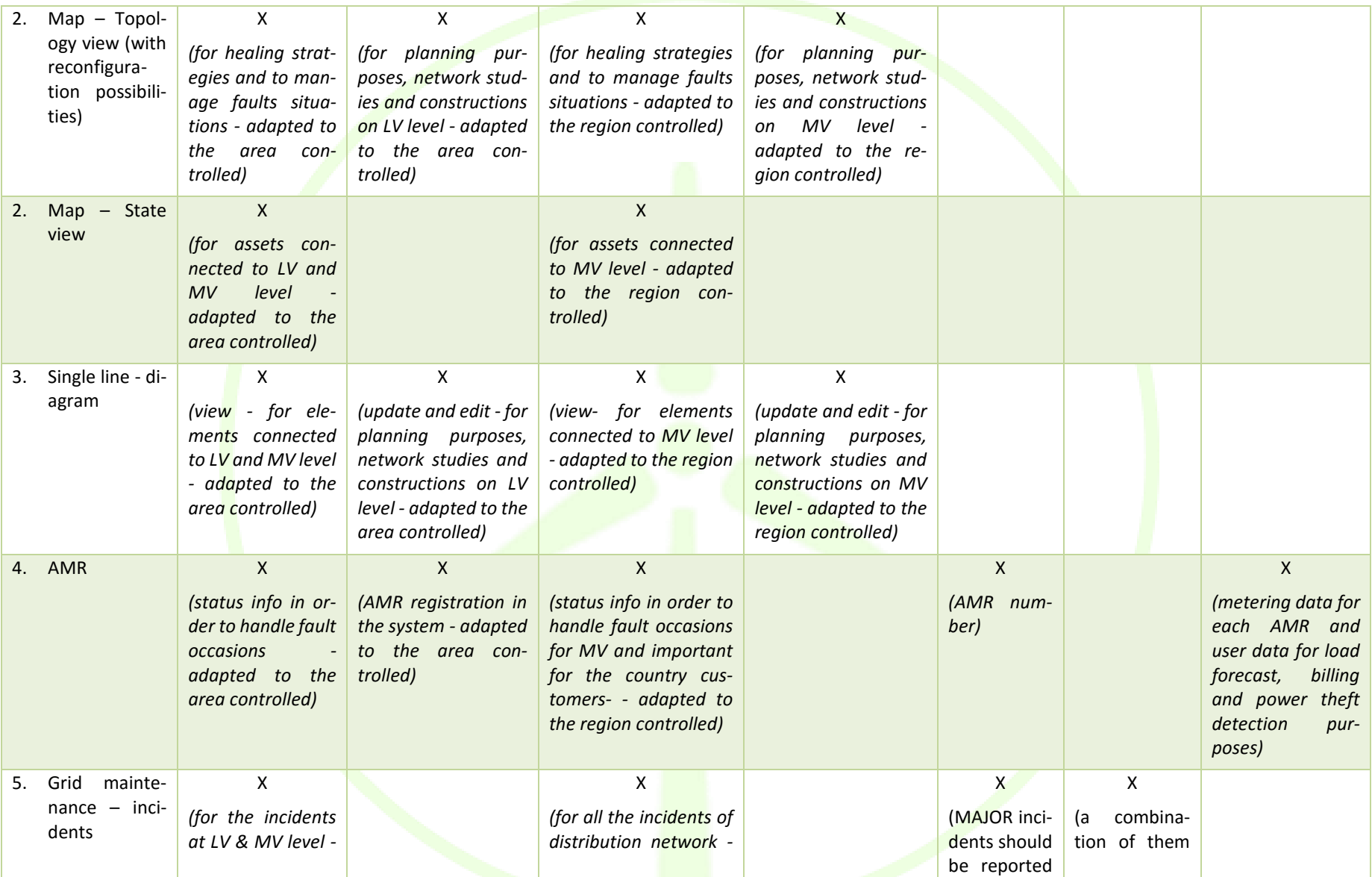

<u>and the second second</u>

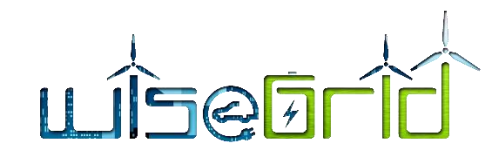

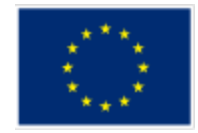

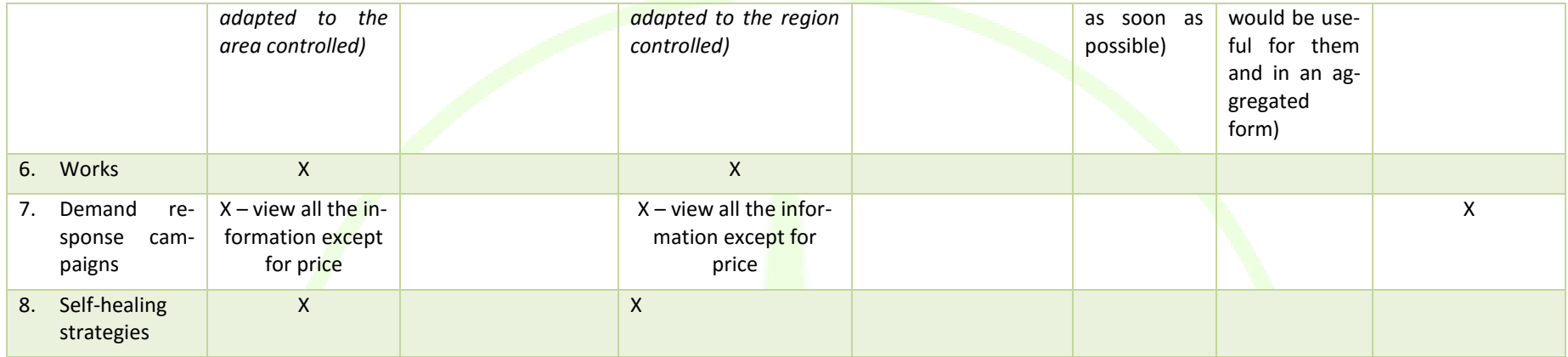

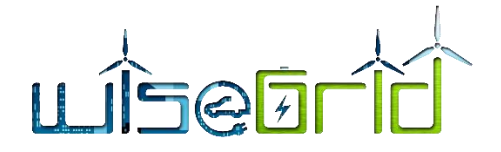

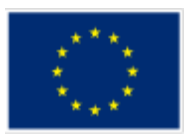

## **3.5.2 Sections**

### **3.5.2.1 Dashboard**

The dashboard present a chart with the last hour overall demand and production measured on the grid. A view is also included to indicate the corresponding demand and production forecasts for the current day.

Additionally, an overview of the future congestion forecasts as provided by the Congestion Forecast module, together with their details (time period, location and power excess) will be shown.

Finally, also the current weather report for the controlled area will be provided.

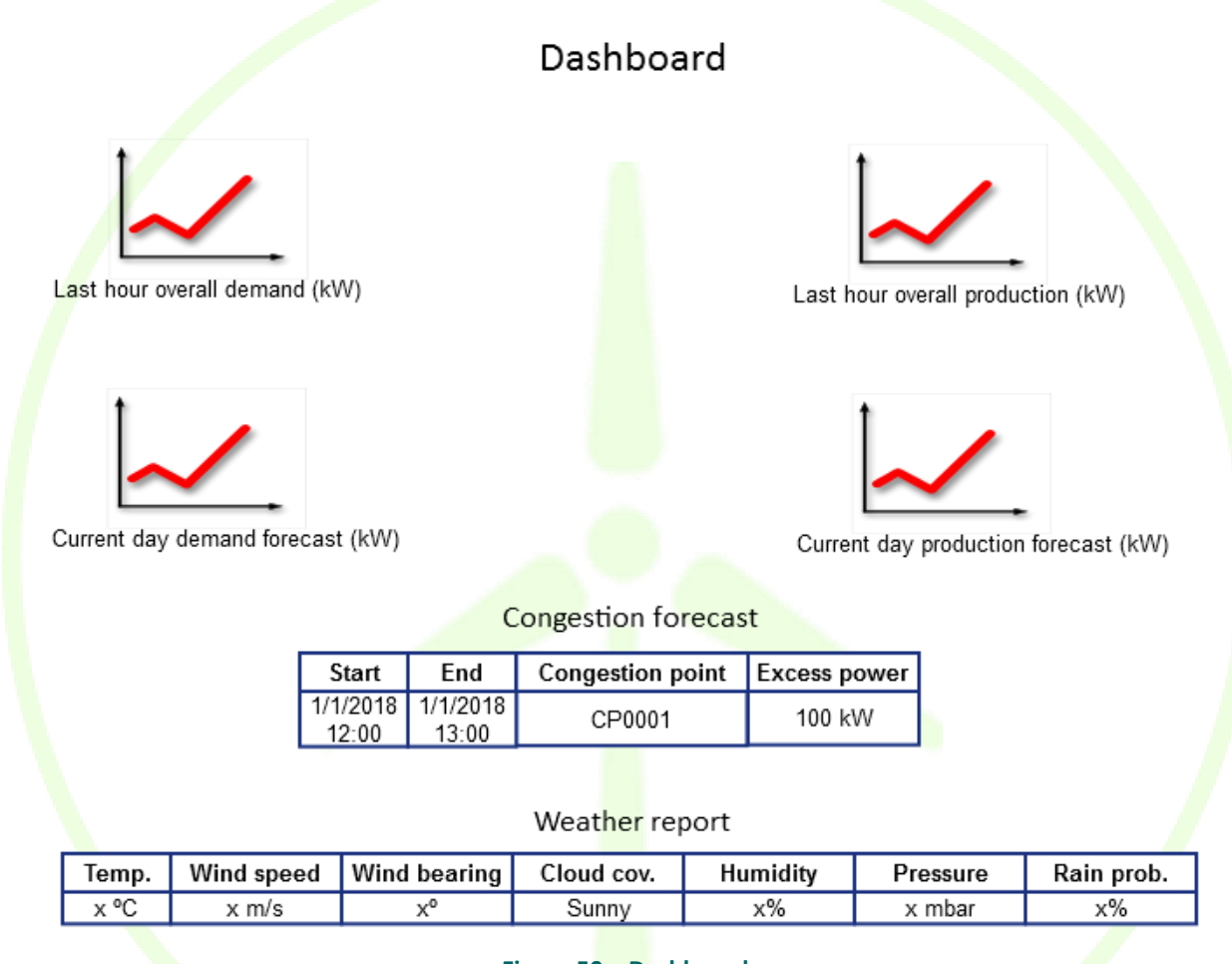

**Figure 50 – Dashboard**

A second section of the dashboard provides more details on the maintenance aspects, showing ongoing incidents and works carried out by DSOs crew, as reported by the Maintenance Manager module.

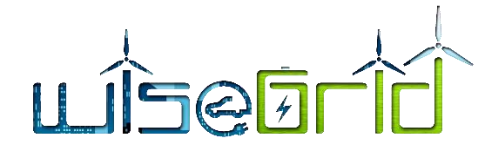

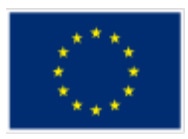

# Dashboard (maintenance)

## Active incidents

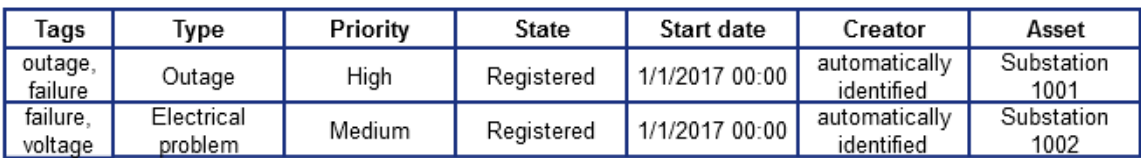

### Active works

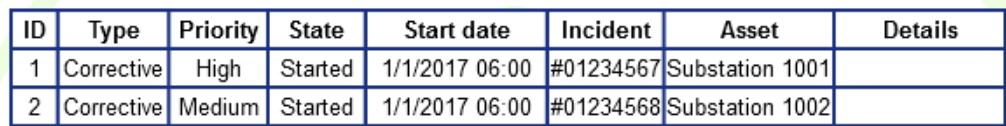

#### **Figure 51 – Dashboard (maintenance)**

### **3.5.2.2 Map**

A map will show all the elements managed by the DSO (lines, substations, RES and usage point locations). Different visualizations are foreseen, which will change the colour legend:

• Status view: simple view highlighting elements with active incidents. The colour legend will indicate the different possible status: ok – green -, under maintenance – yellow -, with ongoing incident – red -, or unknown – grey. Hovering over the marker of an active incident will show a summary.

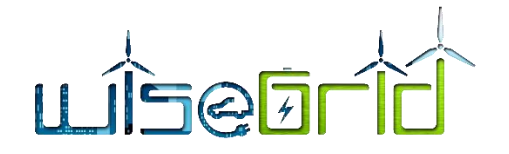

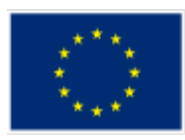

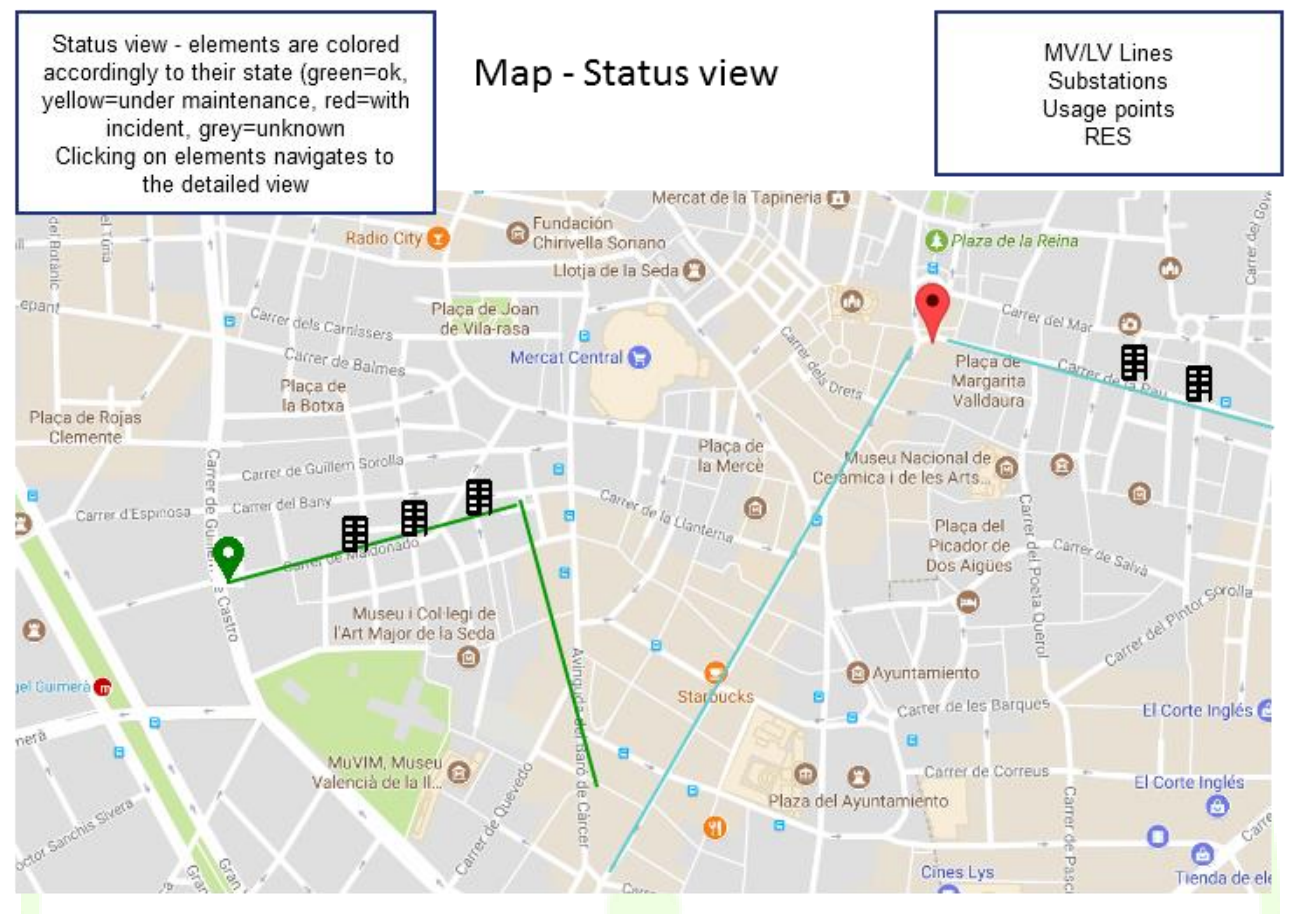

**Figure 52 – Map (status view)**

• Topology view: view where the colour code represents dependencies among the different elements (e.g. lines fed by the same substation get the same colour code)

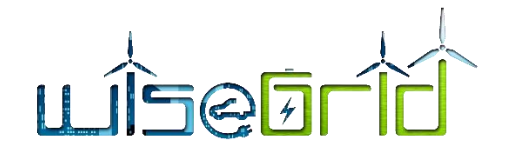

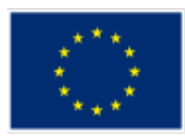

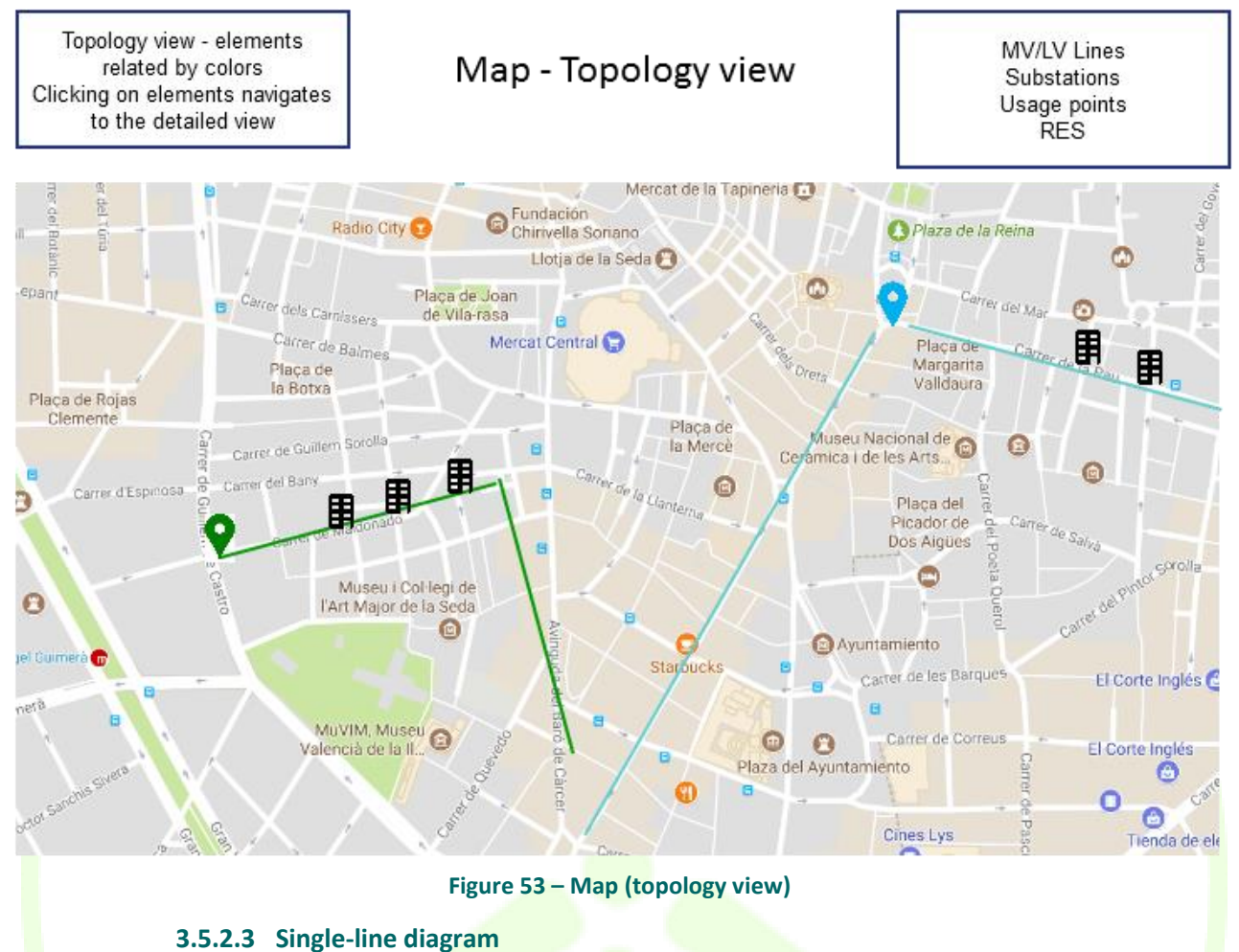

The objective of this view is to provide a different representation of the status of the monitored elements over a single-line diagram representation of the distribution grid. The colour legend will indicate the different possible status: ok – green -, under maintenance – yellow -, with active incident – red -, or unknown – white. Hovering over the marker of an active incident will show a summary

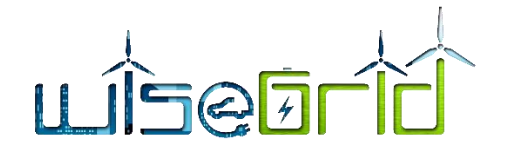

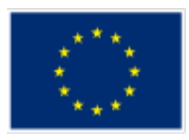

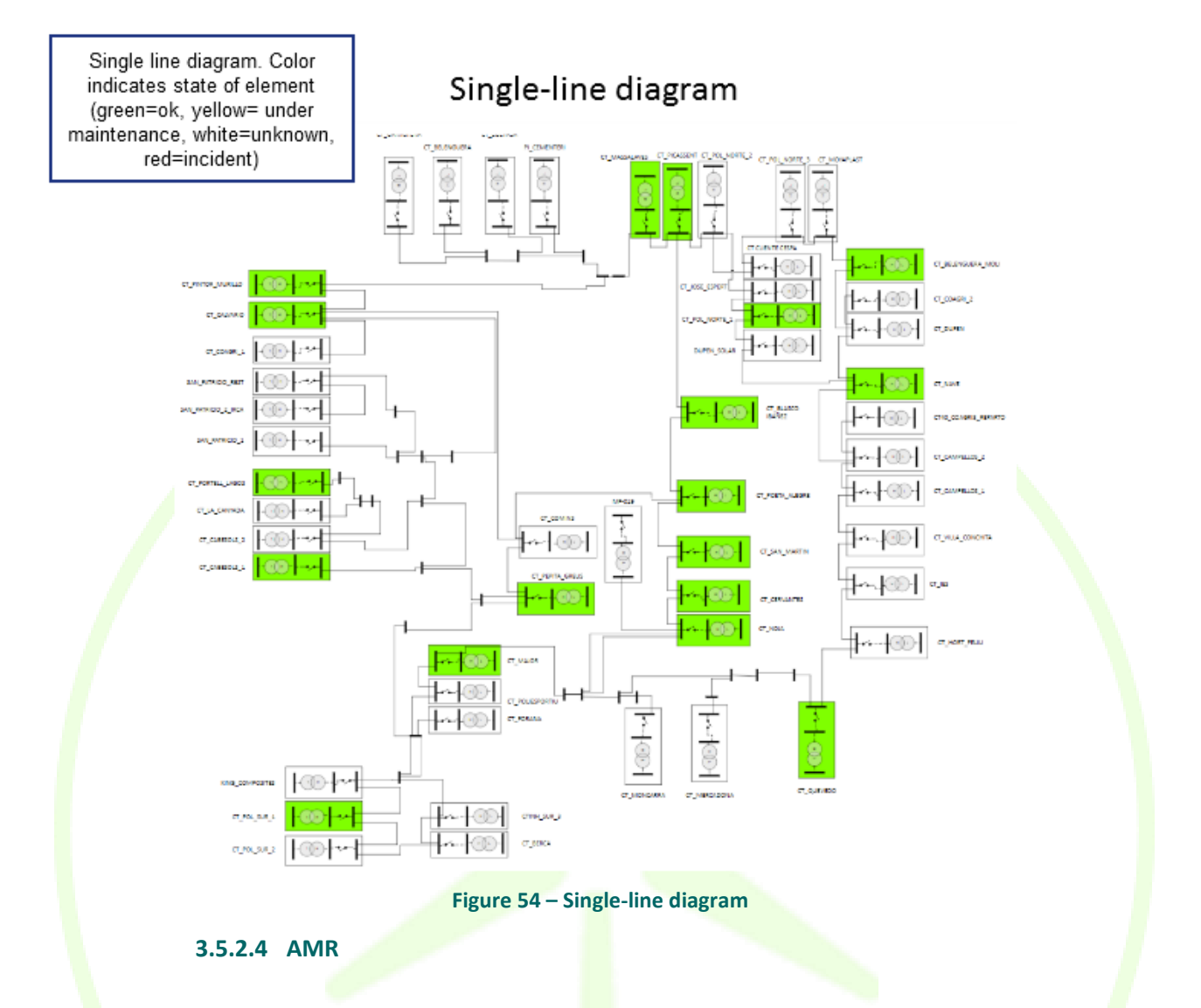

This section is a compendium of interfaces offering an overview of the status of the different data sources managed by the WiseGRID Cockpit that provide Meter Readings: Unbundled Smart Meters, AMR system and the data being collected from SCADA. It will include 3 subsections:

General information, displaying static information associated to each meter or SCADA sensor

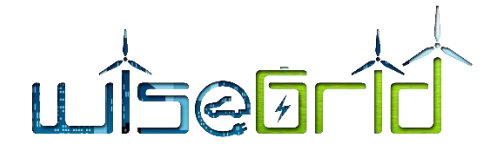

◢

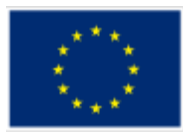

Static info. per smart meter

AMR

Search meter...

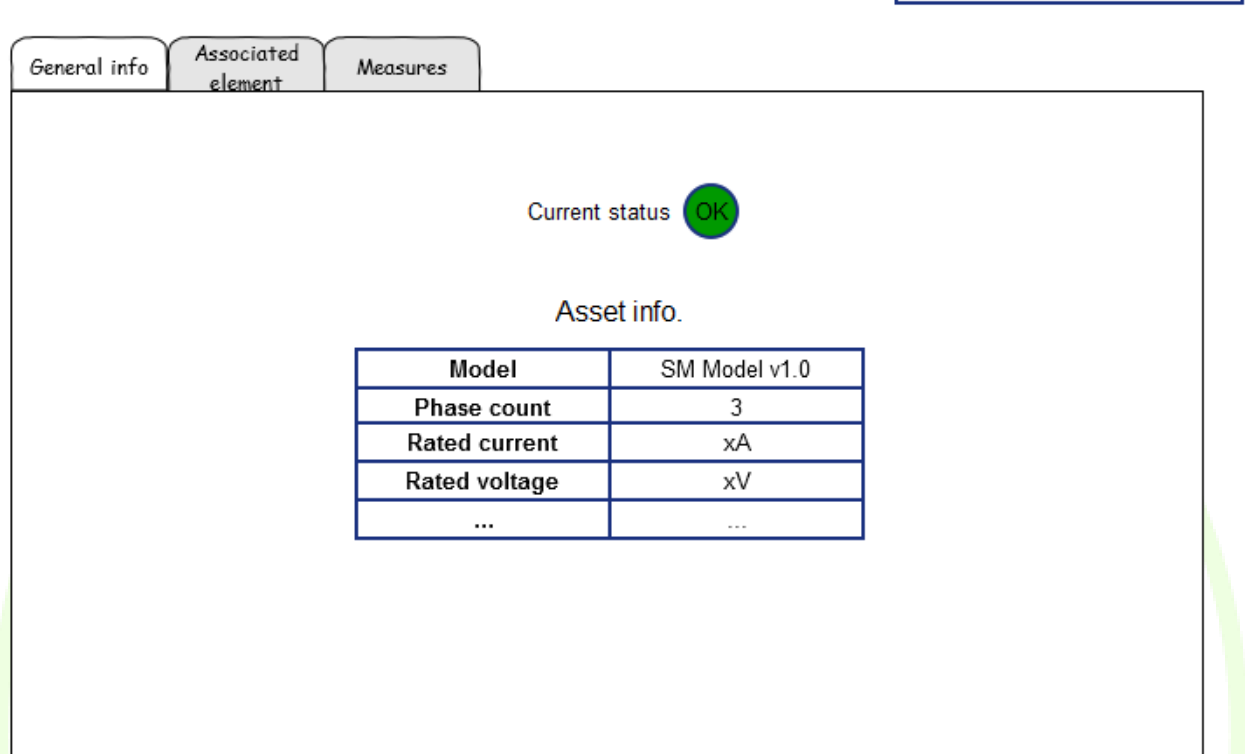

#### **Figure 55 – AMR (general information)**

• Associated element, displaying information of the asset being measured by the corresponding sensor (substation bus or usage point). From this view, the measurements can be linked to a particular asset if they were not linked yet

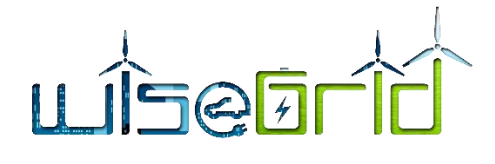

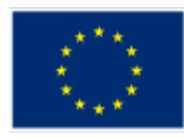

Smart meters may be AMR associated to substations or usage points. Search meter... This view provides summary ◢ information of the corresponding element Associated General info Measures element  $\mathbf{u}$ Substation " Current status 0K **Topology General information** SM Model v1.0 Name  $\triangleq$   $\&$  Substations (1)  $4 \oplus 1065$ Code 3  $\triangleright$   $\bigotimes$  ACI ineSegments (4) Net type LV 4 & BusbarSections (3)  $4$  (  $1065$ **Connection code** S  $\triangleright$   $\mathcal{S}_0$  BaseVoltages (1) ★ IdentifiedObject.aliasName: 1065 Description  $\ddotsc$  $\triangleright$   $\clubsuit$  Terminals (1) Address  $\triangleright$   $\bullet$   $\&$  Voltagel imitSets (1)  $\ddotsc$  $\triangleright$   $\bigcirc$  1065 Map Schematic  $\triangleright$   $\bigcirc$  1065 \* IdentifiedObject.aliasName: 1065  $\mathcal{S}_0$  Power fransformers (1) Ë 里  $\mathcal{S}_0$  Substations (2)  $\triangleright$   $\mathcal{S}_0$  Switchs (1) δ.  $\Diamond$  .  $\exists$  $\circ$  1 b & VoltageLevels (2) ë **ATM, Museu** 

#### **Figure 56 – AMR (associated elements)**

• Measures, providing access to the history of raw measures of the selected element

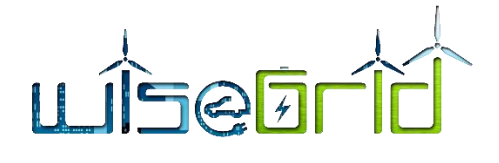

◢

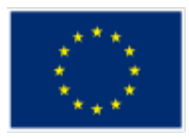

AMR

Search meter...

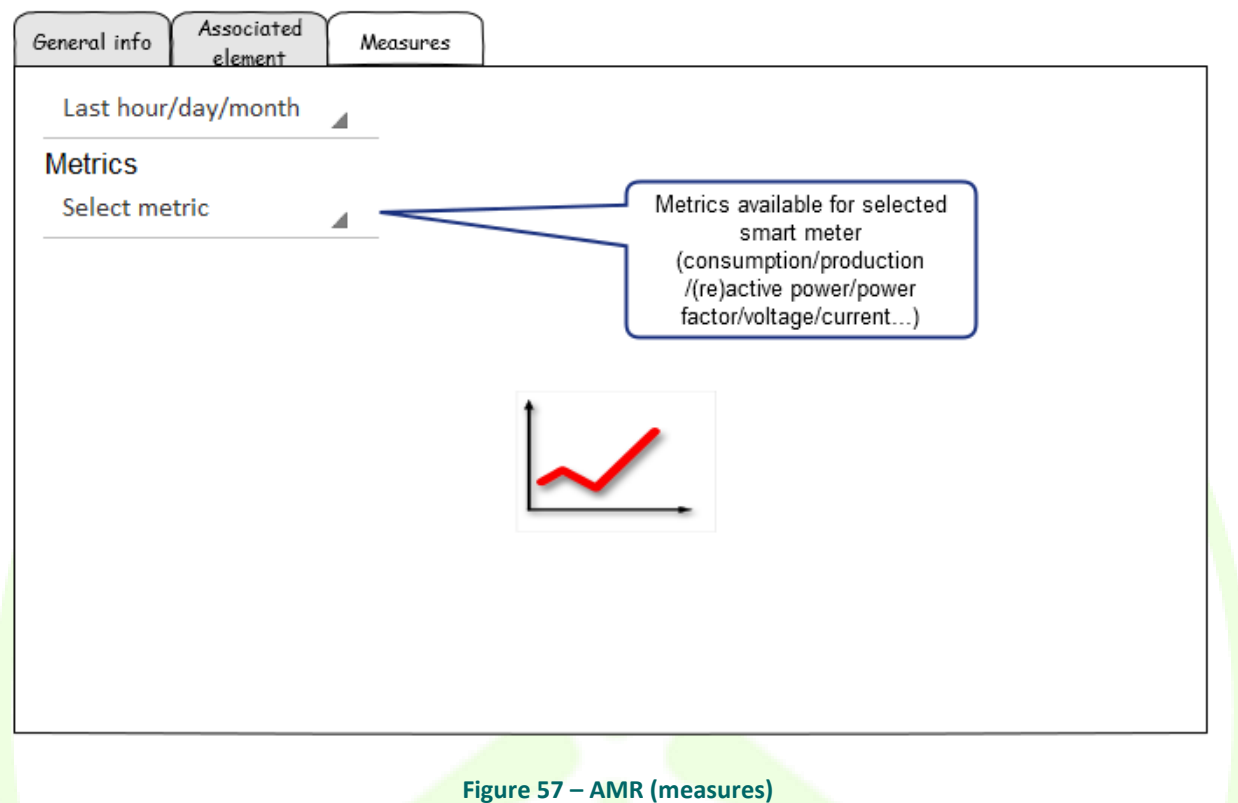

#### **3.5.2.5 Grid maintenance**

This section contains several dialogs related with the management of the grid maintenance. Its main purposes is to provide the capability to create new activities and incidents in the Maintenance Manager module from the main user interface of the WiseGRID Cockpit, and provide an overview of the active incident, maintenance tasks and works of the personnel.

#### **3.5.2.5.1 Phone calls**

This dialog facilitates the registration of the phone calls received at DSOs customer desk, allowing those to record new incidents accordingly to the information received.

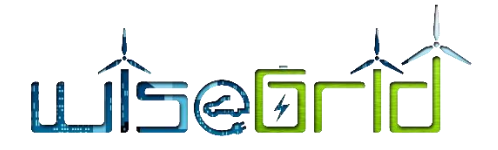

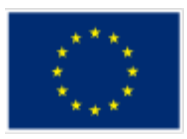

# Grid maintenance - phone calls

filter...

### New phone call

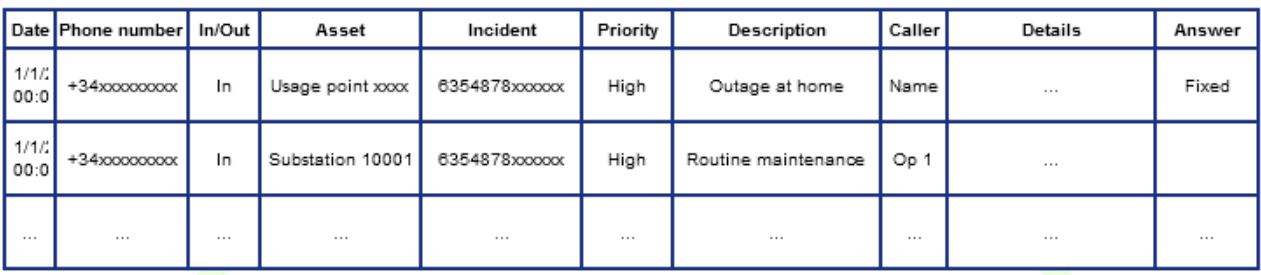

Register phone calls that will<br>be afterwards associated to incidents

**Figure 58 – Grid maintenance (phone calls)**

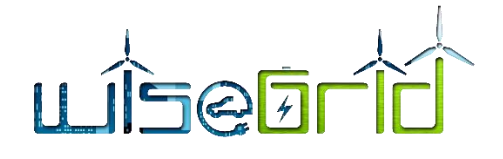

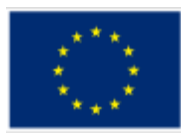

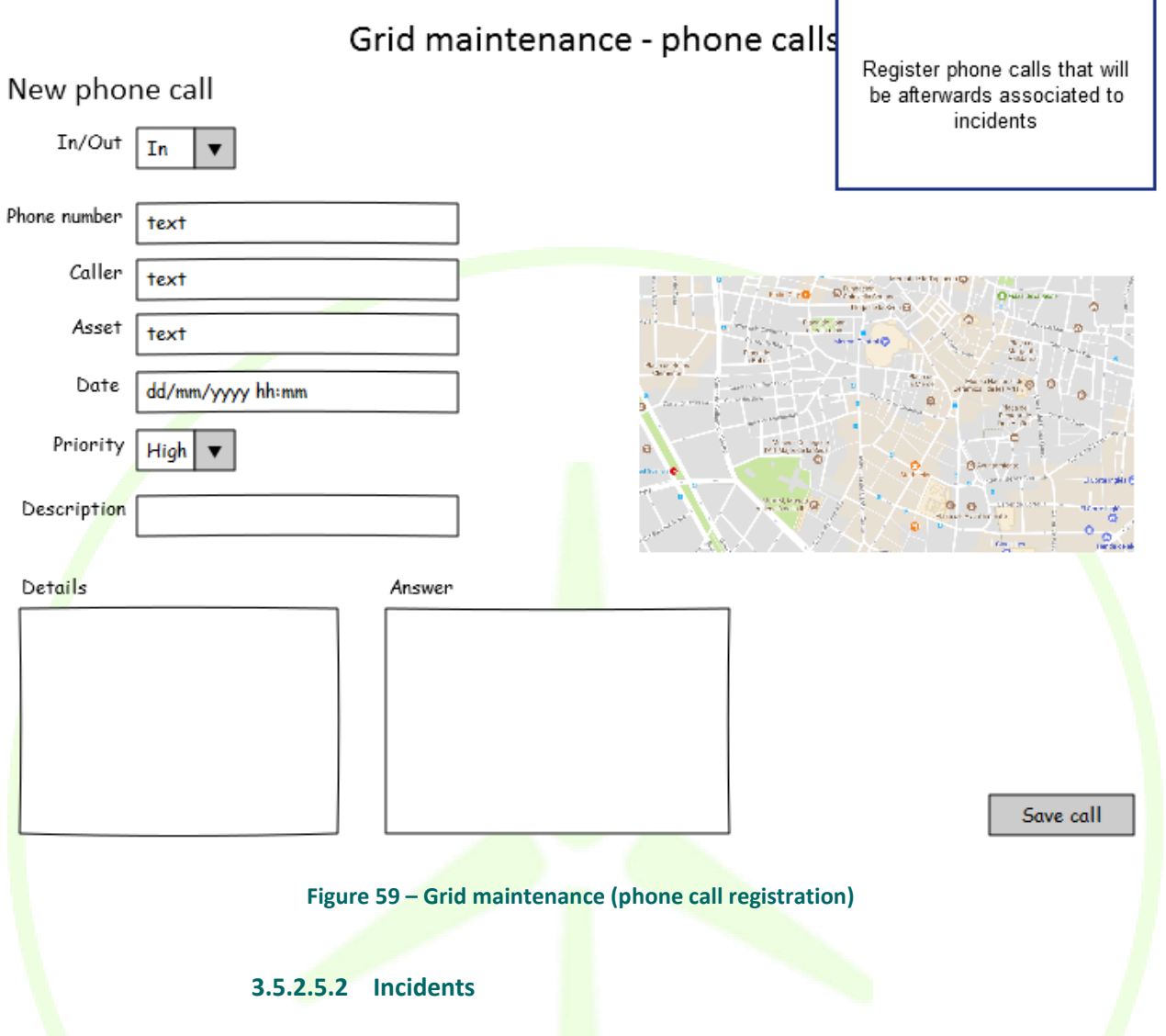

This section provides a detailed overview of active and history of incidents, and a summary of related information as provided by the Maintenance Management module (related asset, related phone calls, related works, personnel assigned to those works...)

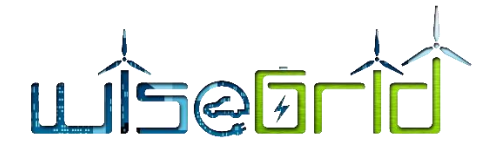

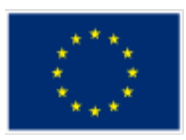

# Grid maintenance - incidents

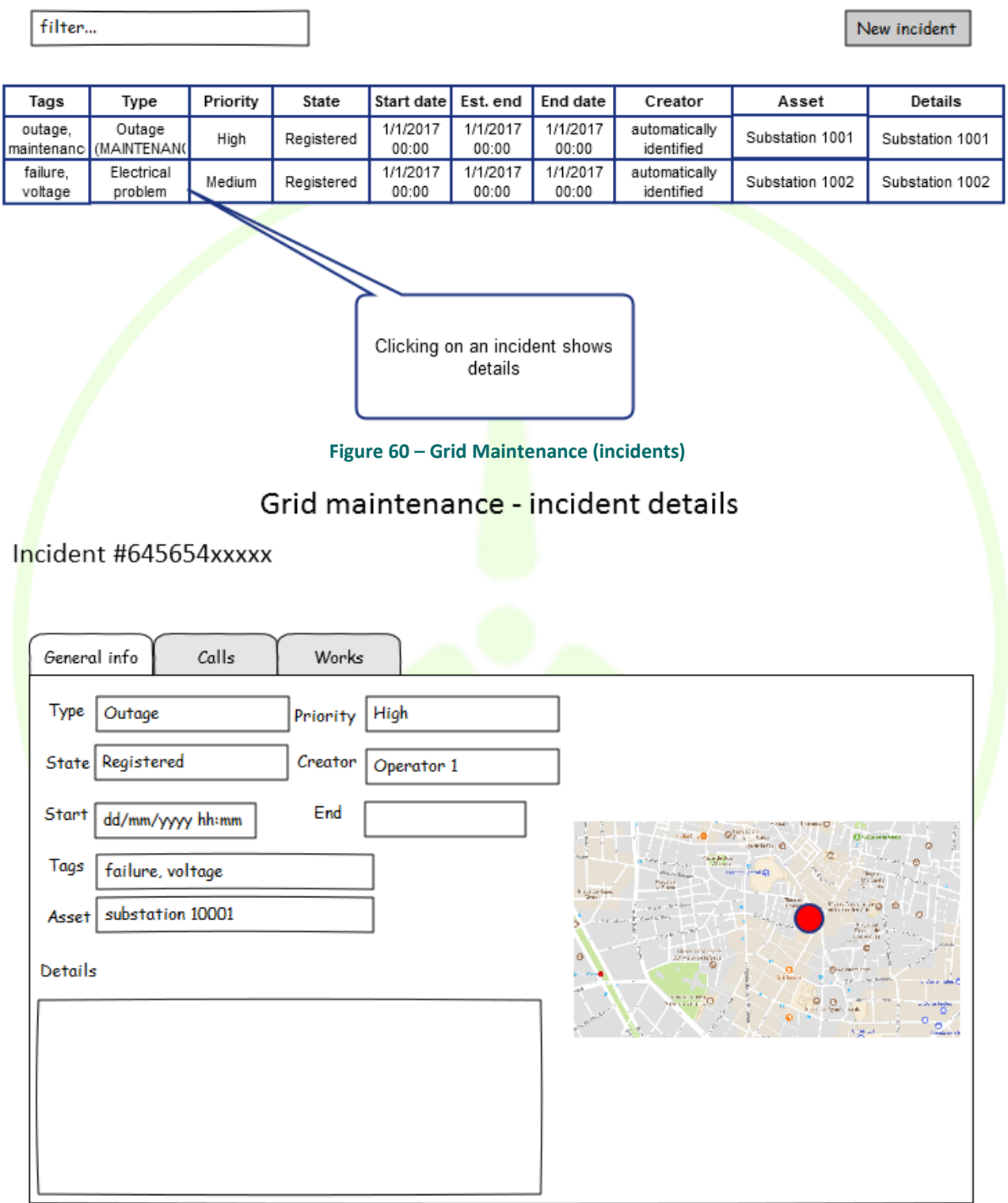

**Figure 61 – Grid maintenance (incident details, general info.)**

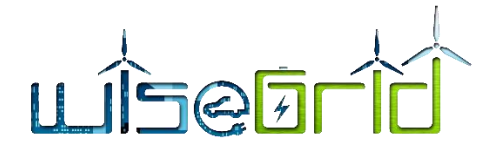

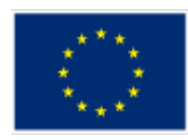

# Grid maintenance - incident details

Detail of calls associated to this incident

Incident #645654xxxxx

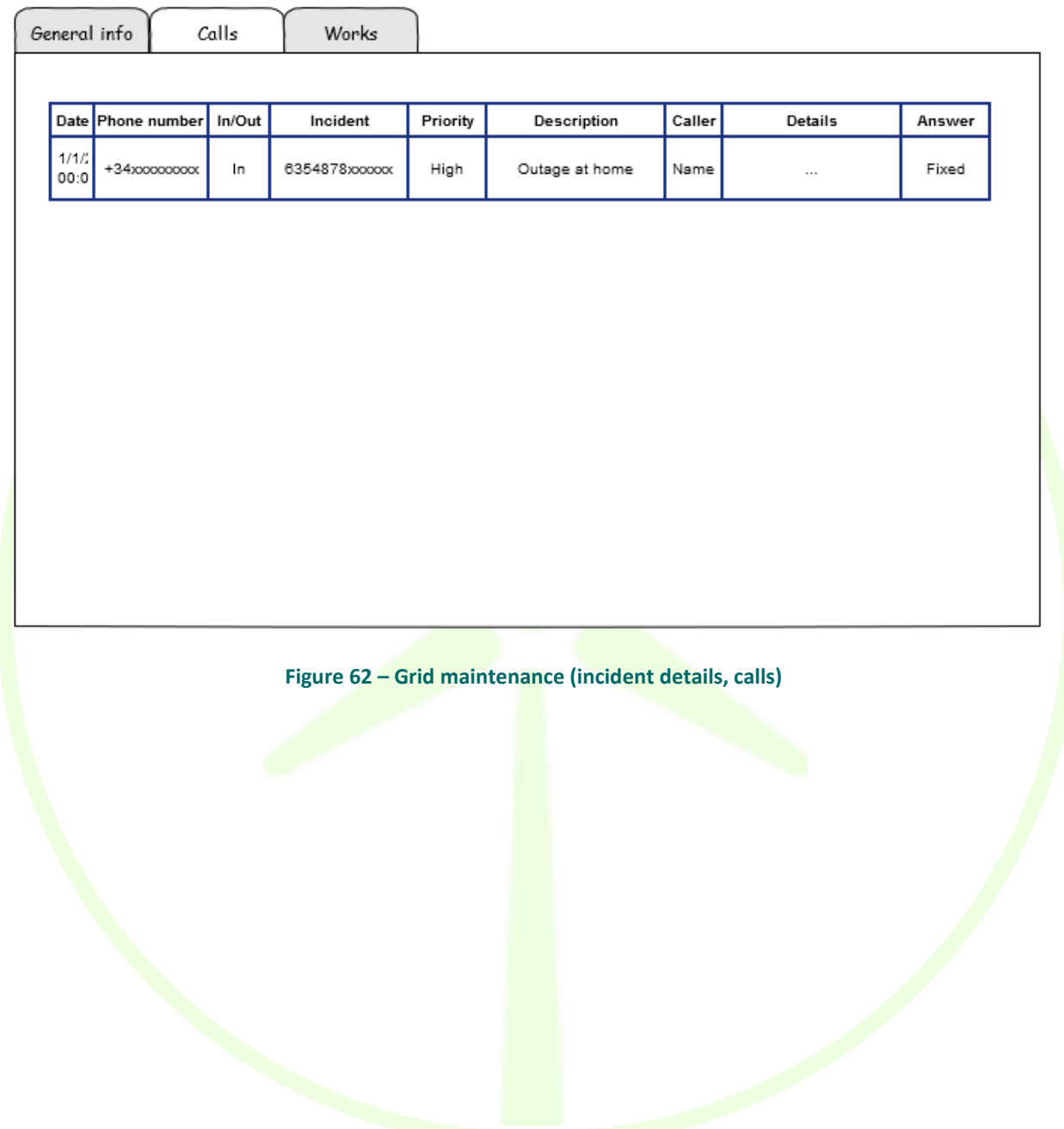

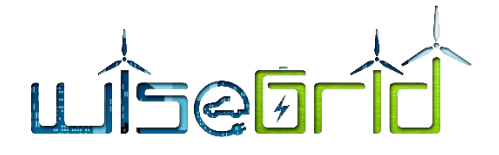

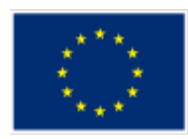

# Grid maintenance - incident details

Detail of works associated to this incident

## Incident #645654xxxxx

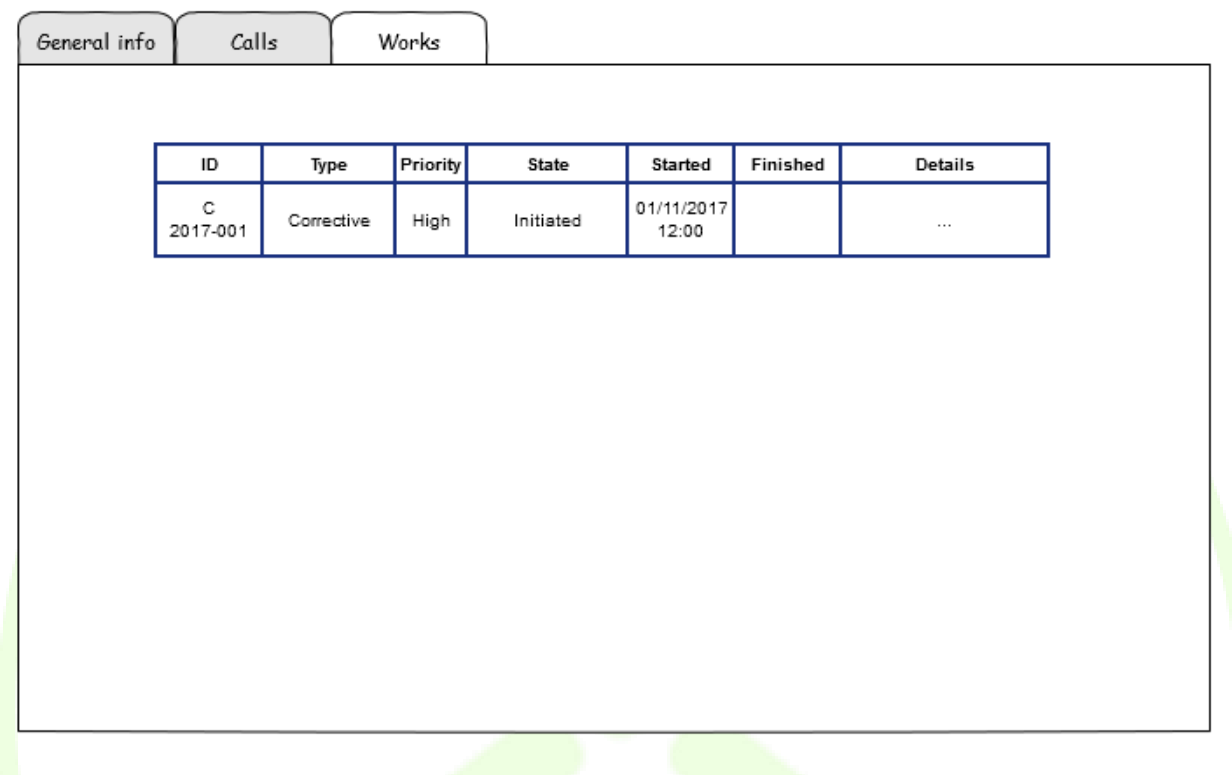

### **Figure 63 – Grid maintenance (incident details, works)**

From this section, it is also possible to register new incidents in the Maintenance Management module.

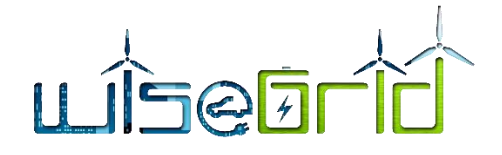

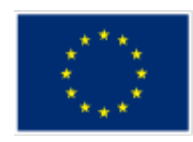

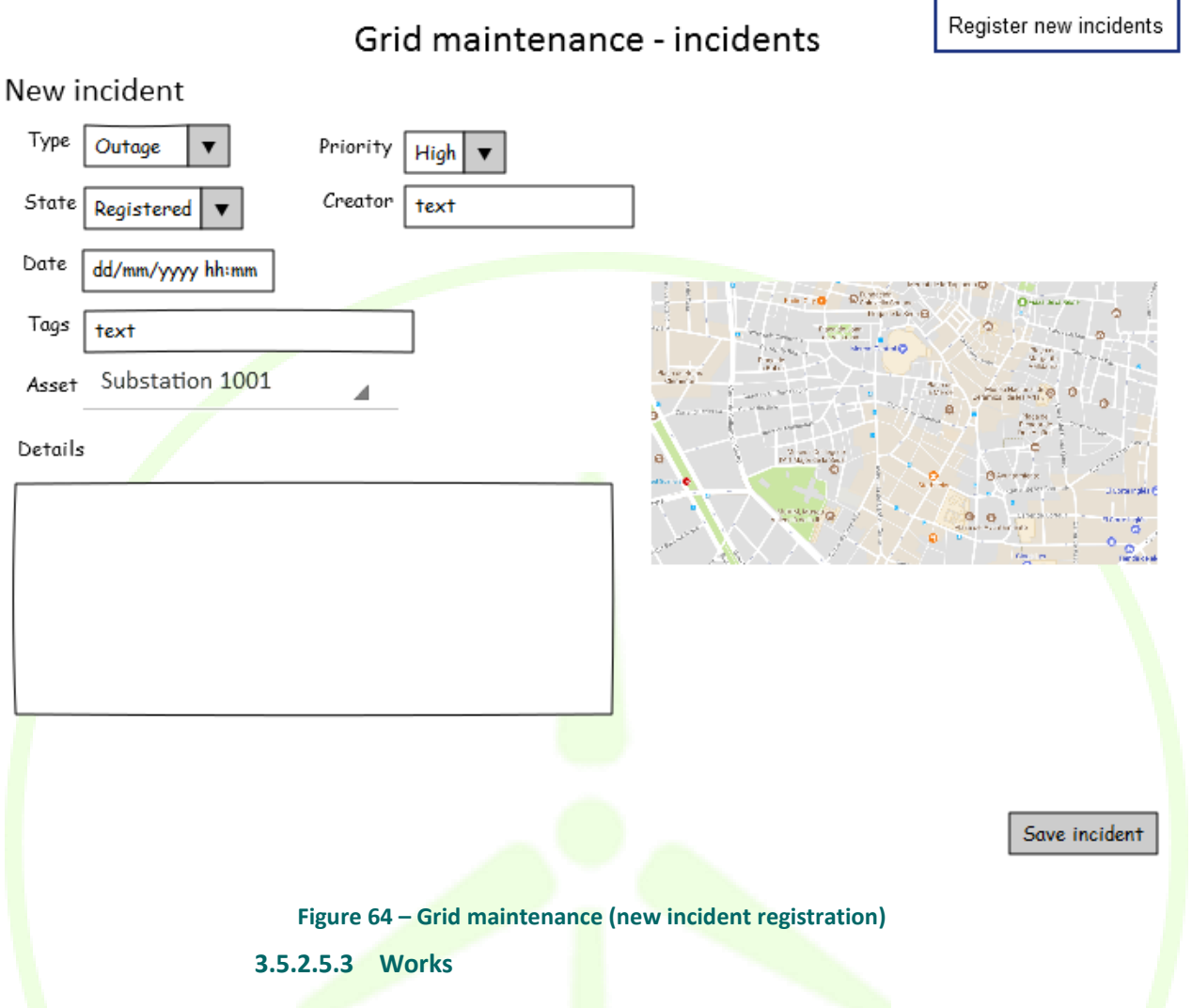

This section gives an overview of the different scheduled works (preventive and corrective maintenance), current status and the personnel assigned to those works. Works are assigned to incidents (i.e. one incident may require several different works to be solved). This information is, in fact, a summary of the information handled by the Maintenance Management module. Maintenance Management module is in charge of handling priorities of works and assignment of those to the corresponding personnel.

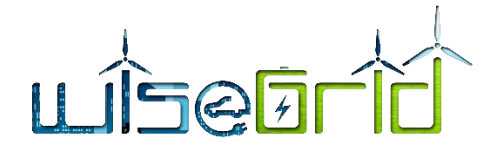

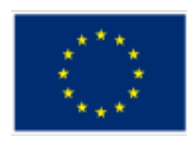

# Works

filter...

Overview of the works, managed by the Maintenance Service. Clicking on a row shows details

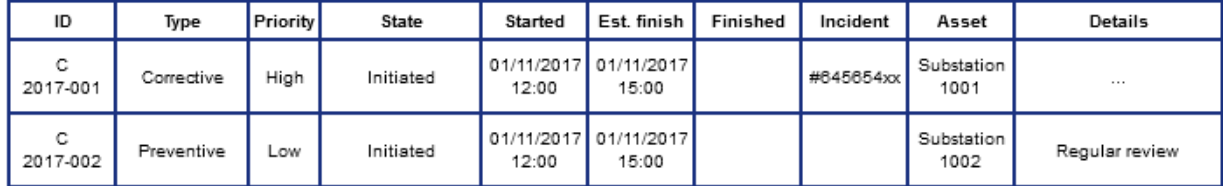

#### **Figure 65 – Summary of works**

Works

Clicking on each one of the works will show a new screen with details:

Details of work, managed by Maintenance Service

Work C 2017-001

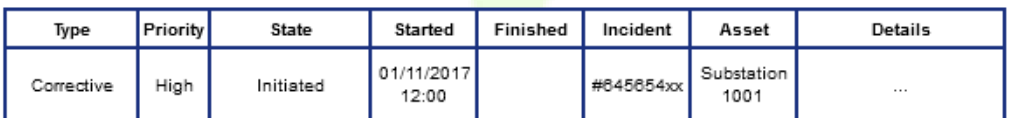

Assigned worker

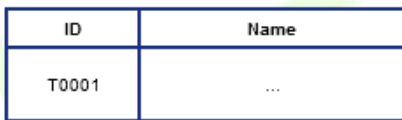

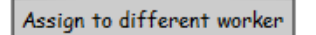

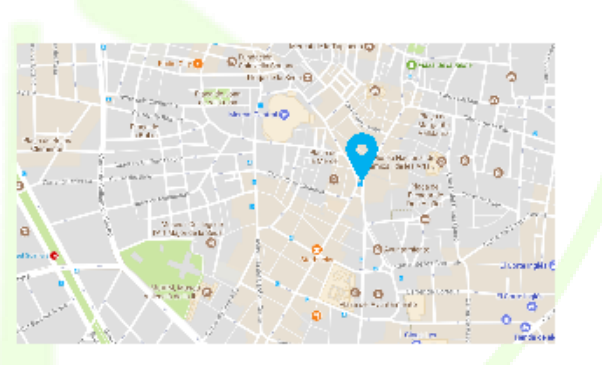

History

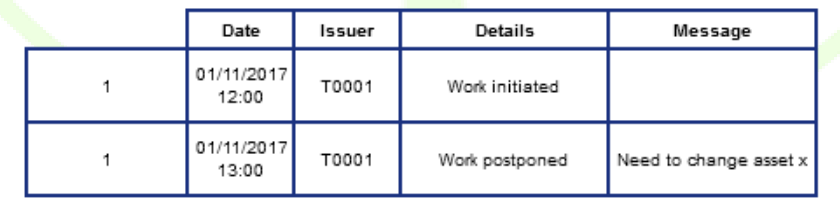

**Figure 66 – Work details**

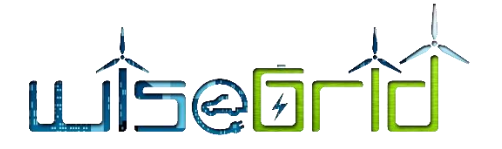

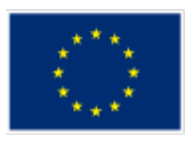

## **3.5.2.5.4 Field personnel**

This section provides a summary of the current workload of the field personnel, showing a summary of the works assigned to each member of the team. This information is provided by the Maintenance Management module.

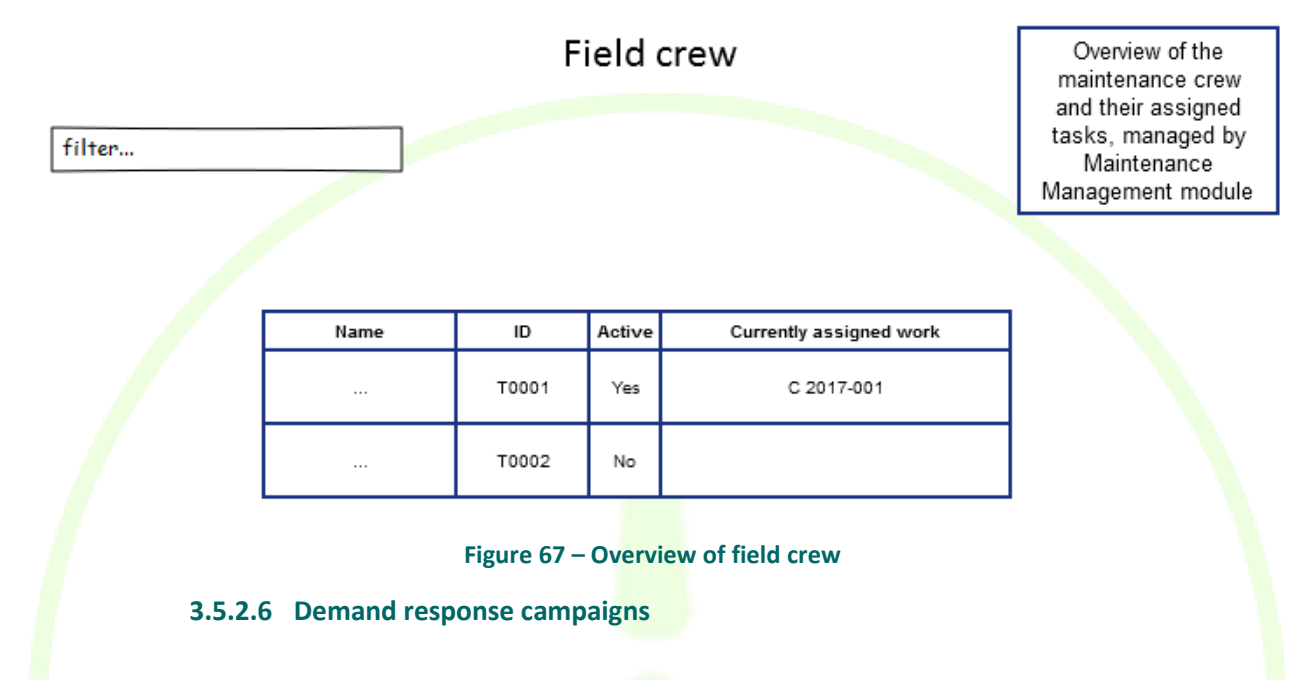

This section gives the DSO operator an overview of the demand response campaigns that have been initiated by the Failure Treatment module. Each demand response campaign is defined by a time period (PTU, usually 15 minutes), a congestion point (the location in the grid where the congestion was forecasted), the requested flexibility for that period, and its status (*request* sent by DSO*, offers* received from aggregators, *orders* set by DSO, on-going and finalized)

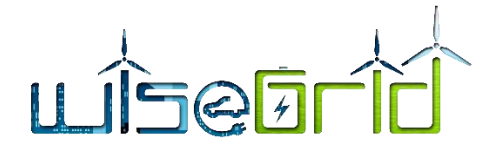

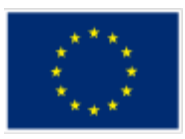

# Demand response campaigns

### Forecasted congestions

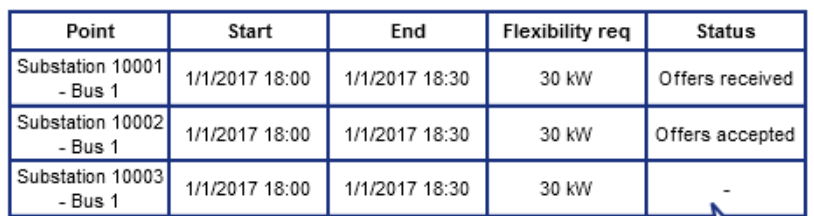

Finished campaigns

Status: request sent / offers received / offers accepted

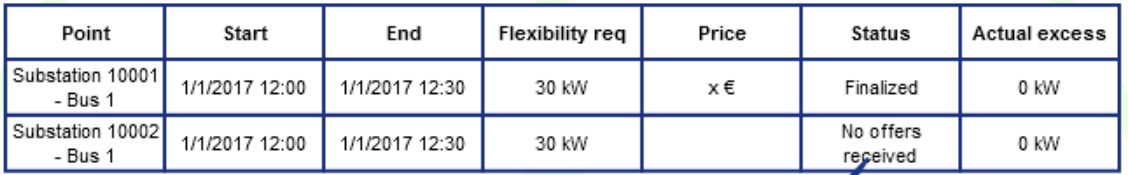

Clicking on the items provides details on the campaign

Status: finalized / no offers received / no offers accepted

**Figure 68 – Overview of Demand response campaigns**

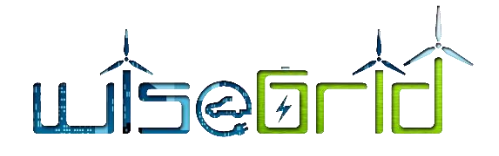

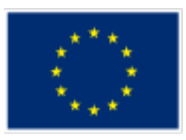

## Demand response campaign #DR654897xxxx

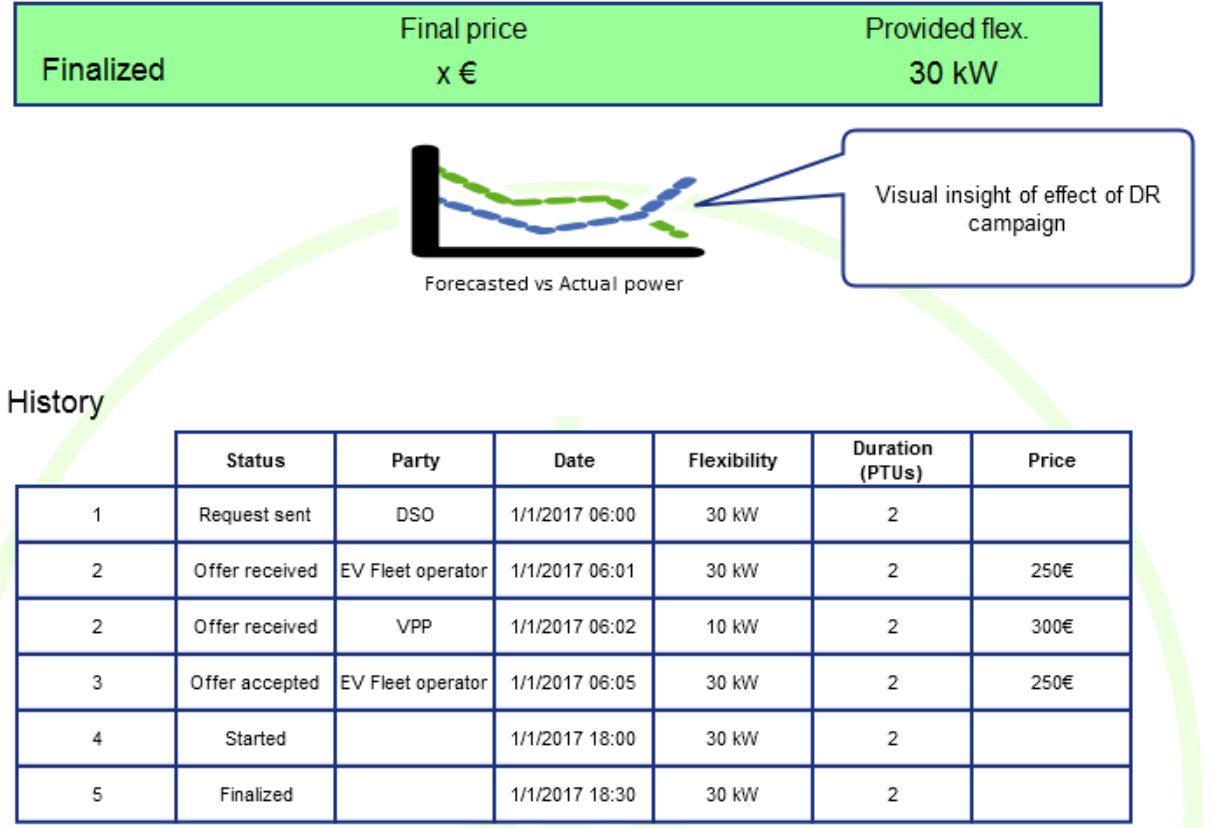

#### **Figure 69 – Demand Response campaign details**

#### **3.5.2.7 Self-healing**

This dialog shows the list of incidents that have been addressed by the FLISR module (described in section [3.4.4.2\)](#page-61-0). For each of those, the details of the steps automatically performed are shown. In those cases where no automatic control is available, those steps are provided so the DSO maintenance crew can manually perform them.

The dialog will be divided in two sections:

- Upper half of the screen will display a list of events (filtering is allowed). Selecting any one opens the lower half of the screen.
- Lower half of the screen will display the steps to be performed for the selected event. Clicking on "Operate" performs the step if system is in manual mode (in automatic mode steps are performed sequentially without human intervention). When the step involves a grid asset which cannot be operated remotely, clicking generates a work order to the Maintenance Management module. Status gives feedback on the proper execution of the command. Clicking on any of the display check boxes displays in a separate screen the map or the single line diagram after the current step, superimposed to the actual state of the grid.

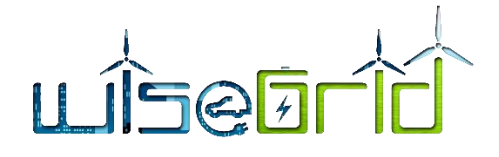

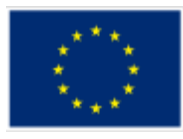

**SELF-HEALING STRATEGIES** 

#### SELECT THE HEALING OPERATION MODE:  $\odot$  AUTOMATIC  $\bigcirc$ MANUAL

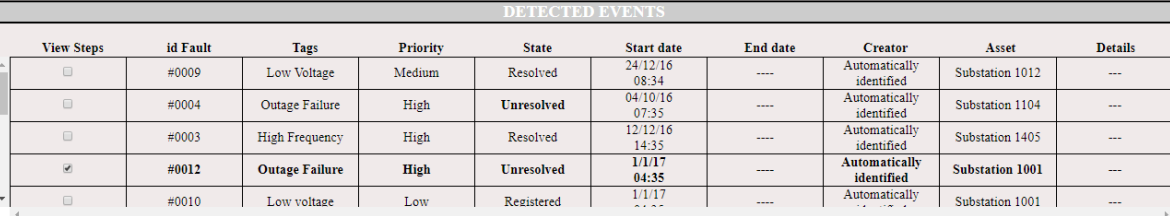

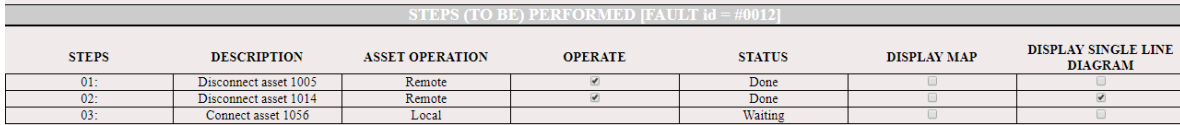

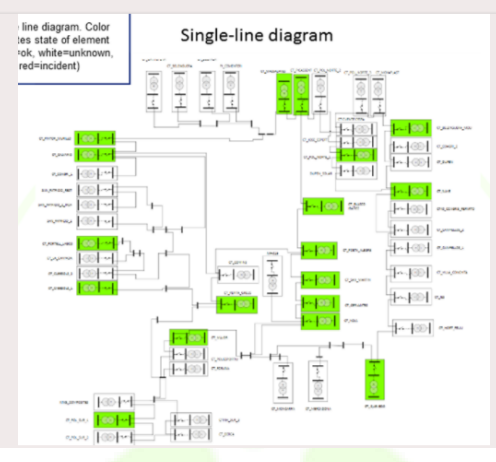

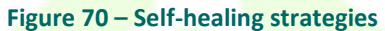

## **4 LINK WITH OTHER WISEGRID APPLICATIONS**

WG Cockpit is the tool dealing with the activities of the DSO and is in charge of assuring the quality of the electricity grid within the WiseGRID project. For this reason, WG Cockpit is the tool responsible for triggering DR campaigns and transmit its requirements to the proper WiseGRID tools. The tools which are linked to WG Cockpit in this DR framework are: WiseCOOP, WG STaaS/VPP and WiseEVP.

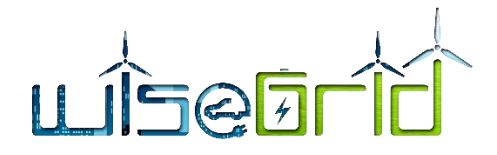

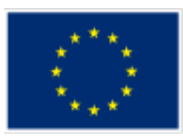

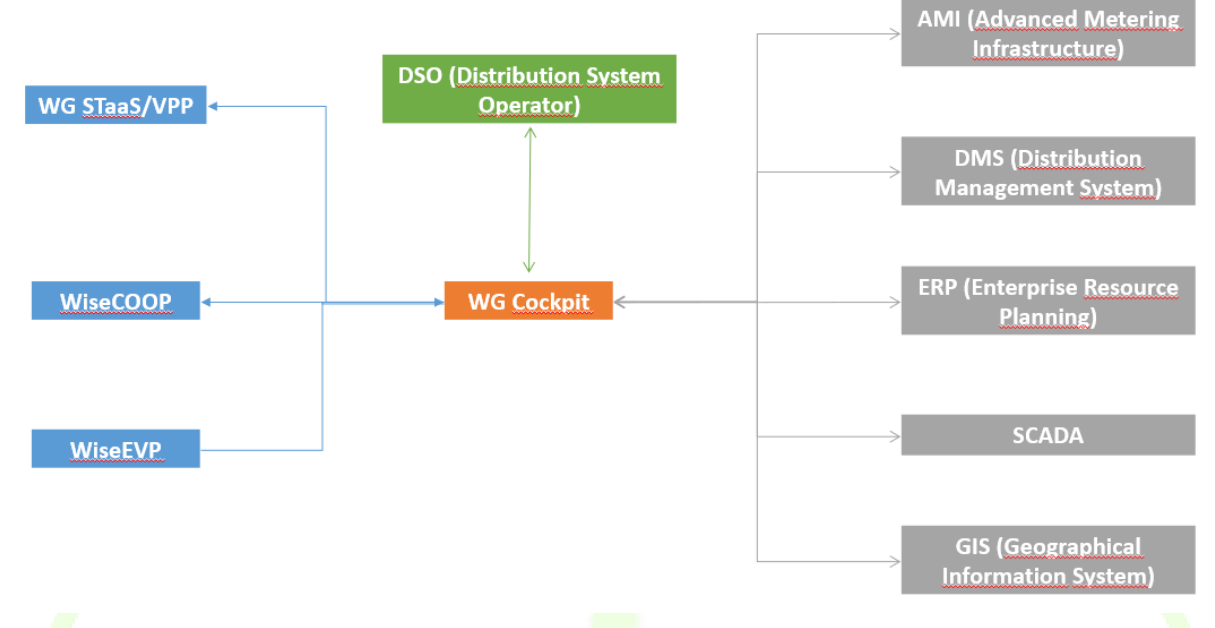

**Figure 71 – WG Cockpit interactions**

When WG Cockpit considers that is necessary to start a DR campaign in order to solve a problem in the Distribution grid, WG Cockpit sends a request to the tools that can provide flexibility (the ones above mentioned) and waits for their offers. The offers contain the amount of flexibility that each tool can provide to WG Cockpit and the prize of this flexibility. Then, WG Cockpit chooses which is the most efficient offer and transmit its decision to the involved tools (as mentioned before, these are WG STaaS/VPP, WiseCOOP and WiseEVP).

WG Cockpit's interactions with WiseCOOP, WiseEVP and WG STaaS/VPP are of course performed through WG IOP.

## **5 DPIA CONSIDERATIONS**

WG Cockpit is a specific tool within the Project and therefore it becomes subject of an assessment to evaluate risks level in relation to data privacy conformity. The evaluation (assessment was performed under centralised procedure within D3.1 and was recently updated within deliverable D3.2. Relevant threats and events were assessed and conclusions are that no significant risks could affect WG Cockpit tool from the perspective of personal data protection. However, there are general and tool specific recommendations resulting from the updated DPIA that are considered within the design phase of the Project.

The synthesis of threats and events identified within the assessment for WG Cockpit is in the following table:

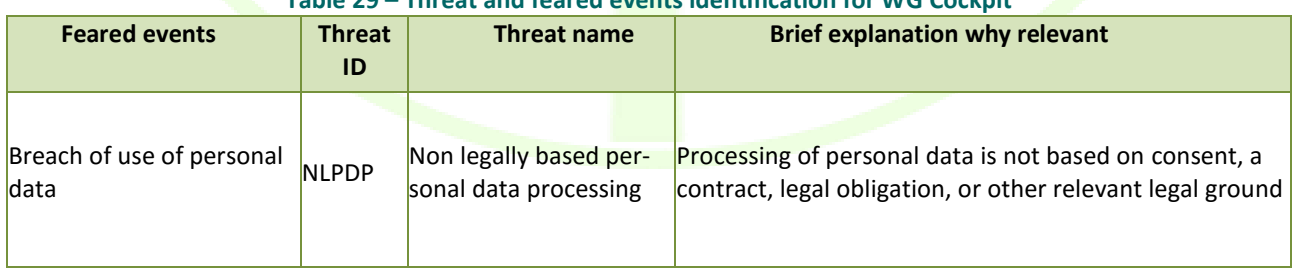

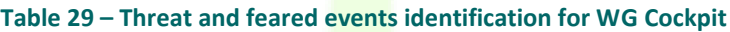

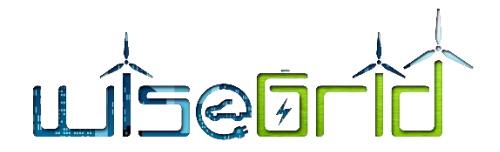

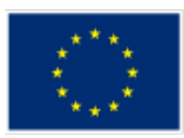

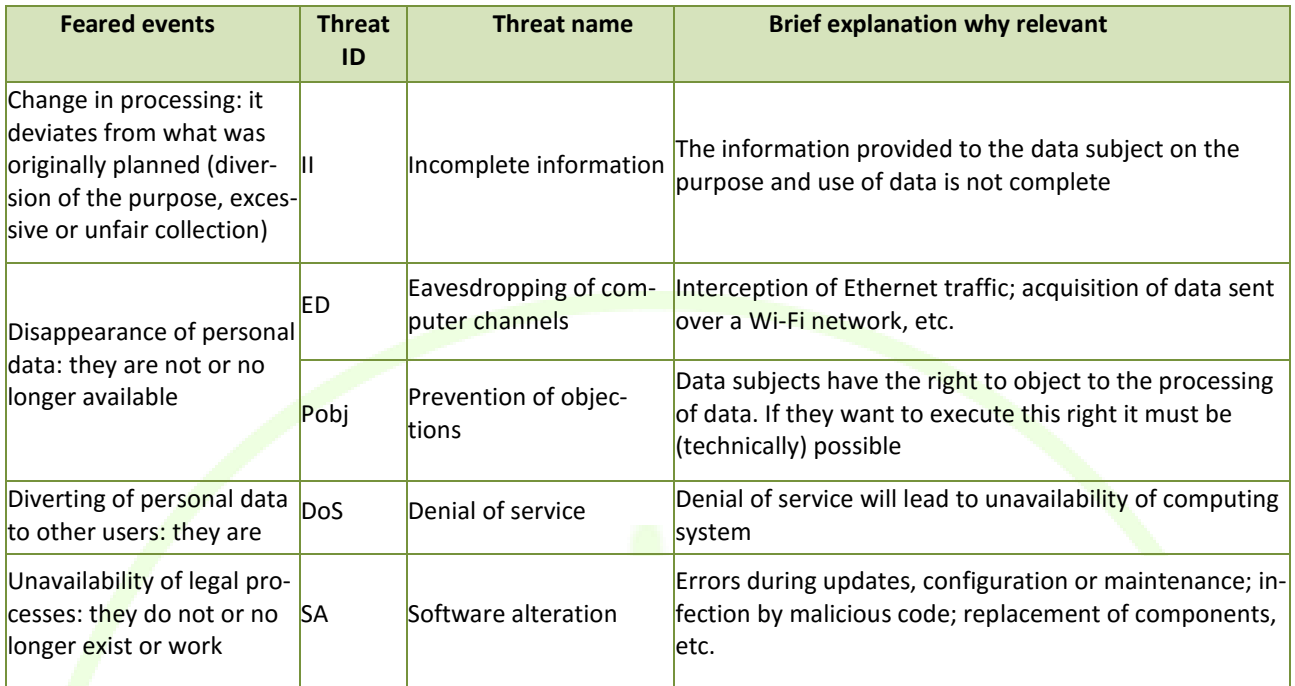

Even within application "personal data" (like metering data) is mentioned, so we considered it in DPIA. However, Metering data is not connected to individual persons, so their risks associated likelihood is very low. There is no need for specific additional controls as long as the risk is always below acceptable level.

However, due to complete integration of WG Cockpit within WiseGRID, the general controls should be applied for safer approach:

- 1. Take written consent from all customers involved in the usage of designated tools (the form of the consent will be developed in due time, before launching the implementation on pilot sites).
- 2. Data will be anonymized as soon as affordable within the process, with no influence in the functionality.
- 3. WiseGRID Cockpit does not consider a "personal data breach reaction plan" and "reporting protocol". This should be reevaluated. In any case, the tool shall consider "Reducing hardware vulnerabilities" as a control.

## **6 CONCLUSIONS**

In this deliverable, the work performed in the framework of task T13.1 has been presented.

Task 13.1 *WiseGRID Cockpit Design* focuses in the analysis of the different requirements and use cases defined by the WP2 that need to be addressed by the WiseGRID Cockpit application, the identification of the necessary modules to fulfil those and the specification of the functions to be implemented within each one of these modules. In addition, interfaces with the target users of the applications have been designed following several iterations while keeping potential end users within the consortium involved in the process.

This deliverable additionally presents or references the formal specification of the APIs to be implemented by each one of the modules. This will allow the parallel development of the different modules that are responsibility of different teams within the consortium during the implementation phase, and will serve as a basis for future module independent unitary testing and first assessment of the integration task to be performed as part of the development phase.

Upcoming work in task T13.2 includes the development of the different modules described in this deliverable. These modules will be developed independently and will implement the documented APIs described in this

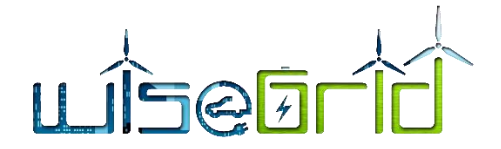

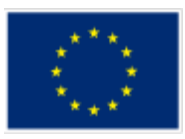

report. Task T13.2 will finalise with the integration of the different modules that compose the complete WiseGRID Cockpit application.

Finally, under task T13.3 different functional tests over the applications – once all independent modules have been successfully integrated together – will be carried out in a lab-testing environment, thus ensuring the correct operation of the WiseGRID Cockpit application under controlled environment before proceeding with the deployment of the application in the different pilot sites. Implementation and lab-testing will be finalised in month M21 and reported accordingly in the follow-up deliverable D13.2 *WiseGRID Cockpit implementation and lab-testing*.

## **7 REFERENCES AND ACRONYMS**

## **7.1 REFERENCES**

- [1] "https://hackernoon.com/microservices-are-hard-an-invaluable-guide-to-microservices-2d06bd7bcf5d," [Online].
- [2] "http://www.rabbitmq.com/resources/google-tech-talk-final/alexis-google-rabbitmq-talk.pdf," [Online].
- [3] "https://www.rabbitmq.com/," [Online].
- [4] "D4.2 WiseGRID interoperable Integrated Process".
- $[5]$  "http://nobelgrid.eu/d4-1/," [Online].
- [6] "https://github.com/SMXCore/SMXCore\_NG," [Online].
- [7] "http://www.sitel-sa.com/," [Online].
- [8] "D4.2 WiseGRID interoperable Integrated Process (IOP)".
- [9] "D2.1 WiseGRID requirements, Use cases and pilot sites analysis".
- [10] "https://postgis.net/," [Online].
- [11] "https://www.postgresql.org/," [Online].
- [12] "D4.2 WiseGRID interoperable Integrated Process (WG IOP)".
- [13] "https://github.com/meteor/meteor/blob/devel/packages/ddp/DDP.md," [Online].
- [14] "D10.2 WiseGRID Flexibility-based DR Optimization Framework Specifications".
- [15] "https://www.usef.energy/," [Online].
- [16] "D4.2 WiseGRID interoperable Integrated Process (WG IOP)".

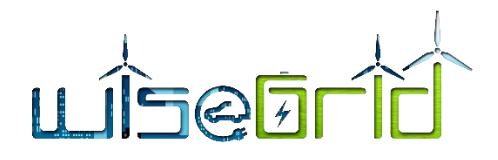

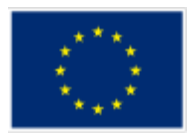

## **7.2 ACRONYMS**

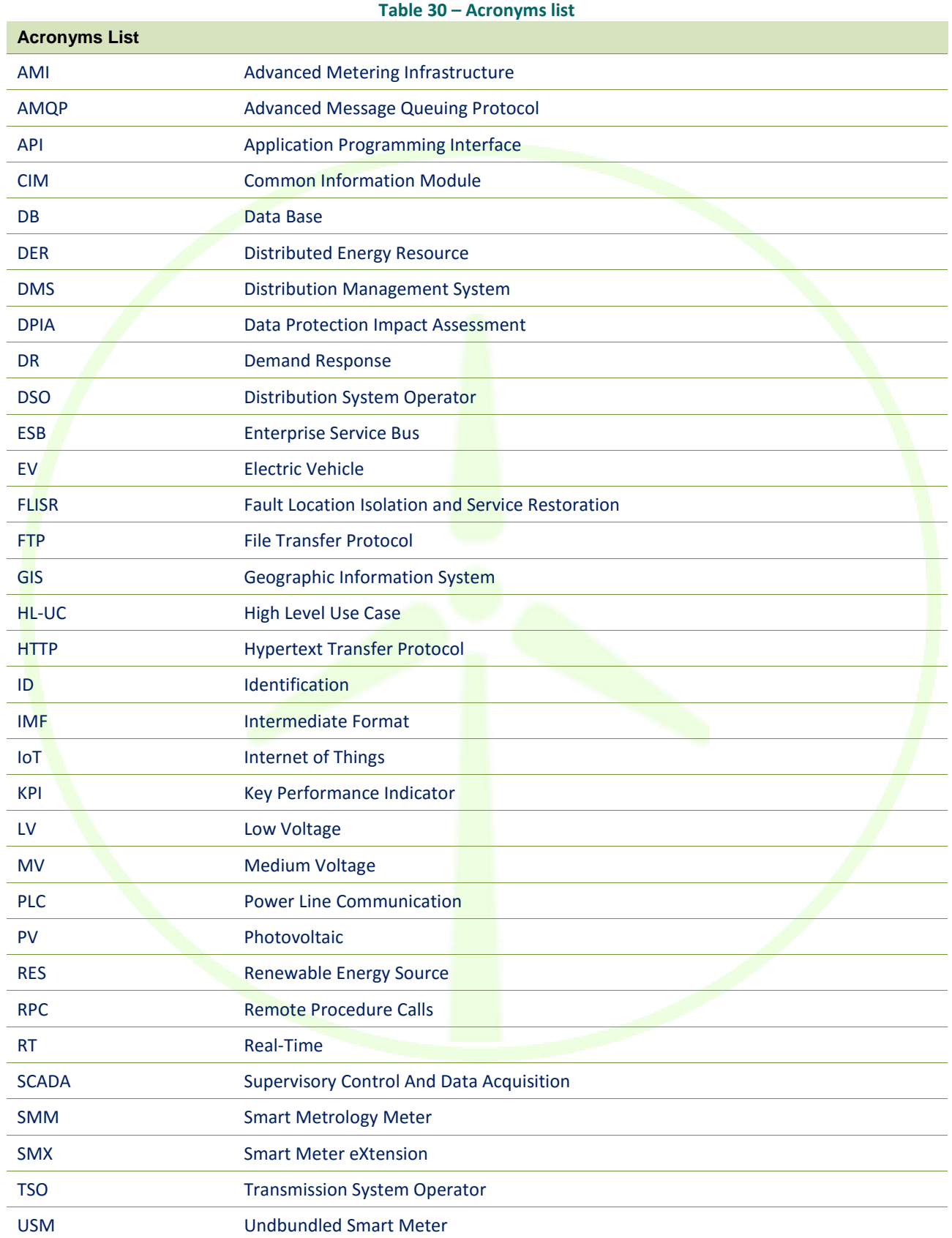
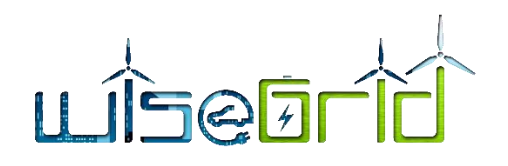

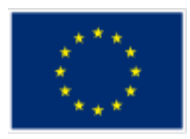

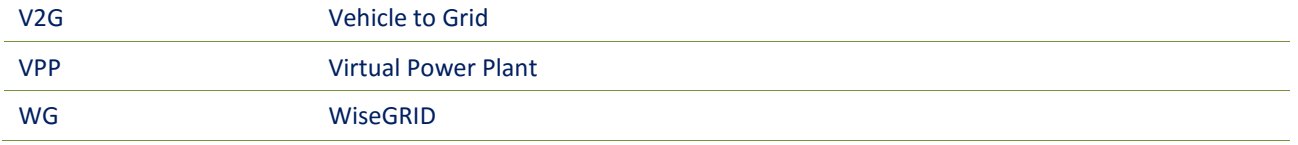

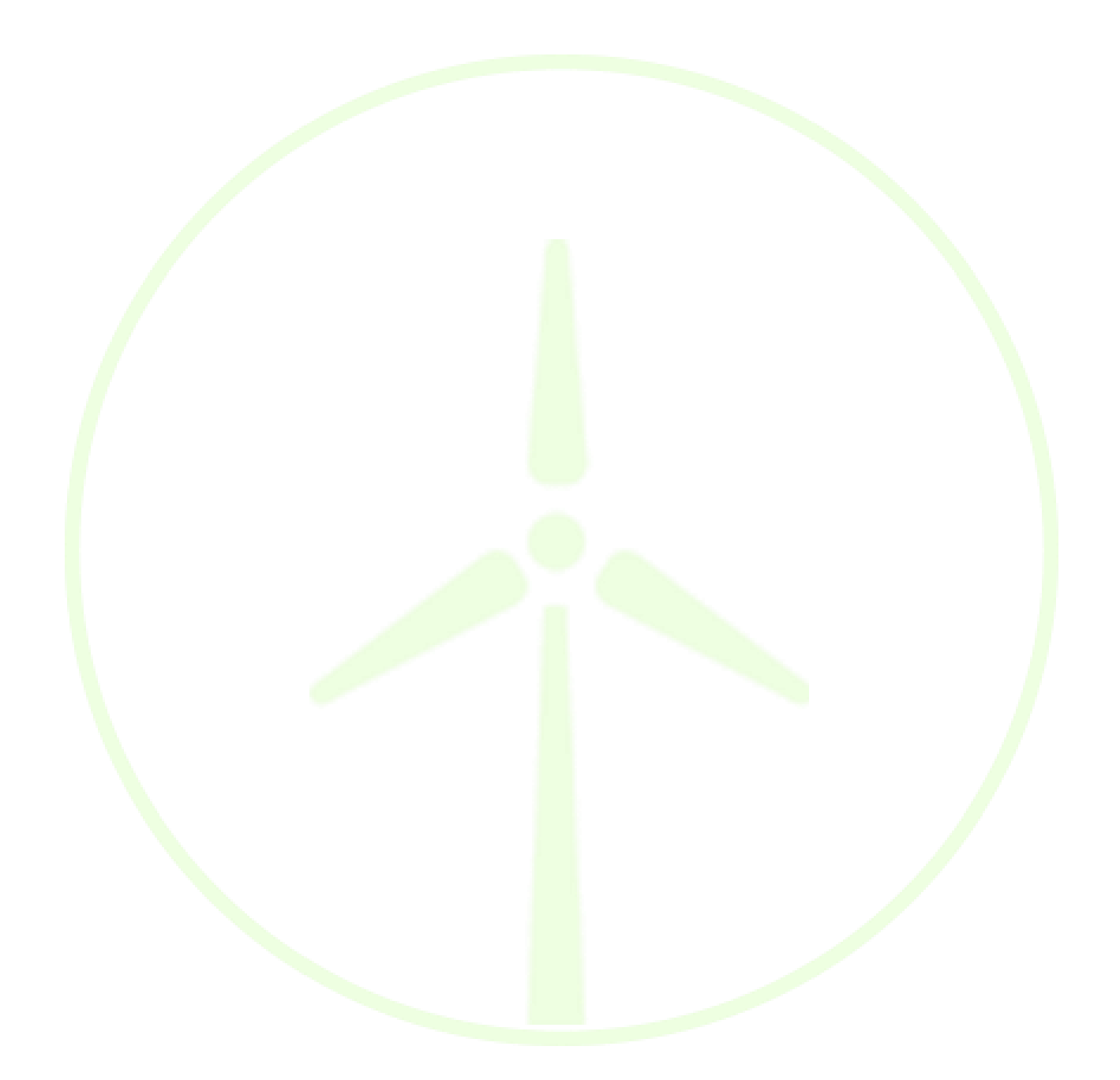

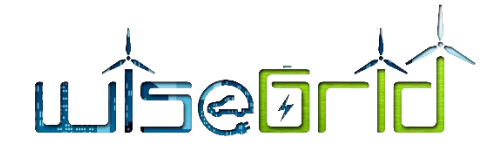

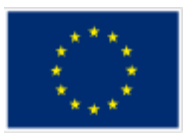

## **8 ANNEXES**

## **8.1 SWAGGER SPECIFICATIONS OF THE MAINTENANCE MANAGER**

```
{
   "swagger": "2.0",
   "info": {
     "description": "Maintenance Manager",
     "version": "1.2",
     "title": "maintenance_manager"
   },
   "tags": [{
     "name": "incident",
     "description": "Methods related to incidents"
   },
   {
    "name": "crew",
    "description": "Methods related to crew"
   },
   {
     "name": "device",
   "description": "Methods related to devices"
   }],
   "paths": {
     "/api/incident": {
        "get": {
          "tags": ["incident"],
          "summary": "Get list of incidents",
          "produces": ["application/json"],
          "responses": {
             "200": {
                "description": "List of incidents (with details)",
                "schema": {
                  "type": "array",
                  "items": {
                     "$ref": "#/definitions/Incident"
b and the set of the set of the set of the set of the set of the set of the set of the set of the set of the set of the set of the set of the set of the set of the set of the set of the set of the set of the set of the s
 }
 }
 }
        },
        "post": {
          "tags": ["incident"],
          "summary": "Create new incident",
          "produces": ["application/json"],
          "parameters": [{
             "in": "body",
             "name": "body",
             "description": "New incident details",
```
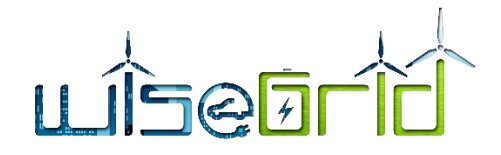

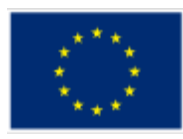

```
 "required": true,
           "schema": {
              "$ref": "#/definitions/NewIncident"
 }
         }],
         "responses": {
           "200": {
              "description": "Details of created incident",
             "schema": {
                "$ref": "#/definitions/Incident"
 }
 }
 }
 }
     },
     "/api/incident/{id}": {
       "get": {
         "tags": ["incident"],
         "summary": "Get incident data",
         "produces": ["application/json"],
         "parameters": [{
           "in": "path",
           "name": "id",
           "description": "Incident id",
           "required": true,
           "type": "string"
         }],
         "responses": {
           "200": {
              "description": "Incident details",
              "schema": {
                "$ref": "#/definitions/Incident"
and the state of the state of the state of the state of the state of the state of the state of the state of the
1999
 }
 }
     },
     "/api/incident/{id}/tasks": {
       "get": {
         "tags": ["incident"],
         "summary": "Get incident tasks",
         "produces": ["application/json"],
         "parameters": [{
           "in": "path",
           "name": "id",
           "description": "Incident id",
           "required": true,
           "type": "string"
```
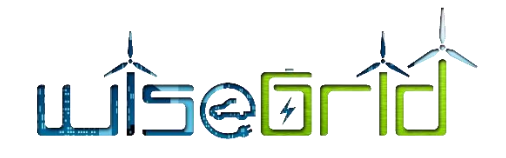

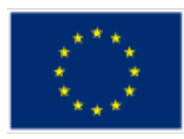

```
\overline{\mathcal{H}} "responses": {
          "200": {
            "description": "List of related tasks",
            "schema": {
              "type": "array",
              "items": {
                "$ref": "#/definitions/Task"
 }
 }
 }
 }
 }
    },
    "/api/device": {
      "get": {
        "tags": ["device"],
        "summary": "Get list of devices",
        "produces": ["application/json"],
        "parameters": [{
          "in": "query",
          "name": "type",
          "description": "Device type (for filtering results)",
          "required": false,
          "type": "string"
        },
 {
          "in": "query",
          "name": "id",
         "description": "Device id (for filtering results)",
          "required": false,
          "type": "string"
        }],
        "responses": {
         "200": {
           "description": "List of devices",
            "schema": {
              "type": "array",
              "items": {
                "$ref": "#/definitions/Device"
 }
 }
 }
 }
      },
      "post": {
        "tags": ["device"],
        "summary": "Register a new device",
```
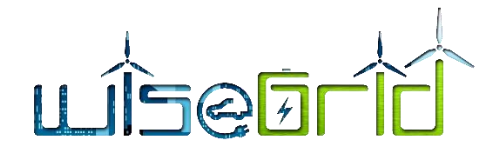

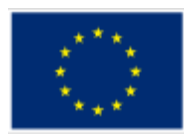

```
 "produces": ["application/json"],
        "parameters": [{
          "in": "body",
          "name": "body",
          "description": "New device details",
          "required": true,
          "schema": {
            "$ref": "#/definitions/NewDevice"
          }
        }],
        "responses": {
          "200": {
            "description": "Inserted device details",
            "schema": {
             "$ref": "#/definitions/Device"
<i>b b
}
} }
 }
 },
    "/api/device/{type}": {
      "get": {
        "tags": ["device"],
       "summary": "Get list devices for a given type",
        "produces": ["application/json"],
        "parameters": [{
          "in": "path",
          "name": "type",
          "description": "Device type",
          "required": true,
          "type": "string"
        }],
        "responses": {
         "200": {
           "description": "List of devices of a given type",
            "schema": {
             "type": "array",
              "items": {
                "$ref": "#/definitions/Device"
 }
 }
 }
 }
 }
    },
    "/api/device/{type}/{id}": {
      "get": {
        "tags": ["device"],
```
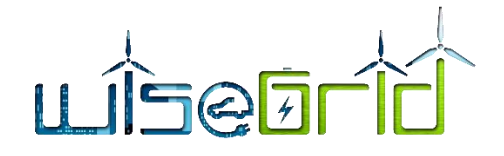

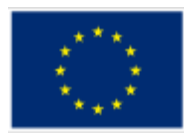

```
 "summary": "Get device details",
         "produces": ["application/json"],
         "parameters": [{
           "in": "path",
           "name": "type",
           "description": "Device type",
           "required": true,
           "type": "string"
         },{
           "in": "path",
           "name": "id",
           "description": "Device id",
          "required": true,
           "type": "string"
         }],
         "responses": {
           "200": {
             "description": "List of devices",
             "schema": {
               "type": "array",
               "items": {
                 "$ref": "#/definitions/Device"
1999 (a)
1999
\qquad \qquad \}1999 1999
\left\{\begin{array}{ccc} & & \\ & \end{array}\right\} },
    "/api/devicetypes": {
       "get": {
         "tags": ["device"],
         "summary": "Get list of defined device types",
         "produces": ["application/json"],
         "responses": {
           "200": {
            "description": "List of defined device types",
             "schema": {
               "type": "array",
               "items": {
                 "$ref": "#/definitions/DeviceType"
 }
 }
 }
 }
 }
    },
    "/api/crew": {
       "get": {
```
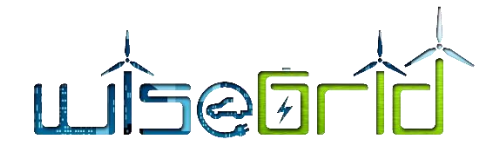

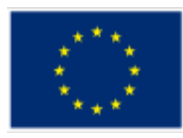

```
 "tags": ["crew"],
        "summary": "Get list of workers",
        "produces": ["application/json"],
        "responses": {
          "200": {
            "description": "List of workers",
            "schema": {
              "type": "array",
              "items": {
                "$ref": "#/definitions/Worker"
 }
 }
 }
 }
 }
    },
    "/api/crew/{id}": {
      "get": {
        "tags": ["crew"],
        "summary": "Get details of a worker",
        "produces": ["application/json"],
        "parameters": [{
          "in": "path",
          "name": "id",
          "description": "Worker id",
          "required": true,
          "type": "string"
        }],
        "responses": {
          "200": {
            "description": "Worker details",
            "schema": {
              "$ref": "#/definitions/WorkerDetails"
\{a_1, \ldots, a_n\} }
 }
 }
    },
    "/api/crew/{id}/incidents": {
      "get": {
        "tags": ["crew"],
        "summary": "Get list of incidents assigned to a worker",
        "produces": ["application/json"],
        "parameters": [{
          "in": "path",
          "name": "id",
          "description": "Worker id",
          "required": true,
```
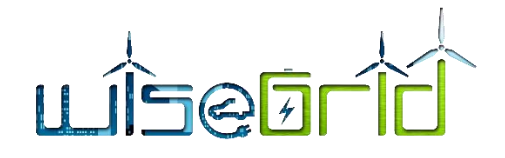

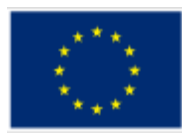

```
 "type": "string"
         }],
         "responses": {
           "200": {
             "description": "List of UIDs of assigned incidents",
             "schema": {
                "type": "array",
                "items": {
                  "type": "string"
 }
 }
 }
 }
 }
     },
     "/api/crew/{id}/tasks": {
       "get": {
         "tags": ["crew"],
        "summary": "Get list of tasks posted by a worker",
         "produces": ["application/json"],
         "parameters": [{
           "in": "path",
           "name": "id",
           "description": "Worker id",
           "required": true,
           "type": "string"
         }],
         "responses": {
           "200": {
             "description": "Worker details",
             "schema": {
                "$ref": "#/definitions/WorkerTask"
and the state of the state of the state of the state of the state of the state of the state of the state of the
1999
 }
 }
     },
     "/api/notification/{deviceType}": {
       "get": {
         "tags": ["incident"],
         "summary": "Get list of possible incident notifications for a device type",
         "produces": ["application/json"],
         "parameters": [{
           "in": "path",
           "name": "deviceType",
           "description": "Device type",
           "required": true,
           "type": "string"
```
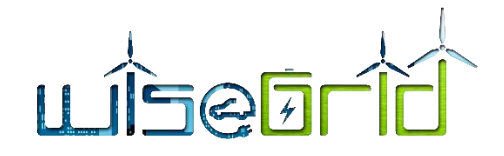

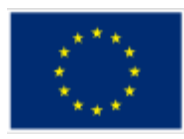

```
\overline{\mathcal{L}} "responses": {
          "200": {
             "description": "List of possible notifications",
             "schema": {
               "type": "array",
               "items": {
                 "$ref": "#/definitions/Notification"
 }
 }
 }
 }
 }
    }
  },
  "definitions": {
    "Incident": {
       "type": "object",
       "properties": {
         "mRID": {
          "type": "string",
          "description": "UID of the incident"
         },
         "workId": {
          "type": "integer",
          "description": "Numeric ID"
         },
         "typeId": {
          "type": "integer",
          "description": "0=corrective, 1=preventive"
         },
         "type": {
          "type": "string",
         "description": "Type description"
        \mathcal{L} "priority": {
          "type": "integer",
           "description": "Priority 0-100"
         },
         "stateId": {
          "type": "string",
          "description": "State code R=registered, N=notified, F=finished"
         },
         "state": {
          "type": "string",
          "description": "State description"
         },
         "startDate": {
```
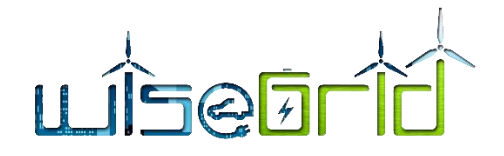

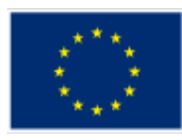

```
 "type": "string",
  "description": "Start data"
 },
 "endDate": {
  "type": "string",
  "description": "End date"
 },
 "workerId": {
  "type": "string",
  "description": "Assigned worker id"
 },
 "workerName": {
  "type": "string",
   "description": "Assigned worker name"
 },
 "notificationDate": {
  "type": "string",
  "description": "Notification date"
 },
 "updateData": {
  "type": "string",
  "description": "Last update date"
 },
 "communicationDate": {
  "type": "string",
  "description": "Communication date TODO"
 },
 "deadlineDate": {
  "type": "string",
   "description": "Deadline"
 },
 "creatorId": {
  "type": "string",
 "description": "ID of the notifier of the incident"
 },
 "creator": {
  "type": "string",
  "description": "Description of the notifier of the incident (e.g. system, customer...)"
 },
 "assetId": {
  "type": "string",
  "description": "ID of asset"
 },
 "asset": {
  "type": "string",
   "description": "Name of asset"
 },
 "assetType": {
```
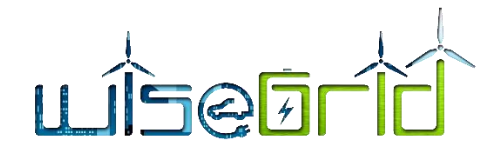

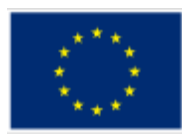

```
 "type": "string",
           "description": "Type of asset"
         },
         "incident": {
           "type": "string",
           "description": "Description of the incident"
         },
         "details": {
           "type": "string",
           "description": "Free text with further details"
 }
 }
     },
     "NewIncident": {
       "type": "object",
       "properties": {
         "deviceType": {
           "type": "string",
           "description": "Device type code"
         },
         "deviceId": {
           "type": "integer",
           "description": "Device ID"
         },
         "typeId": {
           "type": "integer",
           "description": "0=corrective, 1=preventive"
         },
         "notification": {
           "type": "string",
           "description": "Notification code"
\mathbb{R}^n \times \mathbb{R}^n \times \mathbb{R}^n }
     },
     "Task": {
       "type": "object",
       "properties": {
         "sortNum": {
           "type": "integer",
           "description": "Order of the task"
         },
         "date": {
           "type": "string",
           "description": "Date of task registration"
         },
         "status": {
           "type": "string",
           "description": "Status code of the incident after task N=notified R=registered F=finished"
```
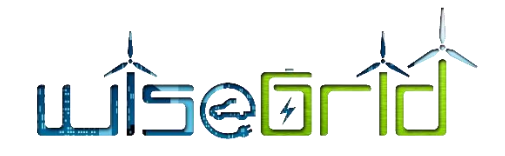

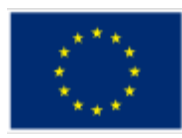

```
 },
         "worker": {
          "type": "string",
          "description": "Name of the worker that performed the task"
         },
         "details": {
          "type": "string",
           "description": "Data associated to the message field"
         },
         "message": {
         "type": "string",
           "description": "Free text describing the task, including placeholders for details"
 }
 }
    },
    "Worker": {
      "type": "object",
       "properties": {
         "mRID": {
          "type": "string",
          "description": "UID of the worker"
         },
         "name": {
          "type": "string",
          "description": "Name of the worker"
         },
         "idCard": {
           "type": "string",
          "description": "ID of the worker (company code)"
         },
         "contractStartDate": {
           "type": "string",
         "description": "Initial date of contract"
         },
         "contractEndDate": {
         "type": "string",
         "description": "Final date of contract"
         },
         "work": {
          "type": "string",
         "description": "UID of the currently assigned incident (first one of the list)"
 }
 }
    },
    "WorkerDetails": {
       "allOf": [
         "$ref": "#/definitions/Worker",
\overline{\mathcal{L}}
```
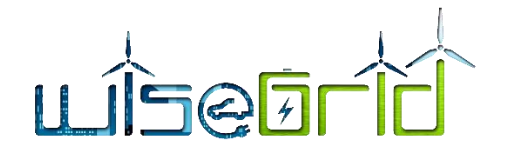

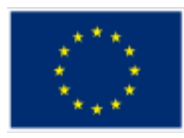

```
 "type": "object",
                 "properties": {
                    "mainAddress": {
                       "type": "object",
                       "properties": {
                           "streetDetail": {
                              "type": "object",
                              "properties": {
                                 "name": {
                                    "type" : "string",
                                     "description": "Main address street"
 }
Figure 1995 - The Second State 1995 - The Second State 1995 - The Second State 1995 - The Second State 1995 - The Second State 1995 - The Second State 1995 - The Second State 1995 - The Second State 1995 - The Second Sta
\mathcal{A}, \mathcal{A}, \mathcal{A}, \mathcal{A}, \mathcal{A}, \mathcal{A}, \mathcal{A}, \mathcal{A}, \mathcal{A}, \mathcal{A}, \mathcal{A}, \mathcal{A}, \mathcal{A}, \mathcal{A}, \mathcal{A}, \mathcal{A}, \mathcal{A}, \mathcal{A}, \mathcal{A}, \mathcal{A}, \mathcal{A}, \mathcal{A},  "townDetail": {
                              "type": "object",
                              "properties": {
                                  "name": {
                                     "type" : "string",
                                    "description": "Main address town"
 },
                                  "code": {
                                     "type" : "string",
                                    "description": "Main address ZIP code"
                                 },
                                  "country": {
                                    "type" : "string",
                                    "description": "Main address country"
1 1 1 1
1999 1999 1999 1999 1999
} } } }
and the state of the state of the state of
and the state of the state of the state of the state of the state of the state of the state of the state of the
1999
 }
 ]
       },
       "WorkerTask": {
          "allOf": [
              {
                 "type": "object",
                "properties": {
                    "mRID": {
                       "type" : "string",
                       "description": "UID of the associated incident"
 }
 }
 },
```
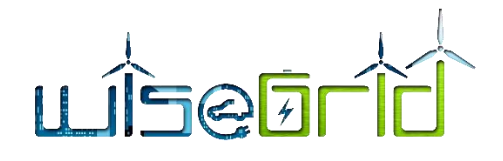

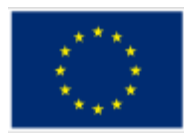

```
 "$ref": "#/definitions/Task"
       ]
     },
     "NewDevice": {
       "type": "object",
       "properties": {
          "type": {
            "type": "string",
          "description": "Type of device"
          },
          "description": {
            "type": "string",
            "description": "Description of device"
          },
          "latitude": {
            "type": "number",
           "description": "Location of device (latitude)"
          },
          "longitude": {
            "type": "number",
           "description": "Location of device (longitude)"
1999
\left| \begin{array}{c} \hline \hline \hline \hline \hline \hline \hline \hline \end{array} \right| },
     "Device": {
       "type": "object",
       "properties": {
          "type": {
           "type": "string",
           "description": "Type of device"
          },
          "id": {
           "type": "number",
           "description": "Id of device"
          },
          "description": {
            "type": "string",
            "description": "Description of device"
          },
          "latitude": {
           "type": "number",
            "description": "Location of device (latitude)"
          },
          "longitude": {
           "type": "number",
            "description": "Location of device (longitude)"
 }
 }
```
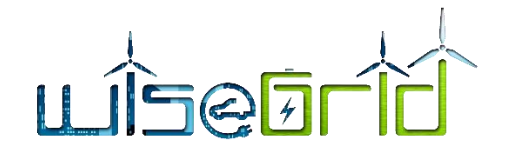

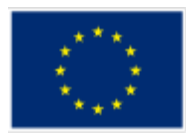

```
 },
     "DeviceType": {
       "type": "object",
       "properties": {
         "type": {
           "type": "string",
           "description": "Type of device"
         },
         "description": {
           "type": "string",
           "description": "Description of device"
 }
 }
     },
     "Notification": {
       "type": "object",
       "properties": {
         "notification": {
           "type": "string",
           "description": "Notification code"
         },
         "typeID": {
           "type": "integer",
          "description": "0=corrective, 1=preventive"
         },
         "description": {
           "type": "string",
          "description": "Description of the notification"
} }
\left\{\begin{array}{ccc} \end{array}\right\} }
 }
}
```